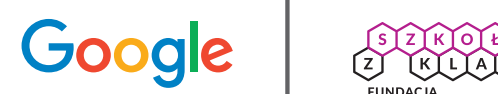

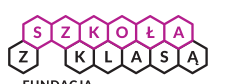

# **Rozsądek Uważność Siła Życzliwość Odwaga**

**Scenariusze lekcji**

## **Podręcznik Asów Internetu dla nauczycieli oraz dodatkowe materiały dla uczniów i rodziców.**

Witaj w świecie Asów Internetu. Ten podręcznik i dołączone do niego materiały mają na celu wsparcie nauczycieli w prowadzeniu zajęć na temat bezpiecznego i odpowiedzialnego korzystania z internetu. Scenariusze lekcji zostały przygotowane z myślą o klasach 3–6, ale będą wartościowe również dla osób pracujących z młodszymi lub starszymi dziećmi.

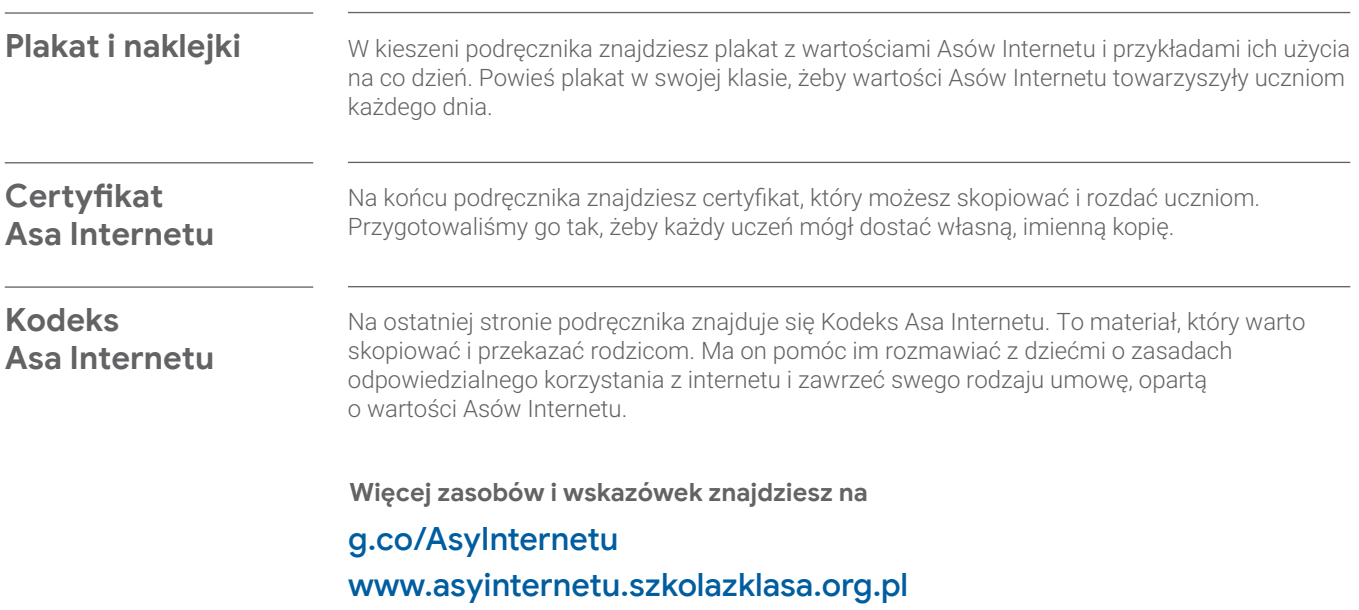

## Internetu.

Witamy w programie nauczania obywatelstwa cyfrowego i bezpieczeństwa, powstałym w ramach współpracy między firmą Google i Internet Keep Safe Coalition ([iKeepSafe.org](http://iKeepSafe.org)). Polska wersja językowa została opracowana przez Fundację Szkoła z Klasą.

Materiały, które macie przed sobą, są częścią Asów Internetu, wielowymiarowego programu stworzonego, by nauczyć dzieci umiejętności potrzebnych do rozsądnego i bezpiecznego funkcjonowania w internecie.

Program Asy Internetu daje edukatorom narzędzia i metody, których potrzebują, by móc na swoich lekcjach uczyć o podstawach bezpieczeństwa internetowego. Plany lekcji uwypuklają najważniejsze aspekty uczenia dzieci, jak być bezpiecznymi i skutecznymi obywatelami zsieciowanego świata. Lekcje te wzbogacone są o elementy grywalizacji dzięki Interlandii ([g.co/Interlandia](http://g.co/Interlandia)), pełnej przygód grze online. Nauka o bezpieczeństwie cyfrowym z Interlandią jest interaktywna i zabawna – jak sam internet!

Oto pięć podstawowych zagadnień związanych z cyfrowym bezpieczeństwem i obywatelstwem, zebranych w Kodeks Asów Internetu:

- **udostępniaj z głową (rozsądek w sieci),**
- **nie daj się nabrać (uważność w sieci),**
- **chroń swoje sekrety (siła w sieci),**
- **życzliwość jest fajna (życzliwość w sieci),**
- **rozmawiaj o wątpliwościach (odwaga w sieci).**

Lekcje zostały przygotowane z myślą o klasach 3-6, ale będą wartościowe również dla osób pracujących z młodszymi lub starszymi dziećmi. Szczególnie mogą się przydać słowniczki, tematy do klasowych dyskusji i gry. Zachęcamy do eksperymentowania i sprawdzenia, co najlepiej działa w pracy z konkretną grupą dzieci – być może zechcecie przejść przez cały program od początku do końca, a może zagłębicie się w jedną lub dwie lekcje, które najwięcej znaczą w Waszym środowisku szkolnym.

Międzynarodowe Stowarzyszenie Technologii w Edukacji uznało program cyfrowe obywatelstwo i bezpieczeństwo za zasób, który przygotowuje uczniów do spełnienia Standardów ISTE dla Uczniów z 2016 roku, i przyznało mu certyfikat "Seal of Alignment for Readiness".

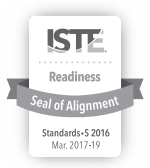

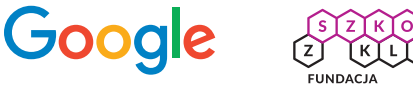

#### Podstawa programowa

Program Asy Internetu jest skorelowany z polską podstawą programową kształcenia ogólnego dla szkoły podstawowej – na etapie edukacji wczesnoszkolnej realizowanej w formie kształcenia zintegrowanego oraz na drugim etapie edukacyjnym, obejmującym klasy 4–8 szkoły podstawowej, Program zawiera treści odpowiadające standardom edukacji: polonistycznej, społecznej, technicznej, informatycznej oraz etyki.

Ponadto kształtuje kompetencje zawarte w Katalogu kompetencji medialnych, informacyjnych i cyfrowych w kategoriach:

- etyka i wartości w komunikacji i mediach,
- bezpieczeństwo w komunikacji i mediach,
- prawo w komunikacji i mediach,
- kompetencje cyfrowe,
- mobilne bezpieczeństwo,
- korzystanie z informacji,
- relacje w środowisku medialnym,
- język mediów.

Program Asy Internetu i gra Interlandia to dwa spośród zasobów, które rodziny i pedagodzy mogą wykorzystać do uczenia rozsądnego korzystania z internetu. Dodatkowe materiały do zajęć i przydatne narzędzia znajdują się na stronie **[g.co/AsyInternetu](http://g.co/AsyInternetu)**.

## **Spis treści**

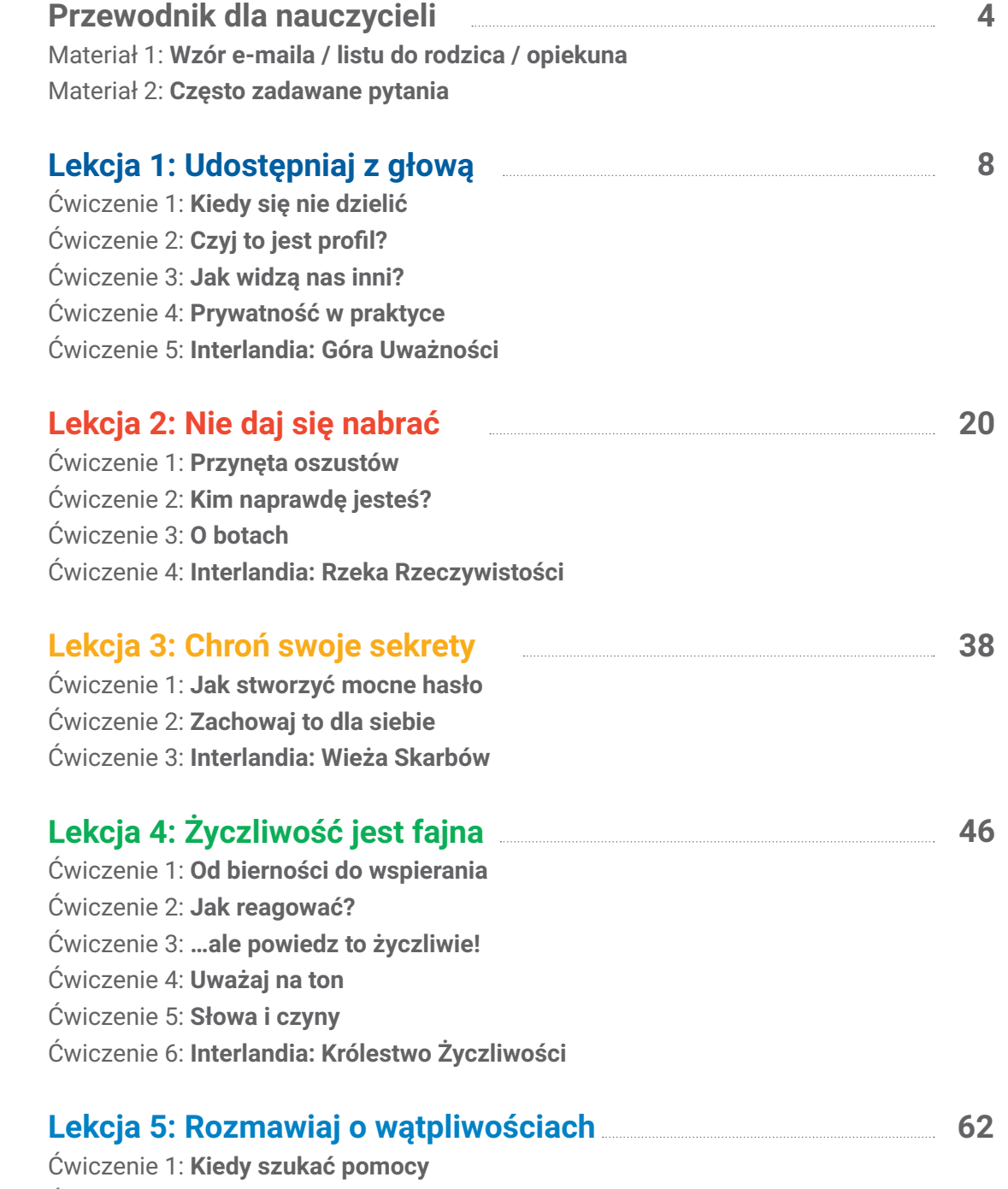

Ćwiczenie 2: **Zgłoś to również w sieci**

#### **Przewodnik dla nauczycieli: Materiał 1**

## **Wzór e-maila / listu do rodzica / opiekuna**

Poniżej znajduje się wzór e-maila lub listu, który można dopasować do swoich potrzeb i wykorzystać, by wyjaśnić rodzicom / opiekunom, jak nowe narzędzia pomagają dzieciom uczyć się podejmować dobre decyzje dotyczące bezpieczeństwa i zachowania w sieci.

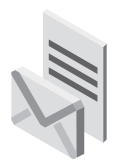

#### **Drodzy rodzice / opiekunowie!**

Kiedy nasze dzieci są małe, robimy co w naszej mocy, aby korzystały z internetu pod naszą opieką, bezpieczne od zagrożeń cyfrowego świata. Kiedy dzieci stają się nastolatkami, nasza rola się zmienia: pomagamy im podejmować bezpieczne, przemyślane decyzje w ich cyfrowym życiu.

W [nazwa szkoły] wierzymy w partnerstwo i przygotowanie uczniów i uczennic klasy [klasa] do tego, by:

- **Myśleli krytycznie** i oceniali wiarygodność stron internetowych, e-maili i innych treści w sieci.
- **Zabezpieczali się** przed internetowymi zagrożeniami, takimi jak nękanie czy oszustwa.
- **Mądrze udostępniali treści w internecie:** decydowali co, kiedy, jak i komu udostępniać.
- **Byli życzliwi i pełni szacunku** wobec innych osób w sieci, a także wobec ich prywatności.
- **Prosili o pomoc** zaufanych dorosłych w trudnych sytuacjach.

W tym roku będziemy pracować z pomocą Asów Internetu, wielowymiarowego programu stworzonego, by nauczyć dzieci umiejętności potrzebnych do rozsądnego i bezpiecznego funkcjonowania w internecie. Jeden z jego elementów, Interlandia, to gra online, dzięki której nauka staje się interaktywna i zabawna – jak sam internet! Opracowany przez Google we współpracy z edukatorami i ekspertami od bezpieczeństwa online z [iKeepSafe.org](http://iKeepSafe.org) program Asy Internetu to przyjemne, dostosowane do wieku dzieci doświadczenia edukacyjne oparte na pięciu kluczowych obszarach:

• **Udostępniaj z głową** • **Nie daj się nabrać** • **Chroń swoje sekrety** • **Życzliwość jest fajna** • **Rozmawiaj o wątpliwościach**

Mądre i bezpieczne korzystanie z technologii pomoże dzieciom lepiej kierować swoim uczeniem się, a naszej szkole – lepiej funkcjonować. Wierzymy, że program Asy Internetu przyczyni się do tego, by wszystkie dzieci z [nazwa szkoły] uczyły się, poznawały świat i były bezpieczne w sieci, zarówno w szkolnych murach, jak i poza nimi.

Proszę o kontakt, gdyby mieli Państwo pytania dotyczące tego programu. Chętnie podzielę się również instrukcjami do zasobów, z których Państwa dzieci będą korzystać na lekcjach. Zapraszam również do poznania materiałów dla rodzin, które są dostępne na stronie **[g.co/AsyInternetu](http://g.co/AsyInternetu)**. Zachęcamy, aby pytać dzieci o to, czym zajmują się w szkole i kontynuować w domu dyskusje podejmowanie na lekcjach – kto wie, może także Państwo nauczą się czegoś nowego!

Łączę pozdrowienia, [twój podpis]

#### **Przewodnik dla nauczycieli: Materiał 2**

## **Często zadawane pytania**

#### **Czy aby zagrać w Interlandię, trzeba zrealizować wszystkie scenariusze lekcji?**

Nie – ale zalecamy ukończenie lekcji przed graniem w Interlandię. Gra działa najlepiej, kiedy służy do utrwalania tematów poruszanych na lekcjach, a zabawa jest jeszcze lepsza, gdy uczniowie i uczennice mają możliwość zaangażowania się w dialogi, dyskusje i burze mózgów przed graniem.

#### **Czy do uczestnictwa w programie dzieci potrzebują konta Google?**

Nie! Program jest dostępny dla każdego, kto wejdzie na stronę. Nie ma loginów, haseł i e-maili.

#### **Jakie urządzenia są kompatybilne z grą Interlandia?**

Interlandia działa na wszystkich urządzeniach mających połączenie z internetem i przeglądarkę internetową. Oznacza to, że niemal każdy komputer stacjonarny, laptop, tablet czy smartfon może być wykorzystany do gry.

#### **Jakie są adresy stron?**

- Strona główna programu Asy Internetu to: **[g.co/AsyInternetu](http://g.co/AsyInternetu)**.
- Gra Interlandia znajduje się tu: **[g.co/Interlandia](http://g.co/Interlandia)**.
- Konspekt kursu Asy Internetu znajduje się tu: **[g.co/AsyInternetu](http://g.co/AsyInternetu)**.

#### **Czy aby realizować ten program, muszę ukończyć specjalne szkolenie albo być nauczycielem konkretnego przedmiotu?**

Każdy nauczyciel może prowadzić ten program. Nie potrzeba dodatkowego szkolenia.

#### **W jakich klasach najlepiej sprawdzi się program Asy Internetu?**

Program, gra i materiały zostały stworzone z myślą o klasach 3-6 (8-12 lat). Jednak przy odpowiednim dostosowaniu można wykorzystać te treści w każdej klasie.

#### **W jaki sposób dzieci uczą się z gry?**

Gra utrwala tematy z lekcji, pozwalając na badanie dobrych praktyk w sieci poprzez zabawę i poznawanie interakcji cyfrowych (i ich konsekwencji) w bezpiecznej przestrzeni edukacyjnej.

#### **Czy muszę być ekspertką / ekspertem z dziedziny bezpieczeństwa cyfrowego, by korzystać z tego programu?**

Nie. Opracowaliśmy program tak, żeby wszyscy nauczyciele mogli z niego korzystać. Co więcej, jeśli chcesz poszerzyć wiedzę o cyfrowym obywatelstwie i bezpieczeństwie, możesz wziąć udział w naszym kursie dla pedagogów: **<https://obywatelstwocyfrowe.szkolazklasa.org.pl/>**.

#### **Czy program Asy Internetu jest zgodny z podstawą programową?**

Tak, jak najbardziej. Program Asy Internetu jest skorelowany z polską podstawą programową kształcenia ogólnego dla szkoły podstawowej – zawiera treści nauczania spełniające wymagania szczegółowe edukacji polonistycznej, społecznej, technicznej, informatycznej oraz etyki.

#### **Czy moi uczniowie i moje uczennice mogą zapisać swoje postępy w Interlandii?**

W obecnej wersji nie i raczej się to nie zmieni. Kurs Asy Internetu nie tworzy i nie przechowuje żadnych informacji możliwych do powiązania z konkretną osobą – w tym plików z zapisem stanu gry. To dlatego, że chcieliśmy, by był to kurs dostępny dla wszystkich, bez kont, loginów i haseł.

#### **To dobrze, ale wiele moich uczniów i uczennic jest dumnych z ukończenia gry i z tego, czego się nauczyli.**

Dlatego przygotowaliśmy wzór certyfikatu, w który można wpisać imię dziecka i stworzyć osobisty dyplom ukończenia kursu.

#### **Gdzie mogę znaleźć inne materiały dla nauczycieli / nauczycielek?**

Wszystkie materiały można znaleźć w zakładce Zasoby na stronie **[g.co/AsyInternetu](http://g.co/AsyInternetu)**.

#### **Czy istnieje społeczność internetowa, do której mogę dołączyć, żeby wymieniać się pomysłami na tematy związane z kursem i otrzymać wsparcie?**

Tak! Fundacja Szkoła z Klasą skupia wokół siebie aktywnych nauczycieli, którzy chcą uczyć lepiej i ciekawiej i być na bieżąco z najnowszymi trendami edukacyjnymi. Często dzielimy się pomysłami, dyskutujemy i wspieramy. Żeby dowiedzieć się więcej o Asach Internetu i innych programach, odwiedź nas na **[www.szkolazklasa.org.pl](http://www.szkolazklasa.org.pl)**.

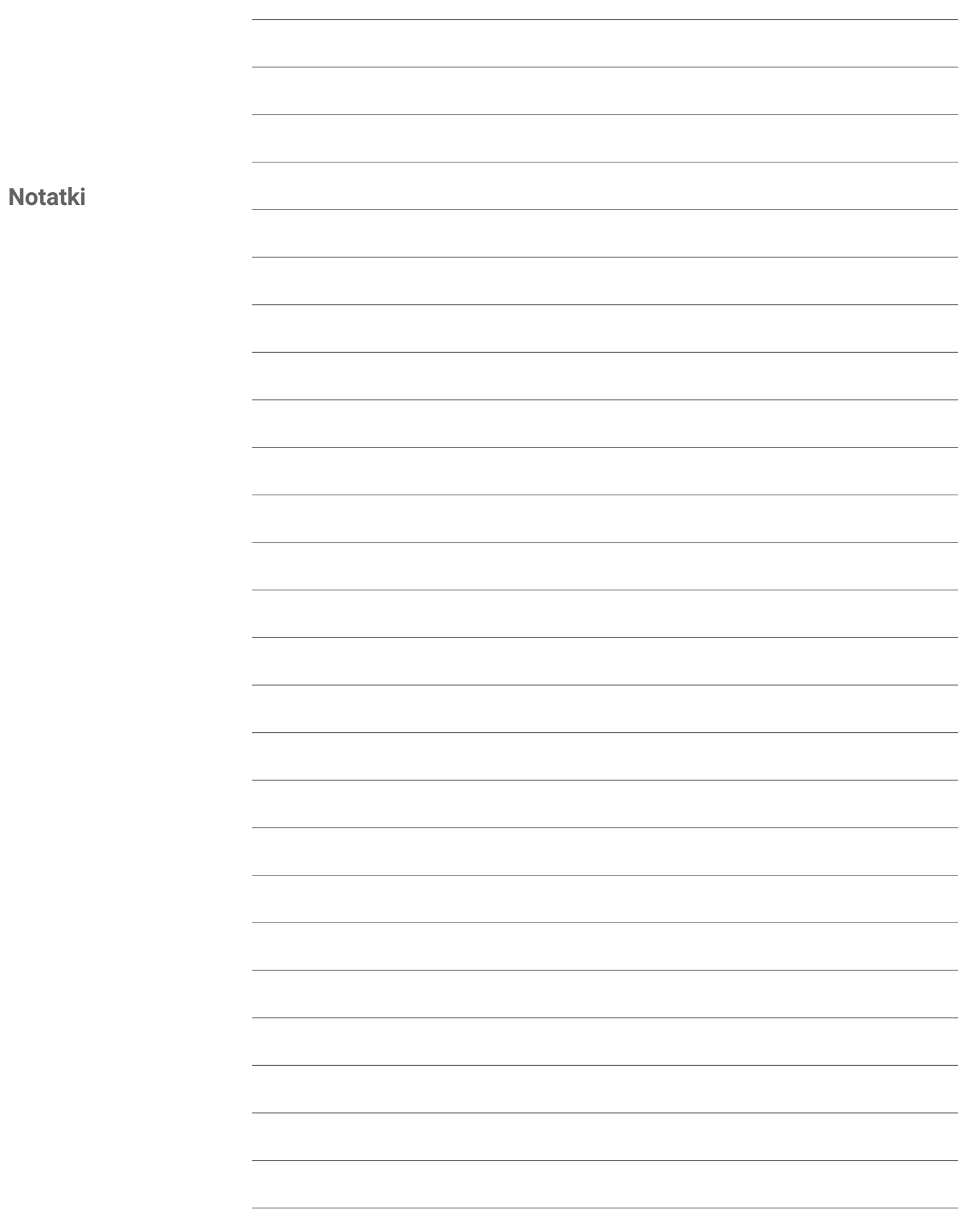

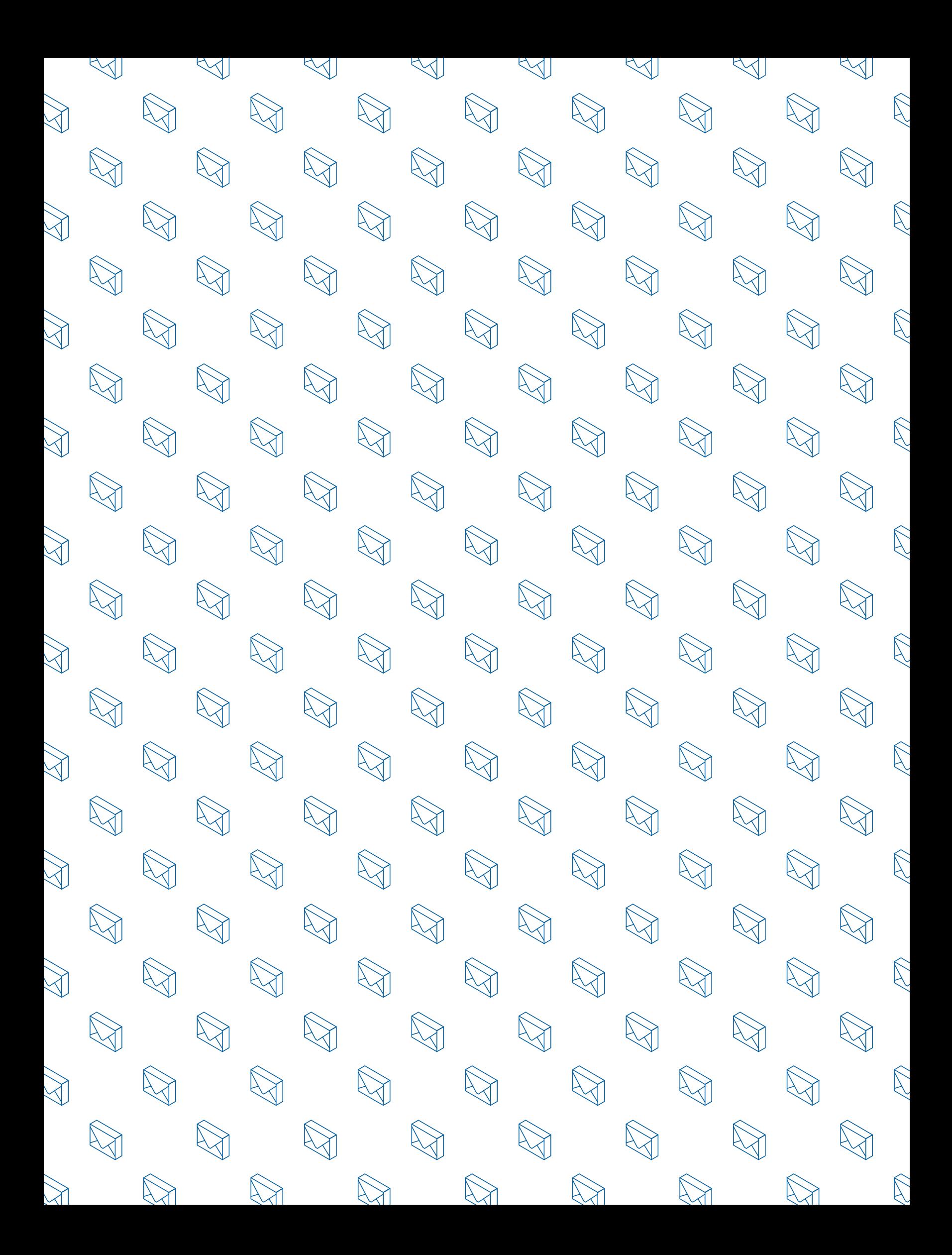

#### **Lekcja 1: Bądź rozsądny/a w sieci**

## **Udostępniaj z głową**

**Chronienie siebie i swojej reputacji w sieci**

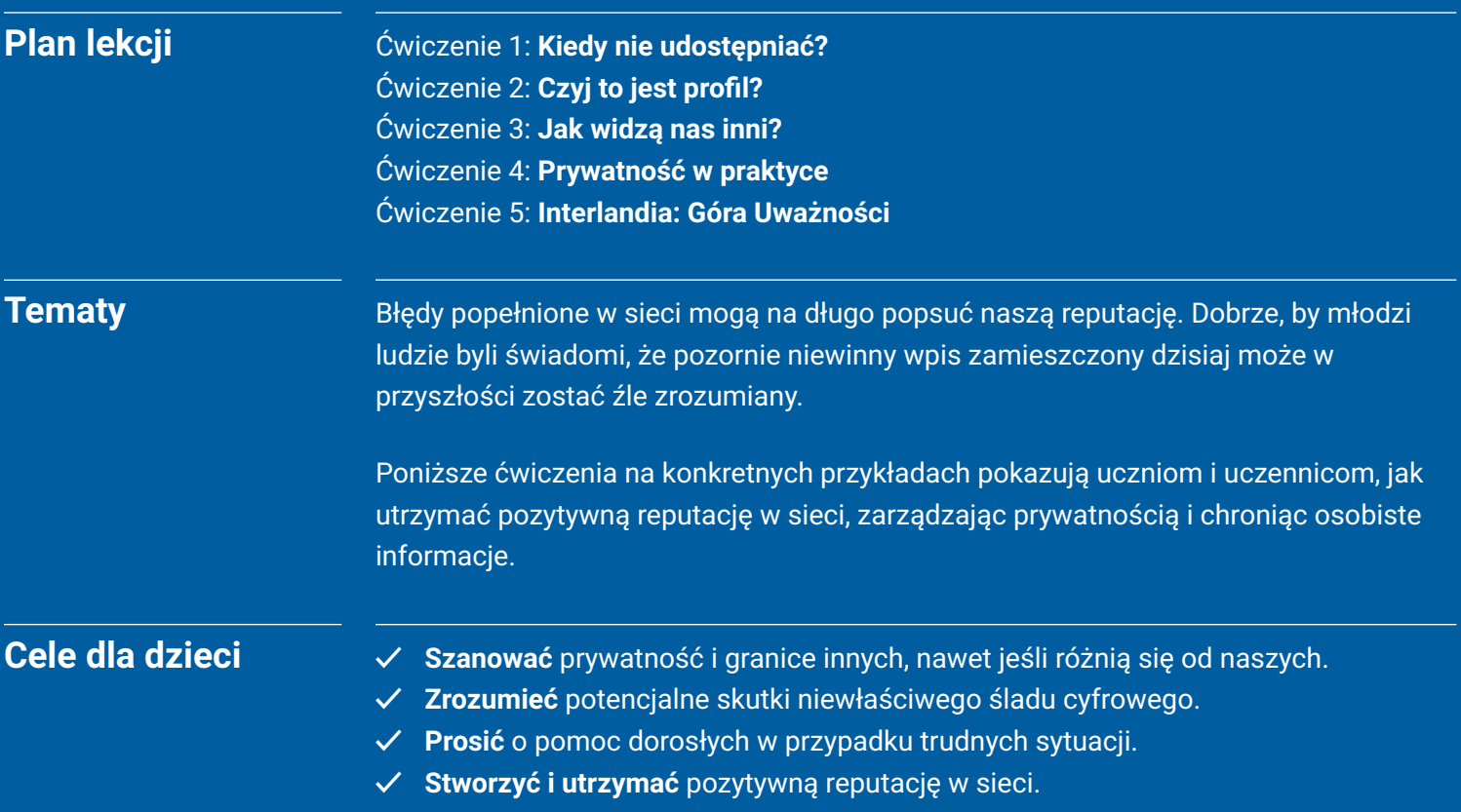

## **Udostępniaj z głową Słowniczek**

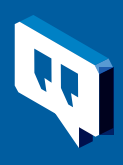

**Prywatność w sieci** – szeroki termin. Zazwyczaj używamy go w kontekście możliwości kontrolowania informacji o sobie, którymi dzielimy się w sieci, i tego, kto może je zobaczyć.

**Ślad cyfrowy (lub obecność cyfrowa)** – Twój ślad cyfrowy to wszystkie informacje o Tobie, które pojawiają się w sieci. Mogą to być zdjęcia, nagrania audio, filmy, teksty, posty na blogach, wiadomości pisane na stronach znajomych. Tak jak zostawiasz odciski stóp, gdy idziesz, to, co wrzucasz do sieci, także zostawia ślad.

**Reputacja** – pomysły, opinie, wrażenia i przekonania, które inni mają na Twój temat; coś, czego nie można być całkowicie pewnym, ale zazwyczaj chcesz, żeby było pozytywne lub dobre.

**Informacje osobiste** – to wszystkie informacje, które pozwalają Cię zidentyfikować, czyli: imię, nazwisko, adres, numer telefonu, numer PESEL, adres e-mail i tak dalej – to wszystko nazywamy informacjami osobistymi lub wrażliwymi. Warto się dobrze zastanowić, zanim udostępni się takie informacje w sieci.

**Nadmierne dzielenie się (oversharing)** – udostępnianie w sieci zbyt wielu informacji osobistych albo po prostu pisanie zbyt wiele w określonej sytuacji lub rozmowie w sieci.

**Ustawienia** – część każdego produktu cyfrowego, aplikacji, strony internetowej i tak dalej, gdzie można zarządzać tym, co się udostępnia, i jak działa nasze konto.

#### **Dziel się uważnie: Ćwiczenie 1**

## **Kiedy się nie dzielić**

Uczniowie i uczennice poznają, czym są strefy prywatności, łączą się w pary i rozmawiają o nich.

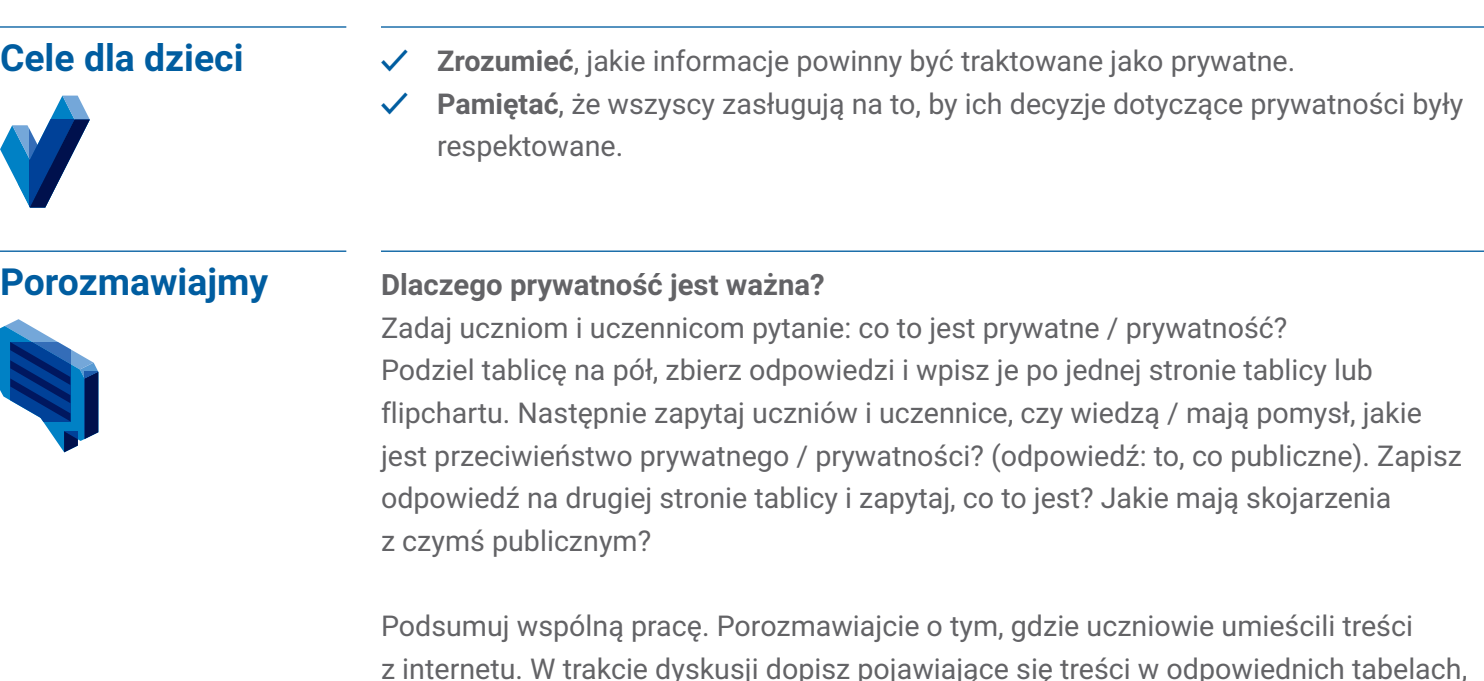

z internetu. W trakcie dyskusji dopisz pojawiające się treści w odpowiednich tabelach, na przykład zdjęcia z wakacji na Facebooku – prywatne, komentarz pod artykułem z gazety – publiczne.

Powiedz uczniom, że istnieje coś takiego jak ślad cyfrowy:

Twój **ślad cyfrowy** jest tym, co reprezentuje Cię w internecie. To mogą być zdjęcia, nagrania dźwiękowe, filmy, wiadomości, lajki i komentarze na profilach znajomych. W realnym życiu warto być postacią pozytywną i tak samo jest w sieci.

Internet ułatwia komunikację z rodziną i znajomymi oraz z ludźmi, którzy lubią to samo, co Ty. Wysyłamy wiadomości, dzielimy się zdjęciami, dołączamy do rozmów w sieciach społecznościowych – czasem nie myśląc, kto inny może je widzieć. Zdjęcie, które dzisiaj wydaje Ci się zabawne i niewinne, może w przyszłości zostać źle zinterpretowane przez osoby, które zobaczą je przypadkiem. Kiedy coś jest w sieci, ciężko to usunąć. Pamiętaj:

- Jak wszystko w internecie, Twój ślad cyfrowy może być widoczny dla każdego człowieka na świecie – nawet osób, których nigdy nie spotkałaś / spotkałeś!
- Kiedy coś znajdzie się w sieci, może pozostać w niej na zawsze. Myśl o tym jak o niezmywalnym markerze. Nie da się zetrzeć jego śladów, nawet jeśli zrozumiesz, że chciałeś / chciałaś napisać coś innego.

Wspólnie zastanówcie się, dlaczego prywatność jest taka ważna? Można ją chronić, udostępniając tylko to, czym naprawdę chcemy się podzielić – innymi słowy, uważając, co wrzuca się do sieci. Z jakich innych powodów prywatność może być ważna?

Warto też wiedzieć, kiedy nie należy niczego publikować – nie reagować na czyjś post, nie komentować i nie udostępniać czegoś, co nie jest prawdą. Wszyscy już pewnie słyszeli hasło "pomyśl, zanim napiszesz" – to naprawdę dobra rada. Szanowanie prywatności innych osób polega na myśleniu, co można umieścić w sieci, kto może zobaczyć Twój post, jaki może mieć on wpływ na Ciebie i inne osoby i kiedy najlepiej milczeć.

Tematy do dalszej dyskusji (dzieci mogą też zabrać te pytania do domu i przedyskutować je z rodziną):

- Kiedy można udostępnić czyjeś zdjęcie lub film?
- Dlaczego trudno zachować tajemnicę?
- Czy czasem można zdradzić czyjś sekret?
- Co zrobić, jeśli ktoś dla nas ważny wrzuca do sieci coś, co sprawia, że czujemy, że jest w niebezpieczeństwie? Jeśli czujesz, że trzeba zdradzić ten sekret, to czy należy to tej osobie wcześniej powiedzieć? Czy ta osoba powinna wiedzieć, że się martwisz?

#### **Ćwiczenie 1. Wymyśl sekret**

Najpierw wymyśl sekret na niby (coś, co nie jest prawdą). Ważne, żeby to był sekret o Tobie, ale też coś nie bardzo osobistego, czym chcesz się podzielić z inną osobą. Potem będziemy je omawiać na forum.

#### Wskazówka metodyczna dla prowadzących:

*W trakcie wymyślania sekretów chodź po klasie i upewnij się, że sekrety nie są zbyt osobiste / intymne i nie dotyczą innych osób.* 

#### **2. Powiedz drugiej osobie**

Sekrety gotowe? Połączcie się więc w pary, powiedz drugiej osobie swój sekret i odpowiedzcie razem na trzy pytania:

- Zdradziłbyś / zdradziłabyś komuś innemu ten sekret?
- Z kim podzieliłabyś / podzieliłbyś się tym sekretem i dlaczego?
- Jak byś się czuł / czuła, gdyby ktoś zdradził Twój sekret bez Twojej zgody?

#### **3. Powiedz całej klasie**

Na koniec wszyscy podzielą się na forum klasy swoim wymyślonym sekretem i wynikiem dyskusji o dzieleniu się nim. Można na forum klasy przedyskutować odpowiedzi na powyższe pytania.

#### **Wnioski**

Sekrety to tylko jeden rodzaj informacji, które wolelibyśmy zachować dla siebie i dzielić się nimi tylko z najbliższymi. Kiedy zdradzisz sekret, nie masz kontroli nad tym, kto jeszcze go pozna. Jakie inne informacje powinniśmy uważnie chronić?

- adres domowy i numer telefonu,
- adres e-mail,
- hasła,
- nazwy użytkownika,
- prace domowe i inne dokumenty, które tworzysz.

#### **Dziel się uważnie: Ćwiczenie 2**

## **Czyj to jest profil?**

Uczniowie i uczennice badają zbiór osobistych informacji o fikcyjnej postaci, próbując wydedukować na jego podstawie więcej o tej osobie.

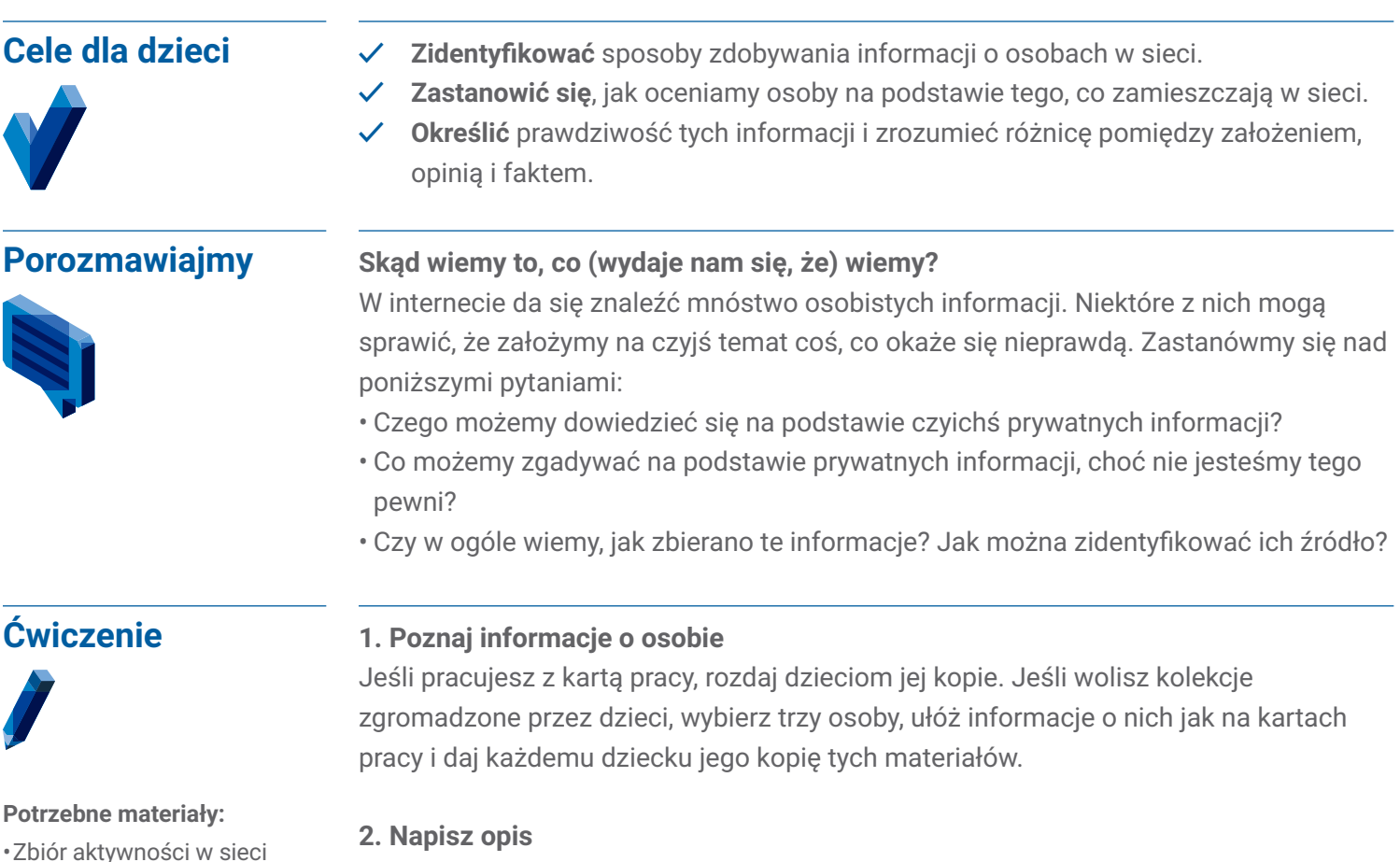

**2. Napisz opis**

Podzielcie się na grupy, w każdej grupie zajmiecie się jedną postacią. Napiszcie krótki opis swojej postaci, odpowiadający na pytanie: kim Waszym zdaniem jest?

#### **3. Poznaj prawdę**

Gotowi? Poniżej odkrywamy prawdę o naszych postaciach (pamiętaj, żeby nie czytać tego tekstu, póki grupy nie skończą opisów):

- **Marta** jest w ostatniej klasie liceum. W przyszłym roku idzie na uniwersytet, ma w planach studiować inżynierię chemiczną, a potem chce założyć własną firmę. Najważniejsza jest dla niej rodzina, wolontariat, popkultura i moda.
- **Paweł** jest początkującym graczem w licealnej drużynie siatkówki. Ma szesnaście lat i mieszka w Poznaniu. Ma ośmioletnią siostrę. Najważniejsza dla niego jest siatkówka, sztuka, granie na gitarze i znajomi.
- **Kinga** ma czternaście lat. Właśnie dołączyła do drużyny piłkarskiej i ma dwa koty. Jest bardzo dobra w zadaniach z techniki, a w weekendy lubi budować roboty. Najważniejsza dla niej jest technologia, jej drużyna, zwierzęta i ich prawa.

#### **4. Dyskusja**

W czym mieliście rację, a gdzie się pomyliliście? Dlaczego? Czego się nauczyliście?

kilku prawdziwych lub wymyślonych osób. Można wykorzystać karty pracy podczas lekcji albo w ramach pracy domowej poprosić o zebranie przykładów z poniższych źródeł: **-**konta na portalach społecznościowych

członków rodziny i sławnych osób, jeśli są odpowiednie dla dzieci w tym wieku, **-**wydrukowane zapisy historii

**-**notatniki albo urządzenia do przeprowadzenia krótkiego zadania z pisania tekstu.

przeglądarki,

#### **Wnioski**

Kiedy widzimy posty, komentarze i zdjęcia innych osób, zakładamy na ich temat rzeczy, które niekoniecznie są prawdziwe. Szczególnie łatwo się pomylić, jeśli kogoś nie znamy. To dlatego, że to, co widzimy w sieci, jest tylko częścią tego, kim ktoś naprawdę jest i co jest dla niego ważne. Może też być tak, że ktoś udaje kogoś innego albo czuje coś tylko w danej chwili i akurat o tym napisze. Nie wiemy, jaki ktoś naprawdę jest ani co czuje, póki nie poznamy go osobiście – i nawet wtedy nie wiemy tego od razu!

#### **Karta pracy: Ćwiczenie 2**

## **Czyj to jest profil?**

Przeczytaj opis aktywności w sieci każdego z bohaterów ćwiczenia. Po każdym przykładzie napisz krótko, kim Twoim zdaniem jest ta osoba. Co lubi, czego nie lubi, co jest dla niej ważne.

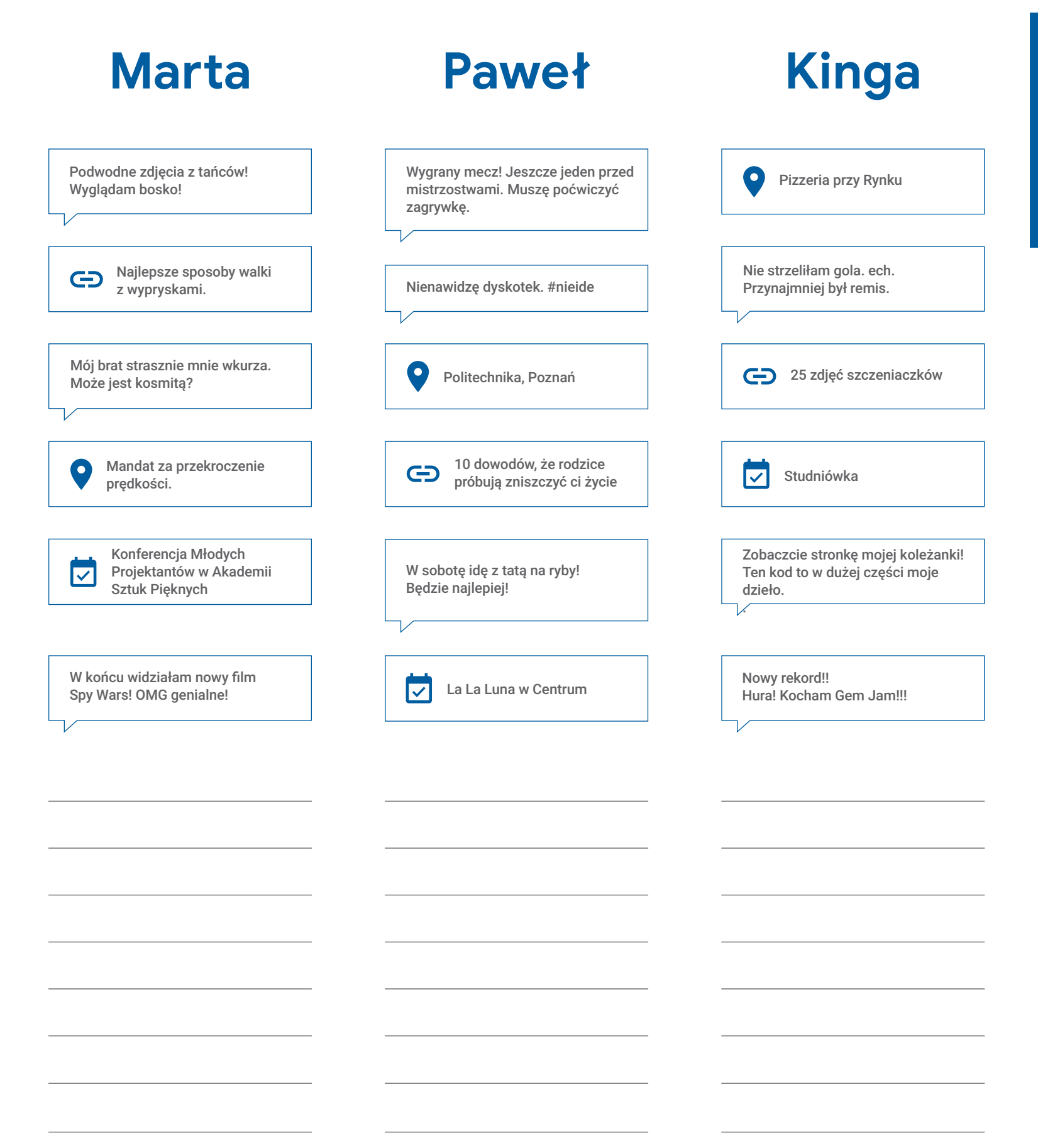

#### **Dziel się uważnie: Ćwiczenie 3**

## **Jak widzą nas inni?**

Uczniowie i uczennice dowiadują się, jak różne osoby – rodzice, pracodawcy, znajomi, policja – mogłyby widzieć postaci z poprzedniego ćwiczenia.

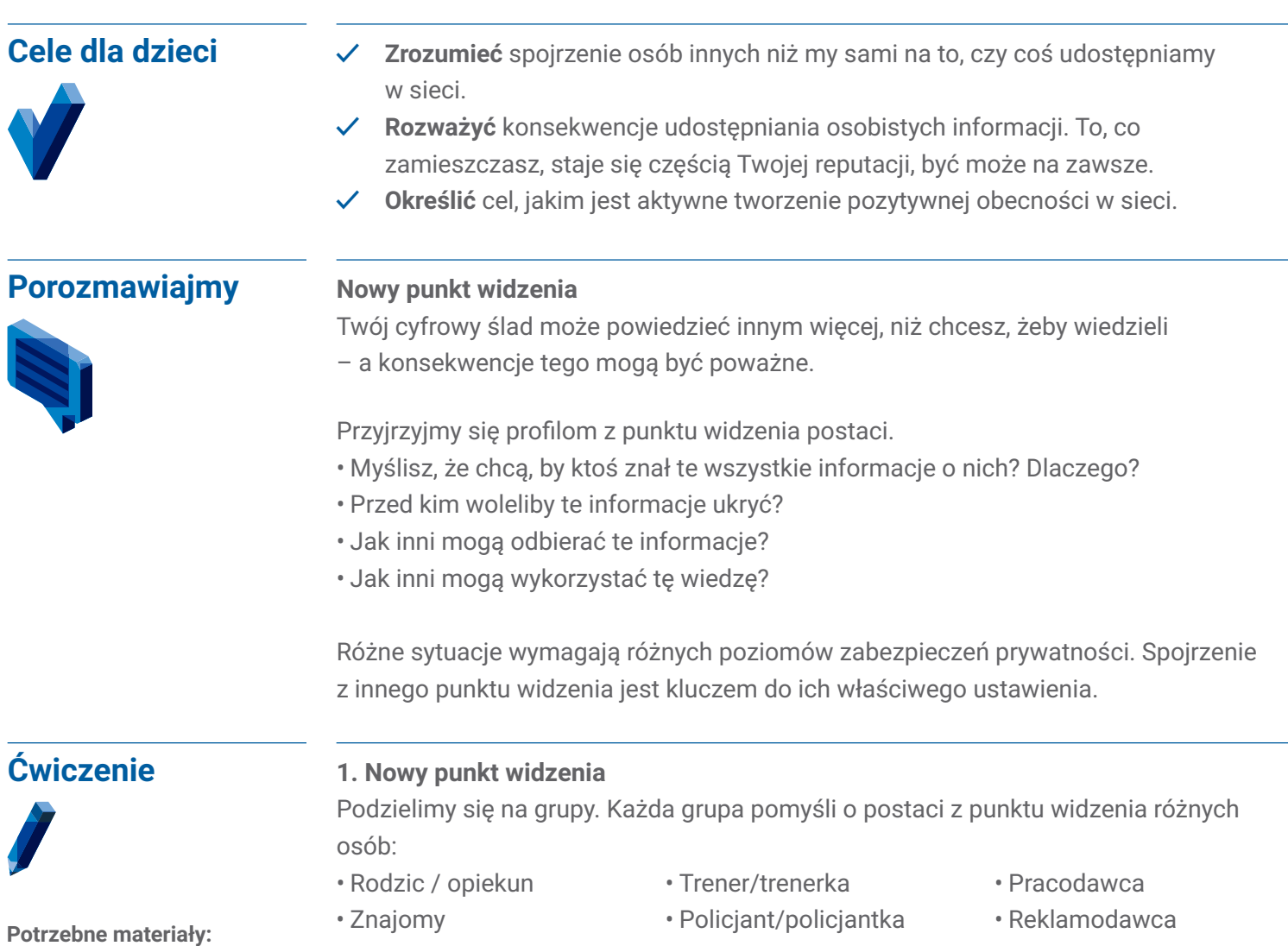

• Kopie fikcyjnych profili z ćwiczenia 2 (po jednej dla każdego dziecka).

- 
- Ty za 10 lat

Co jest ważne dla ciebie jako rodzica, dyrektora, trenerki, przyjaciółki i tak dalej? Do jakich wniosków o postaci możesz dojść? Jak wykorzystasz te informacje? Wykreśl informacje, których – twoim zdaniem – postać wolałaby Ci nie ujawniać (lub nie powinna ujawnić).

#### **2. Przedstawcie wnioski**

Na koniec każda grupa przedstawia wyniki swojej pracy i wyjaśnia wybory związane z prywatnością.

#### **3. Dyskusja w klasie**

Jakie są Twoje główne wnioski po tym ćwiczeniu? Dlaczego informacje, które widzimy, mogą nie odzwierciedlać całej prawdy? Co może się stać, jeśli ktoś wyrobi sobie negatywną opinię o Tobie na podstawie treści, które znajdzie w sieci?

**Wnioski** Różne osoby mogą zobaczyć te same informacje i wyciągnąć z nich różne wnioski. Nie zakładaj, że ludzie w sieci zobaczą Cię tak, jak Ty się widzisz.

#### **Dziel się uważnie: Ćwiczenie 4**

## **Prywatność w praktyce**

Klasa omawia cztery scenariusze i zastanawia się, co było najlepszym rozwiązaniem dotyczącym prywatności w każdej sytuacji.

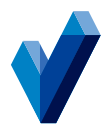

- **Cele dla dzieci ✓ Nauczyć się** patrzeć na prywatność z różnych punktów widzenia.
	- **✓ Zrozumieć**, jakie w różnych sytuacjach potrzebne są poziomy prywatności.

#### **Porozmawiajmy**

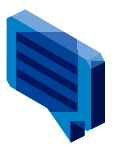

#### **Scenariusze prywatności: co należy zrobić?**

**Przykład nr 1:** Twoją koleżankę ze szkoły ugryzł jakiś owad. Na jej brzuchu pojawiła się brzydka wysypka. Nie chce, żeby inni o tym wiedzieli.

- Czy inni mają prawo wiedzieć?
- Czy możesz im to powiedzieć?

**Przykład nr 2:** Ktoś pisze pamiętnik. Ktoś inny przepisuje to i publikuje w internecie. Czy zachowanie tej drugiej osoby było właściwe?.

• Jakbyś się czuł / czuła, gdyby ktoś zrobił coś takiego z treściami, które chcesz zachować w tajemnicy?

Przykład nr 3: Ktoś napisał "Dobrych wakacji" na stronie znajomego na portalu społecznościowym. Czy znajomy publicznie ogłosił, że wyjeżdża? Czy chciał, żeby wszyscy o tym wiedzieli?

• Czy są bardziej prywatne sposoby przekazania tej wiadomości? Na przykład wiadomość na czacie albo SMS?

**Przykład nr 4:** Znasz ucznia, który założył fałszywe konto na portalu społecznościowym i złośliwie podszywa się pod innego ucznia. Są tam też jego prywatne informacje.

• Czy ten uczeń ma prawo o tym wiedzieć? Czy ktoś powinien o tym powiedzieć nauczycielowi / nauczycielce albo innemu zaufanemu dorosłemu? Jak? Co się wydarzy, jeśli wszyscy będą milczeć? Nie jest jasne, kto stworzył ten profil, ale Ty to wiesz. Czy należy przekazać tę informację zaufanej osobie dorosłej?

**Ćwiczenie**

**Wnioski**

Przyjrzyjmy się scenariuszom i porozmawiajmy o tym, że w każdym z przypadków rozwiązanie dotyczące prywatności mogło być inne. Podzielimy się na cztery grupy, w każdej grupie omówimy jeden scenariusz, a potem na forum klasy podzielimy się wnioskami.

Różne sytuacje wymagają różnych reakcji online i offline. Zawsze należy respektować wybory innych dotyczące prywatności, nawet gdybyśmy sami zrobili co innego.

### **Dziel się uważnie: Ćwiczenie 5 Interlandia: Góra Uważności**

Górzyste centrum miasta w Interlandii to miejsce, gdzie wszyscy się spotykają i gdzie przecinają się wszystkie ścieżki. Ale musisz być bardzo uważny / uważna na to, czym się dzielisz i z kim. Informacja przemieszcza się z prędkością światła, a wśród Twoich znajomych internautów jest ktoś, kto zbyt chętnie się dzieli.

Otwórz przeglądarkę internetową w swoim urządzeniu i odwiedź stronę **[g.co/GoraUwaznosci](http://g.co/GoraUwaznosci)**.

#### **Tematy do dyskusji**

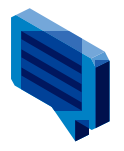

Poproś uczniów i uczennice o zagranie w Górę Uważności i, korzystając z poniższych pytań, zachęć ich do dyskusji o tym, czego się nauczyli. Większość dzieci najbardziej korzysta, gdy gra samodzielnie, ale możesz też połączyć dzieci w pary. Może to być szczególnie wskazane w przypadku młodszych graczy.

Które spośród postów udostępnionych w grze najprawdopodobniej udostępnilibyście także w realnym świecie? Dlaczego?

- Opisz przypadek, kiedy przypadkiem udostępniłeś / udostępniłaś coś, czego nie należało.
- Dlaczego, Twoim zdaniem, o jednej z postaci w grze mówi się, że za bardzo lubi się dzielić?
- Opisz charakter tej postaci i to, jak jej działania wpływają na grę.
- Czy granie w Górę Uważności zmieniło Twoje podejście do dzielenia się treściami w przyszłości?
- Co chcesz robić inaczej po tych zajęciach i zagraniu w grę?
- Jakie mogą być negatywne konsekwencje udostępnienia czegoś publicznie, nie tylko znajomym?
- Co można zrobić, jeśli przypadkiem udostępni się coś osobistego? A co można zrobić, jeśli ktoś przypadkiem udostępni coś bardzo osobistego Tobie?

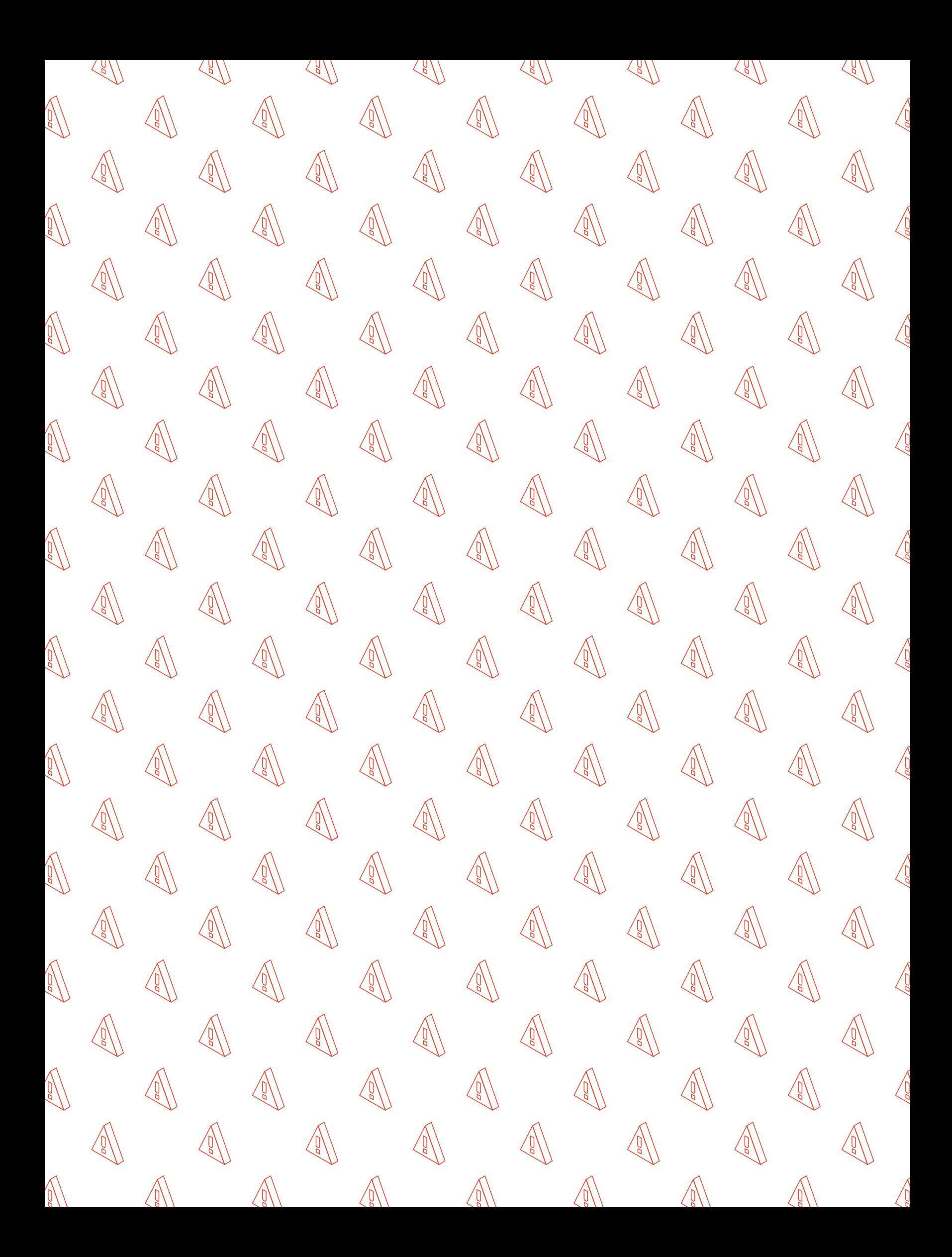

#### **Lekcja 2: Bądź uważny/a w sieci**

## **Nie daj się nabrać**

#### **Trzymaj się z dala od wyłudzeń i oszustw**

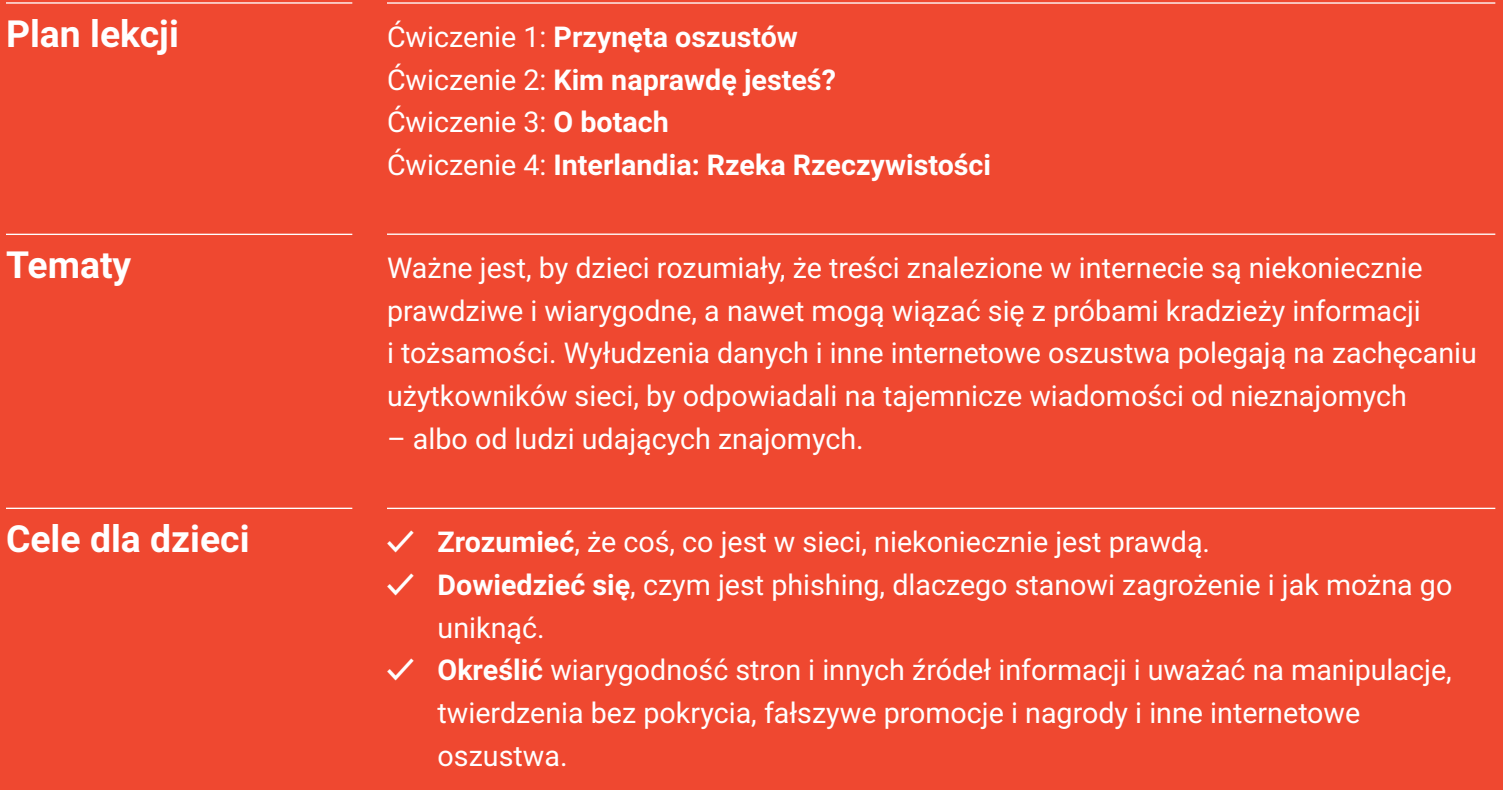

## **Nie daj się nabrać Słowniczek**

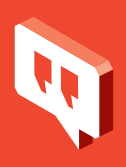

**Bot** – bywa nazywany również chatbotem i wirtualnym asystentem. Jest to program, który działa w sieci i automatycznie odpowiada na pytania, wykonuje polecenia (np. informuje, jak dotrzeć do domu znajomego) i proste zadania (np. odtwarza piosenkę).

**Wyłudzenie informacji (phishing)** – wyłudzenie informacji ma miejsce, kiedy ktoś próbuje podstępem skłonić Cię do podzielenia się w sieci prywatnymi informacjami. Zazwyczaj odbywa się to przez e-mail, reklamy lub strony wyglądające jak te, z których już korzystasz.

**Profilowane wyłudzenie informacji (spearphishing)** – bardziej precyzyjne wyłudzenie. Oszuści posługują się informacjami o Tobie, które już mają, by zdobyć kolejne.

**Oszustwo (scam)** – nieuczciwa próba zdobycia pieniędzy lub czegoś wartościowego przez oszukiwanie innych.

**Godny zaufania** – ktoś, na kim można polegać, wierzyć, że zrobi to, co jest właściwe albo potrzebne.

**Autentyczny** – prawdziwy, rzeczywisty, nie fałszywy ani podrobiony.

**Sprawdzalne** – coś, co można udowodnić, można wykazać, że jest prawdziwe lub poprawne.

**Oszukańczy** – zrobiony tak, żeby kogoś oszukać i uzyskać w ten sposób coś wartościowego.

**Manipulacja** – kontrolowanie innej osoby lub wpływanie na nią albo na sytuację w niesprawiedliwy, nieuczciwy sposób, na przykład groźbą. Inne znaczenie: w internecie można znaleźć zmanipulowane treści, na przykład zdjęcie zmienione tak, żeby przekonywało do czegoś, co nie jest prawdą.

**Firewall (zapora sieciowa)** – to jeden ze sposobów zabezpieczania komputera i sieci przed intruzami. Chroni komputer lub sieć przed niebezpiecznymi żądaniami dostępu z zewnątrz, a także dba, żeby dane z komputera nie były udostępniane w niepowołany sposób.

**Złośliwe** – słowa albo czyny umyślnie okrutne lub raniące. Słowo to może się też odnosić do programów, które mają za zadanie niszczyć urządzenia, konta albo prywatne dane.

**Catfishing** – polega na stworzeniu fałszywej tożsamości lub konta w mediach społecznościowych, a potem sprawieniu, że inni będą dzielić się swoimi prywatnymi informacjami albo uwierzą, że rozmawiają z prawdziwą osobą.

**Clickbait** – manipulujące treści w internecie, w postach lub reklamach, które mają przykuć uwagę i sprawić, że odbiorcy klikną w link albo wejdą na stronę, co zazwyczaj powoduje zwiększenie wyników oglądalności i, co za tym idzie, zarobków.

#### **Nie daj się nabrać: Ćwiczenie 1**

## **Przynęta oszustów**

Gra, w której uczniowie i uczennice badają różne e-maile i wiadomości i próbują zdecydować, które są wiarygodne, a które są oszustwem.

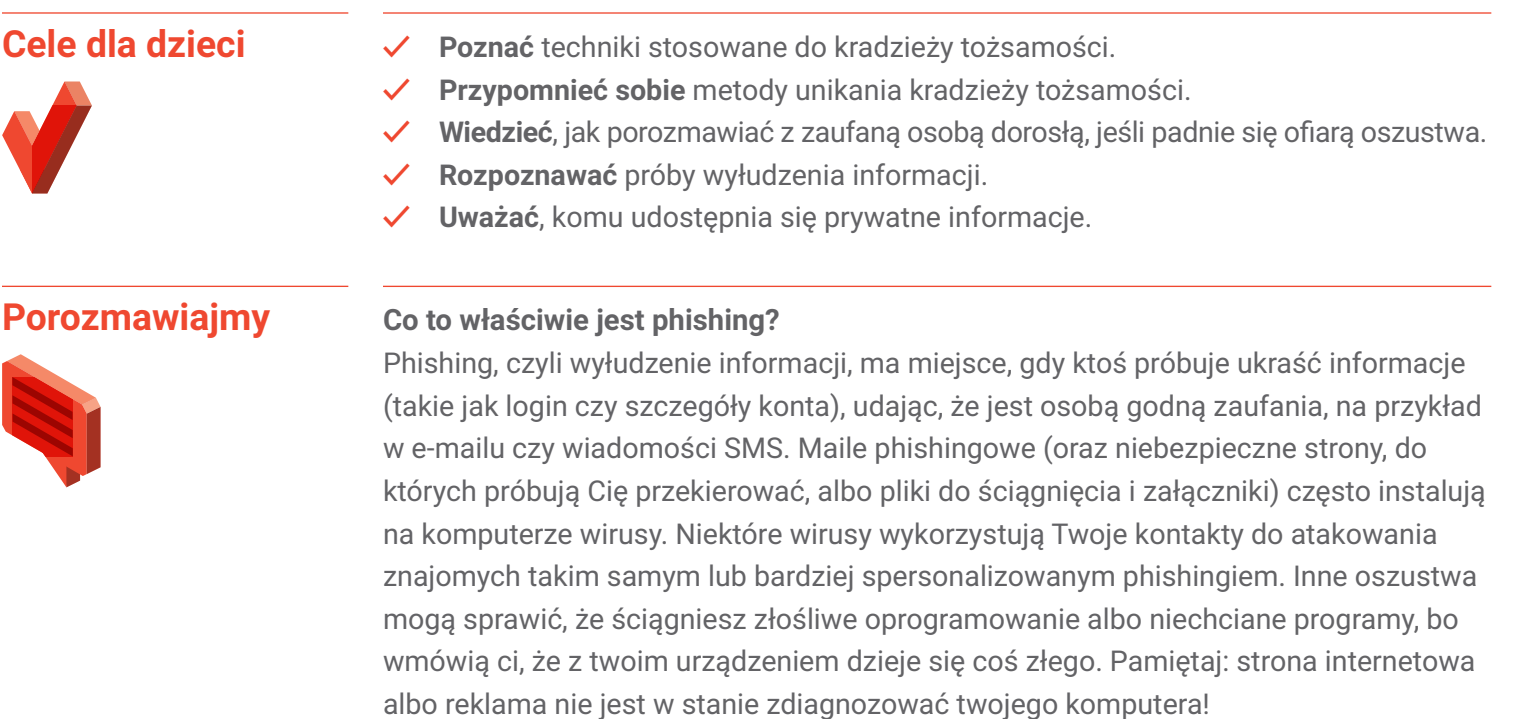

Niektóre ataki wyłudzeniowe są w oczywisty sposób oszustwem. Inne jednak potrafią być wyrafinowane i przekonujące. Na przykład jeśli oszust wysyła Ci wiadomość, która zawiera jakieś Twoje osobiste informacje, nazywa się to phishingiem profilowanym i bywa bardzo trudne do wychwycenia, bo ktoś, kto korzysta z Twoich prywatnych informacji sprawia wrażenie, jakby naprawdę Cię znał.

Zanim klikniesz jakiś link lub wpiszesz hasło na stronie, na której wcześniej nie byłeś / byłaś, dobrze zadać sobie kilka pytań o ten mail lub stronę:

- Czy wygląda profesjonalnie, jak inne strony, które znasz i którym ufasz? Czy widzisz to samo logo co zazwyczaj, czy w tekście nie ma błędów?
- Czy adres URL strony pasuje do nazwy produktu lub firmy oraz do informacji, których szukasz? Czy są w nim literówki?
- Czy strona zawiera wyskakujące okienka?
- Czy adres URL zaczyna się od https:// poprzedzonego zieloną kłódką? (To oznacza, że połączenie jest szyfrowane i bezpieczne.)
- Co jest napisane małą czcionką? (To tam zazwyczaj umieszcza się opisy nieuczciwych praktyk i inne treści, które usługodawca chce ukryć przed użytkownikiem.)
- Czy to e-mail albo strona obiecująca coś, co jest zbyt piękne, żeby było prawdziwe, na przykład wielkie pieniądze?
- Czy wiadomość brzmi trochę dziwnie? Jakby Cię znali, ale nie masz co do tego pewności?

A co jeśli dam się nabrać? Po pierwsze i najważniejsze: nie panikuj!

- Od razu powiedz rodzicom, nauczycielowi albo innemu zaufanemu dorosłemu. Im dłużej zwlekasz, tym bardziej sytuacja może się pogorszyć.
- Zmień hasła do kont w internecie.
- Jeśli dasz się nabrać na phishing lub oszustwo, powiedz o tym znajomym, którzy mogą stać się kolejnymi ofiarami.
- Jeśli to możliwe, użyj ustawień, które zgłaszają wiadomość jako spam.

#### **1. Grupy poznają przykłady Ćwiczenie**

Nauczyciel dzieli klasę na mniejsze grupy, z których każda przygląda się trzem przykładom wiadomości i stron i analizuje je.

#### **2. Wybór**

Grupy decydują, czy przykład jest prawdziwy czy fałszywy, i podają powody swojej decyzji.

#### **3. Grupy omawiają wybory**

Które przykłady są godne zaufania, a które wydają się podejrzane? Czy odpowiedzi Cię zaskoczyły? Jeśli tak, dlaczego?

#### **4. Dalsza dyskusja**

Poniżej znajdują się inne pytania, które można zadać przy ocenie wiadomości i stron w sieci:

#### • **Czy ta wiadomość wygląda "dobrze"?**

Jakie jest Twoje pierwsze wrażenie? Czy widzisz fragmenty, które nie budzą zaufania? Czy e-mail proponuje rozwiązanie problemu, o którym nie wiedziałaś / wiedziałeś?

#### • **Czy e-mail proponuje coś za darmo?**

Rzeczy "za darmo" zazwyczaj wcale takie nie są.

#### • **Czy masz podać osobiste informacje?**

Niektóre strony proszą o osobiste informacje, żeby móc wysyłać jeszcze więcej oszukańczych wiadomości. Na przykład różne quizy i "testy osobowości" mogą zbierać informacje, dzięki którym łatwiej można odgadnąć twoje hasło i inne sekretne informacje. Większość prawdziwych firm nie prosi w e-mailach o osobiste informacje.

#### • **Czy jest to łańcuszek albo post publiczny?**

E-maile i posty, które masz wysłać do wszystkich, mogą być zagrożeniem. Nie rób tego, chyba że masz pełne zaufanie do źródła wiadomości i wiesz, że jest ona bezpieczna.

#### **1. Prawdziwy.** W mailu jest prośba, by użytkownicy weszli na stronę firmy i samodzielnie zalogowali się na konto. Nie ma tam linku, e-maila ani prośby o wysłanie hasła (linki często prowadzą na złośliwe strony).

**Odpowiedzi:**

*phishingu*.

**Potrzebne materiały:** • Karta pracy *Przykłady* 

**2. Fałszywy.** Podejrzany i niezabezpieczony adres URL.

- **3. Prawdziwy.** Zwróć uwagę na https:// w adresie URL.
- **4. Fałszywy.** Podejrzana oferta w zamian za informacje o banku.
- **5. Fałszywy.** Niezabezpieczony i podejrzany adres URL.

#### • **Czy coś jest napisane małą czcionką?**

W wielu dokumentach można znaleźć tak zwany drobny druk. Jest to tekst zapisany małą czcionką, zawiera on informacje, które masz przegapić. Na przykład tytuł e-maila mówi, że dostaniesz darmowy telefon, ale drobnym drukiem jest napisane, że musisz płacić firmie 200 zł miesięcznie. Brak drobnego druku też może być złą wiadomością, więc uważaj również na to.

*Uwaga: Na potrzeby tego ćwiczenia zakładajmy, że Internaut Mail to prawdziwa, zaufana usługa.*

Wnioski **Kiedy jesteś w sieci, zawsze uważaj na próby wyłudzenia informacji przez e-maile,** SMS-y i posty – jeśli dasz się nabrać, zawsze powiedz o tym dorosłemu!

## **Karta pracy: Ćwiczenie 1 Przykłady phishingu**

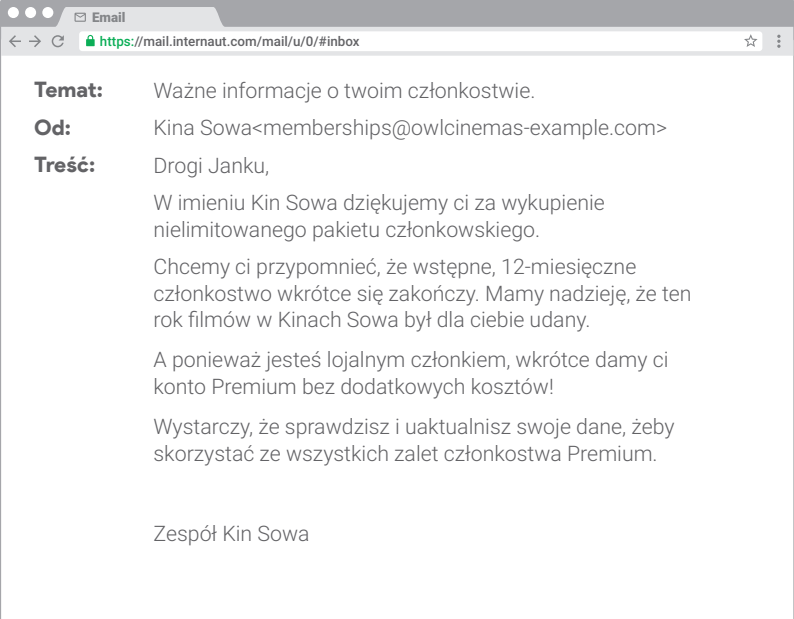

#### **1. Czy ten przykład jest prawdziwy czy fałszywy?**

Prawdziwy Fałszywy

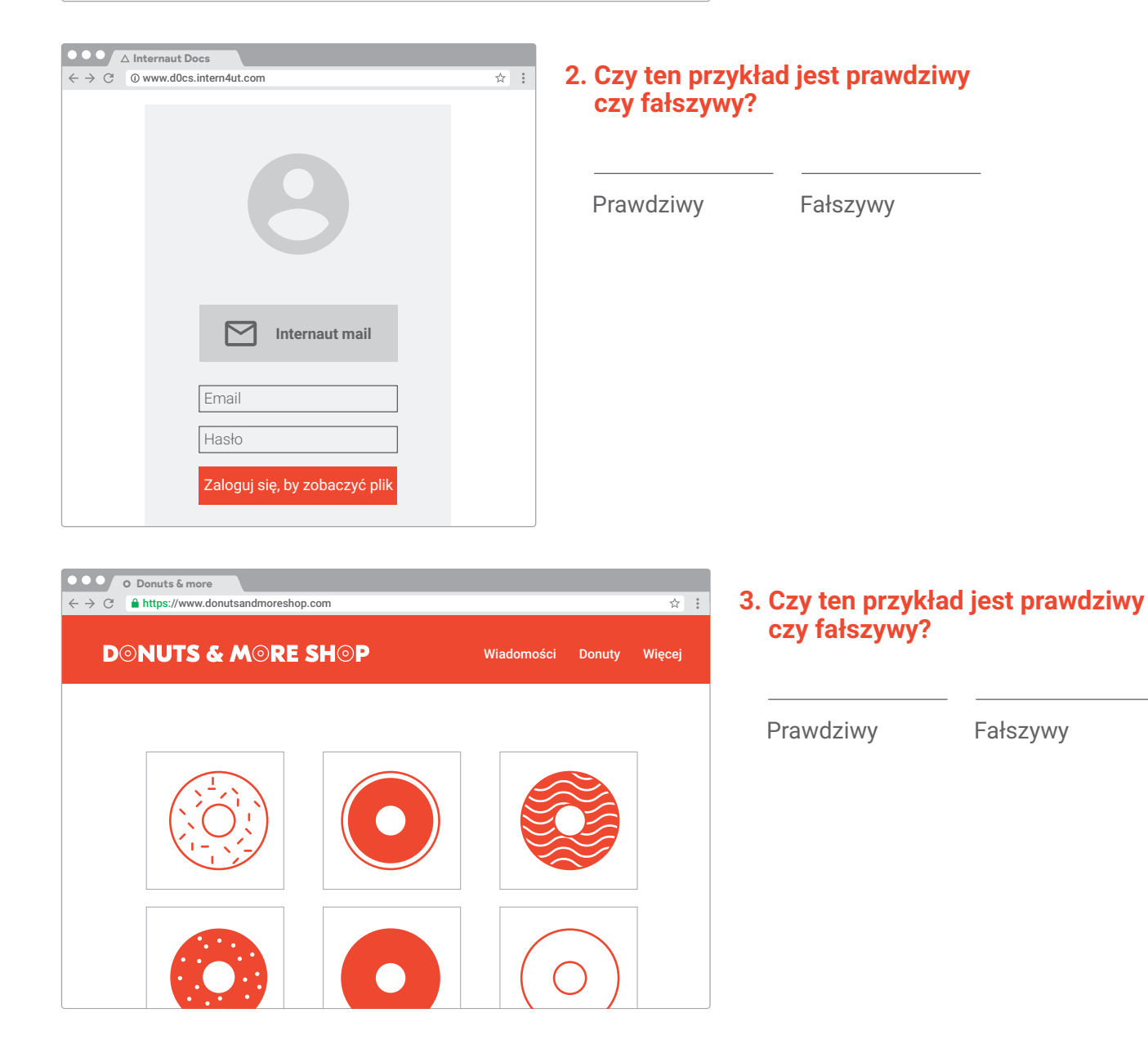

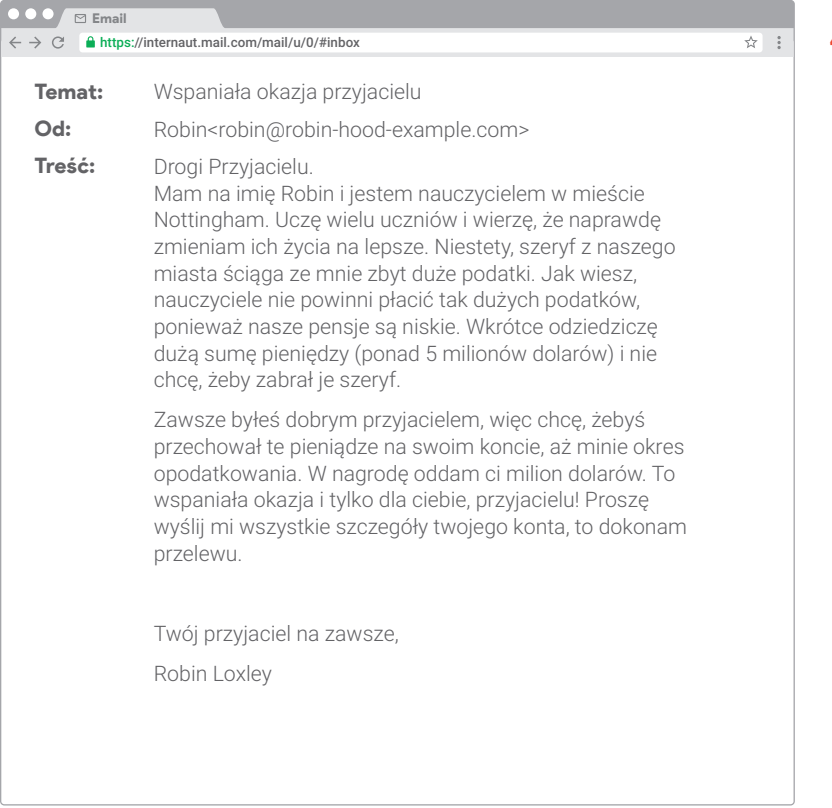

#### **4. Czy ten przykład jest prawdziwy czy fałszywy?**

Prawdziwy Fałszywy

#### Konta Internaut ☆ : http://www.internautaccounts.com-genuine-login.com/ Konta Internaut Hej, czy to na pewno ty? Wygląda na to, że logujesz się na swoje konto z nowego miejsca. Chcemy mieć pewność, że to Ty, a nie ktoś, kto próbuje przejąć twoje konto, dlatego prosimy cię o dokonanie krótkiej weryfikacji. Dowiedz się więcej o dodatkowych środkach bezpieczeństwa. Wybierz metodę weryfikacji  $\odot$ Potwierdź numer telefonu:  *Wpisz cały numer telefonu* Internaut Mail sprawdzi, czy to ten sam numer, który połączyliśmy z Twoim kontem – ale nie będziemy wysyłać żadnych wiadomości. Potwierdź drugi adres e-mail:  *Wpisz pełny adres e-mail* Internaut Mail sprawdzi, czy to ten sam adres e-mail, który połączyliśmy z Twoim kontem – ale nie będziemy wysyłać żadnych wiadomości. Continue

#### **5. Czy ten przykład jest prawdziwy czy fałszywy?**

Prawdziwy Fałszywy

## **Nie daj się nabrać: Ćwiczenie 2 Kim naprawdę jesteś?**

Uczniowie i uczennice ćwiczą umiejętność chronienia się przed wyłudzeniem informacji, odgrywając i omawiając możliwe odpowiedzi na podejrzane SMS-y, posty, zdjęcia i e-maile.

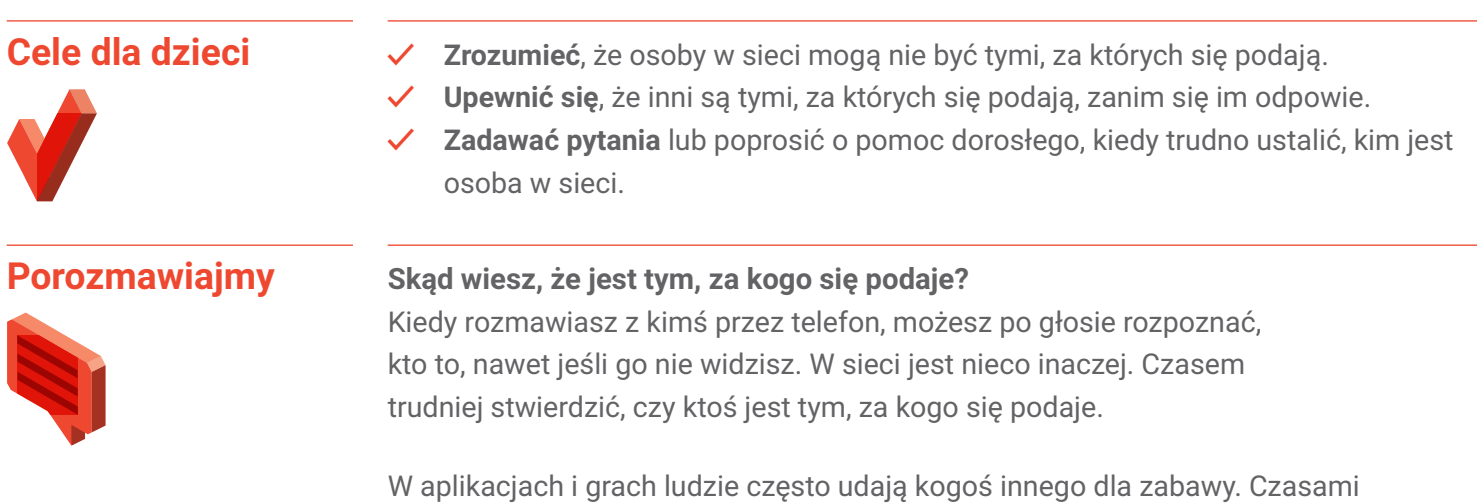

też robią to, by wykraść osobiste informacje. W internecie mogą się z Tobą kontaktować nieznane osoby. Jeśli nie znasz osoby, która chce się z Tobą zaprzyjaźnić, najbezpieczniej jest nie odpisywać albo powiedzieć o tym rodzicom / opiekunom lub zaufanemu dorosłemu. A jeśli uznasz, że można odpisać, dobrze jest najpierw czegoś się o tej osobie dowiedzieć. Sprawdź jej profil, zobacz, jakich ma znajomych, poszukaj innych informacji, które potwierdzą, kim jest.

Można sprawdzić czyjąś internetową tożsamość na wiele sposobów. Poniżej znajduje się kilka z nich:

#### Wskazówka metodyczna dla prowadzących:

*Można najpierw przeprowadzić burzę mózgów "Jak sprawdzić czyjąś tożsamość w internecie?", potem kontynuować rozmowę z pomocą poniższych punktów.*

#### • **Czy profil tej osoby wygląda podejrzanie?**

Czy zdjęcie jest rozmazane lub niewyraźne? A może to wcale nie jest zdjęcie, tylko emotka albo twarz postaci z kreskówki? Kiepskie zdjęcia, emotki, zdjęcia zwierzaków i tak dalej ułatwiają ukrycie tożsamości w mediach społecznościowych. Oszuści często też kradną zdjęcia prawdziwych osób i tworzą fałszywe profile, a następnie podszywają się pod te osoby. Czy da się znaleźć więcej zdjęć tej osoby połączonych z tym imieniem i nazwiskiem?

• **Czy nazwa użytkownika zawiera prawdziwe imię i nazwisko?** 

Na przykład na portalach społecznościowych – czy adres URL profilu tej osoby pasuje do imienia, jakim się przedstawia? (Na przykład Anna Kowalska może mieć adres URL taki jak PortalSpolecznosciowy.com/anna.kowalska.)

#### • **Czy mają biografię?**

Jeśli tak, to czy brzmi ona, jakby napisał ją prawdziwy człowiek? Fałszywe konta nie zawierają wiele informacji "O mnie" albo są to różne informacje skopiowane i sklejone, które udają prawdziwą biografię. Czy w biografii jest coś, co możesz potwierdzić poprzez wyszukiwanie?

• **Od jak dawna to konto jest aktywne? Czy jego aktywność pasuje do tego, czego spodziewasz się po takiej osobie?**

Czy profil jest nowy albo czy jest nietypowo aktywny? Czy macie wspólnych znajomych, jak można by się spodziewać? Fałszywe konta zazwyczaj mają mało treści i niewiele śladów, że ktoś je komentuje i się z nimi kontaktuje.

#### **Ćwiczenie**

#### **1. Grupy poznają scenariusze**

Klasa dzieli się na grupy. Każda grupa losuje scenariusz z pojemnika i rozmawia o tym, jak zareagowałaby w takiej sytuacji.

#### **2. Grupy odgrywają scenariusze**

Każda grupa odgrywa swój scenariusz: jedna osoba jest narratorem / narratorką, druga odczytuje wiadomość, trzecia odpowiada, ewentualnie czwarta wyjaśnia rozumowanie, które za tym stało.

#### **3. Klasa omawia wybory dokonane przez grupę**

Na koniec omawiamy wybory każdej grupy przy użyciu ściągi. Możecie stworzyć więcej wiadomości, które byłyby jeszcze trudniejsze. Jeśli tak zrobicie, niech grupy wymienią się wiadomościami między sobą.

Wnioski **Wierce William To Ty kontrolujesz**, z kim rozmawiasz w sieci. Upewnij się, że ci, z którymi rozmawiasz, są tymi, za których się podają!

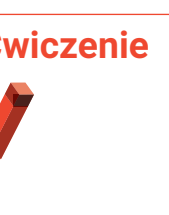

**Potrzebne materiały:** • Paski wycięte z kart pracy

#### *Kim naprawdę jesteś?*, jeden scenariusz na pasek. • Miska lub pojemnik na paski

(każda grupa wylosuje jeden).

• *Phishing – ściągawka*.

#### **Karta pracy: Ćwiczenie 2**

## **Kim naprawdę jesteś?**

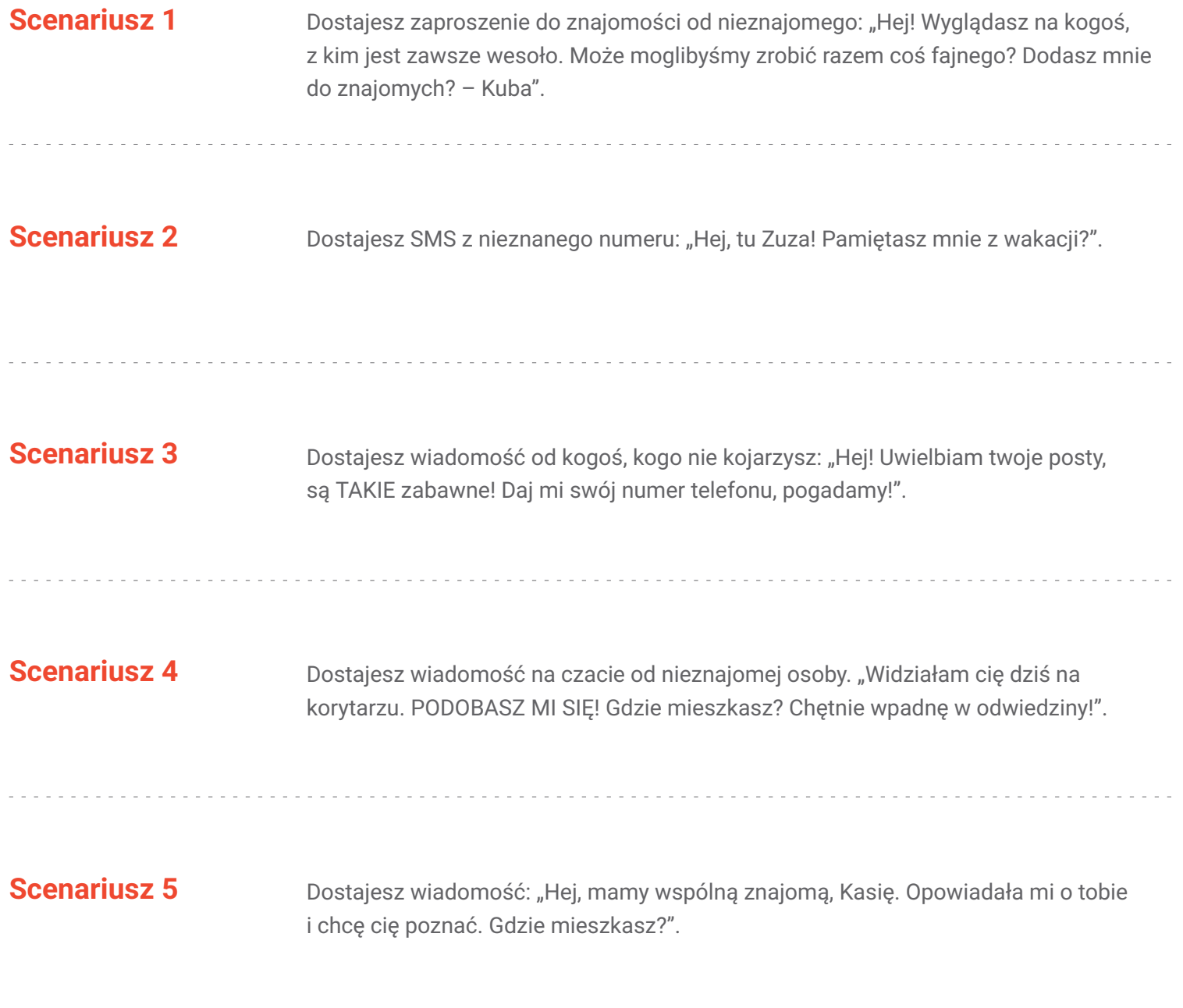

**Phishing – ściągawka: Ćwiczenie 2**

## **Kim naprawdę jesteś?**

Poniżej znajduje się pięć scenariuszy – wiadomości, które każdy mógłby otrzymać. Pod każdym jest lista możliwych reakcji. Niektóre są znakomite, inne – nie najlepsze. Co o nich sądzisz? A może wymyślisz inne odpowiedzi? Jeśli coś takiego Ci się przydarzy i nie będziesz wiedzieć, co zrobić, najlepiej jest nie odpowiadać. Zawsze możesz ignorować albo blokować. Rozmowa z rodzicem / opiekunem albo nauczycielem też nie zaszkodzi.

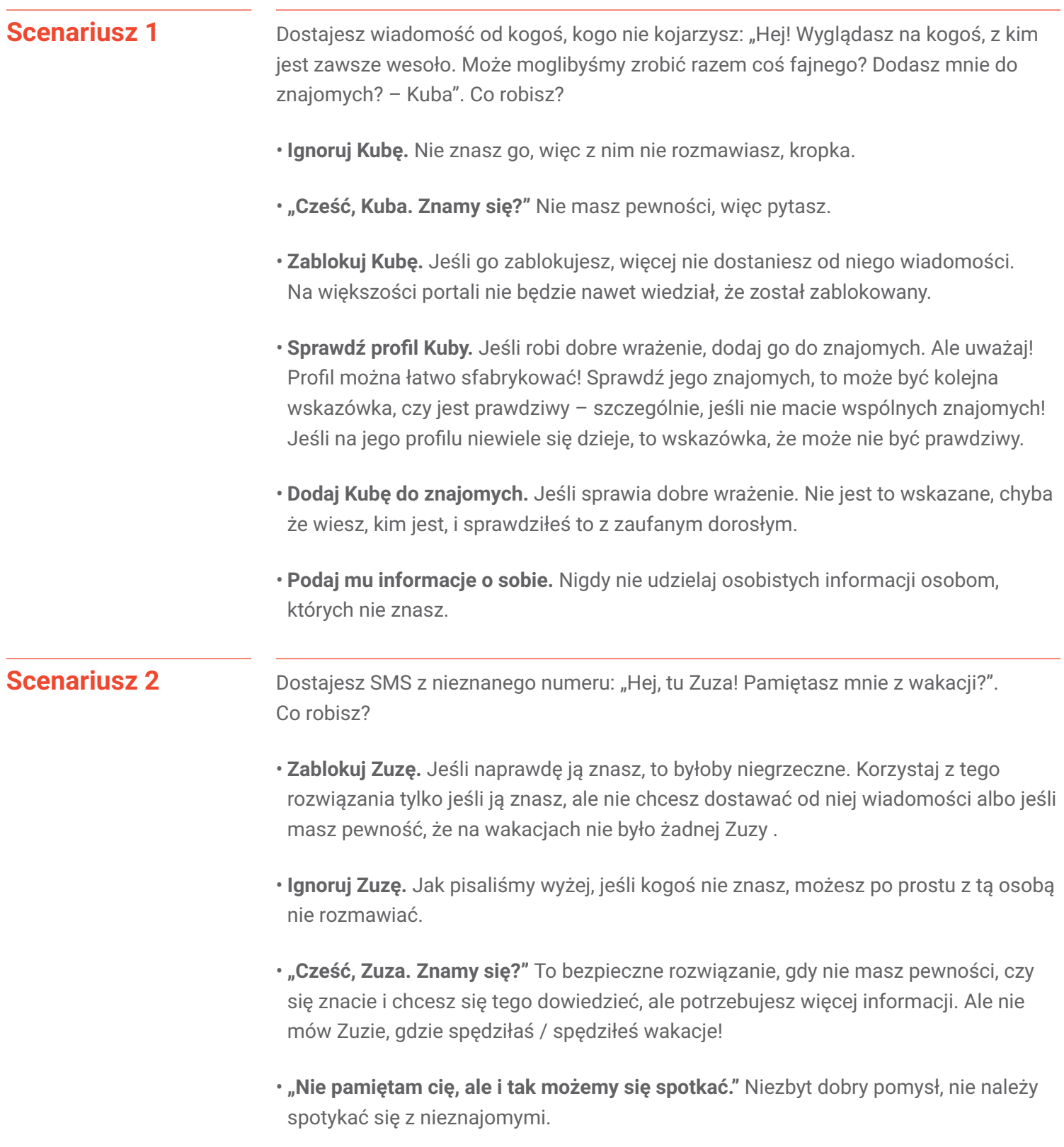

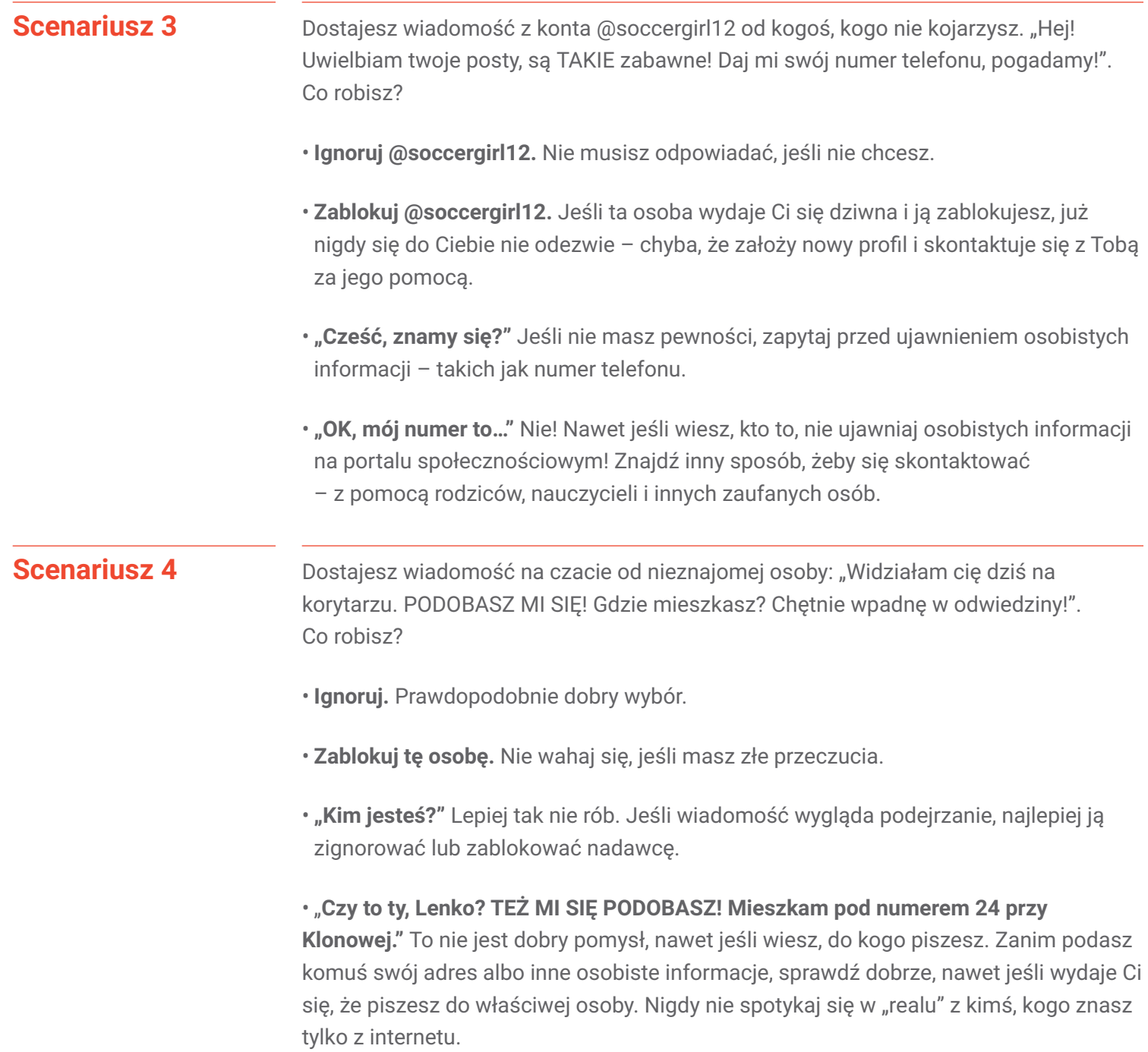

#### Dostajesz wiadomość: "Hej, mamy wspólną znajomą, Basię. Opowiadała mi o tobie i chcę cię poznać. Gdzie mieszkasz?". Co robisz? **Scenariusz 5**

- **Ignoruj.** Jeśli nie znasz tej osoby, ale masz koleżanką o imieniu Basia, najbezpieczniej będzie porozmawiać z nią, zanim odpiszesz.
- **Zablokuj.** Jeśli nie znasz tej osoby i nie znasz żadnej Basi, najlepiej będzie zablokować nadawcę, żeby więcej nie otrzymywać wiadomości.
- **"Kim jesteś?"** Nie najlepszy pomysł. Jeśli kogoś nie znasz, lepiej nie odpowiadać, przynajmniej dopóki nie porozmawiasz z Basią.

### **Nie daj się nabrać: Ćwiczenie 3 O botach**

Uczniowie i uczennice coraz częściej wchodzą w interakcje z "głosami" z urządzeń, aplikacji i stron. Zazwyczaj dzieje się to w domu, ale coraz częściej również w szkole. Czasami mówi się na nie chatboty, czasem wirtualni asystenci, czasem po prostu boty. Poniższe ćwiczenie to prosty zbiór pytań i odpowiedzi, które skłonią klasę do wspólnego, głośnego zastanowienia się nad interakcjami z botami.

*Uwaga: Postaraj się, aby dyskusja była otwarta, bo w ćwiczeniu chodzi o krytyczne myślenie, nie o dojście do konkretnych wniosków.*

- **Cele dla dzieci ✓ Dowiedzieć się** więcej o tej interaktywnej technologii, która coraz częściej pojawia się w ich życiu.
	- **✓ Opisać** doświadczenia z różnymi rodzajami botów.
		- **✓ Przeanalizować wpływ**, jaki ta technologia może mieć na codzienne życie – zarówno pozytywny, jak i negatywny.

#### **Porozmawiajmy**

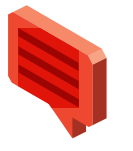

Coraz więcej osób korzysta z botów. Znasz to słowo? Niektórzy mówią o nich chatboty albo wirtualni asystenci. Można dzięki nim zrobić mnóstwo rzeczy: grać w gry, sprawdzać pogodę, odpowiadać na pytania, otrzymać wskazówki dojazdu, odliczać czas i tak dalej. Czasami boty mają ludzkie imiona, czasem ich nazwy po prostu określają, do czego służą (jak Dog A Day, bot, który codziennie wysyła zdjęcie psa). Boty mogą znajdować się w urządzeniach mobilnych, w sieci, w samochodach albo w specjalnych urządzeniach domowych. Porozmawiajmy o doświadczeniach, jakie mamy z botami, i zastanówmy się nad nimi. Poniżej znajduje się parę pytań, które warto przemyśleć:

- Czy wiesz, czym jest bot?
- Ile z Was rozmawiało z botem? W jakim urządzeniu?
- Kto chce opowiedzieć, jak to jest?
- W czym, Twoim zdaniem, boty są najlepsze (może w podawaniu prognozy pogody albo wiadomości, albo w grach, albo w udzielaniu informacji)?
- Boty korzystają z czegoś, co nazywa się AI, sztuczną inteligencją (ang. artificial intelligence). W pewnym sensie AI uczy się, o co pytasz, żeby móc Ci lepiej pomagać. W tym celu boty często zapamiętują, czyli zapisują, Twoje pytania i wypowiedzi. Czy ta wiedza sprawia, że chcesz na przyszłość zastanawiać się, co powiesz do bota? Jeśli tak, co byś mu powiedział / powiedziała, a jakie informacje wolisz zachować dla siebie?
- Czy myślisz, że to jak rozmowa z człowiekiem? Jakie są podobieństwa, a jakie różnice?
- Jak Twoi znajomi traktują boty i jak do nich mówią?
- Jak Ty byś to robił / robiła? Wolisz mówić miło czy czasem krzyknąć?
- Czy to OK, że ludzie czasem krzyczą na boty? Dlaczego? (Czy można to potraktować jako ćwiczenie? Czego?)
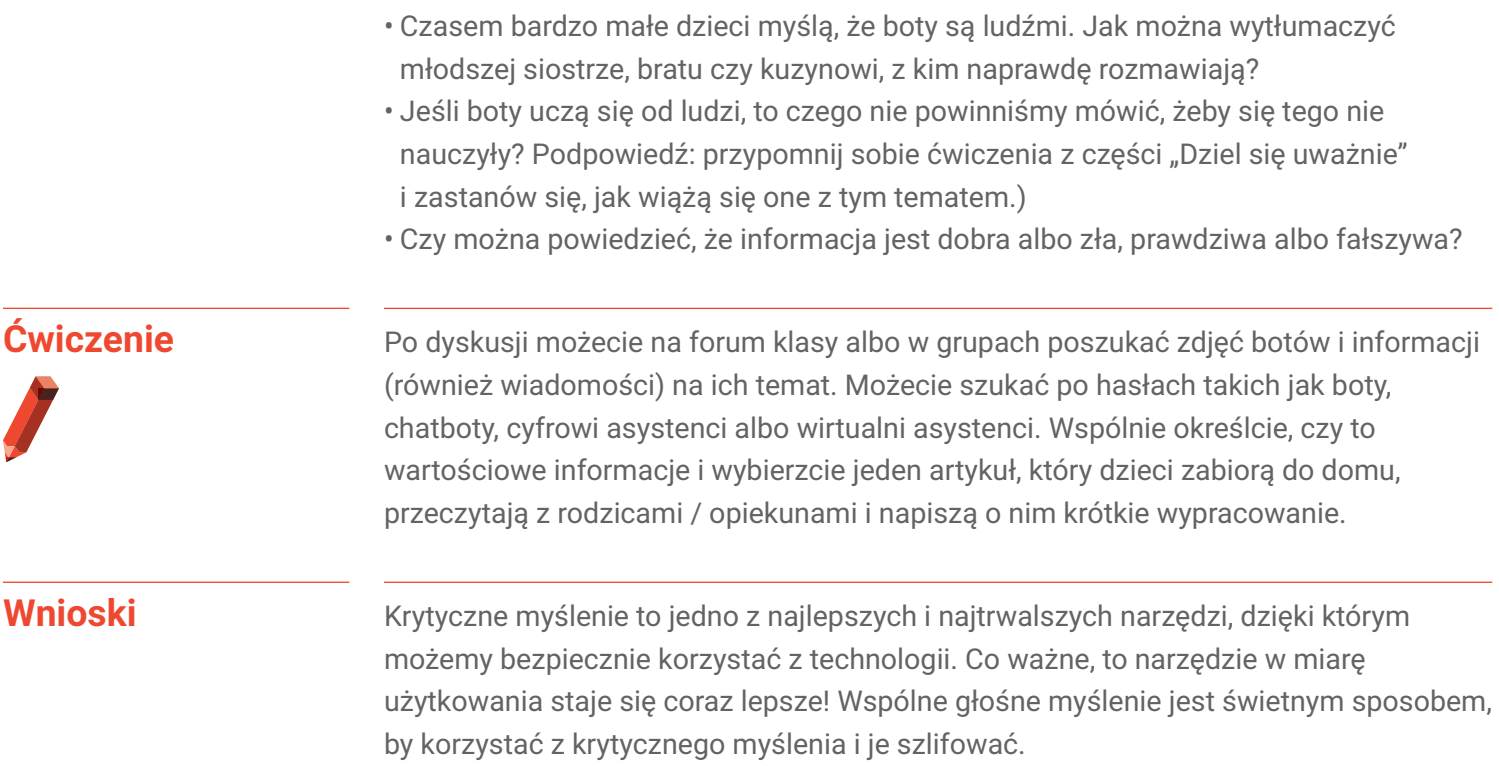

# **Nie daj się nabrać: Ćwiczenie 4 Interlandia: Rzeka Rzeczywistości**

Przez Interlandię płynie rzeka, która niesie w swoim nurcie fakty i fikcję. Ale nie wszystko jest tym, na co wygląda. Aby przepłynąć przez wartki nurt, wykorzystaj zdrowy rozsądek – i nie daj się złowić czającemu się w tej okolicy oszustowi!

Otwórz przeglądarkę internetową w swoim urządzeniu i odwiedź stronę **[g.co/RzekaRzeczywistosci](http://g.co/RzekaRzeczywistosci)**.

### **Tematy do dyskusji**

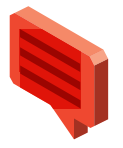

- Poproś uczniów i uczennice o zagranie w Rzekę Rzeczywistości i, korzystając z poniższych pytań, zachęć ich do dyskusji o tym, czego się nauczyli. Większość uczniów korzysta najbardziej, gdy gra samodzielnie, ale możesz też połączyć dzieci w pary. Może to być szczególnie wskazane w przypadku młodszych graczy.
- Opowiedz o sytuacji, kiedy musiałeś / musiałaś ocenić, czy coś w sieci jest prawdziwe czy fałszywe. Po czym to poznałeś / poznałaś?
- Kim jest oszust? Opisz jego zachowanie i jego wpływ na grę.
- Czy gra w Rzekę Rzeczywistości zmieniła sposób, w jaki będziesz oceniać treści i osoby w sieci w przyszłości? Jeśli tak, w jaki sposób?
- Co będziesz robić inaczej po tych zajęciach i zagraniu w grę?
- Co może wskazywać, że jakaś sytuacja w sieci jest dziwna?
- Jak się czujesz, kiedy natykasz się w sieci na coś podejrzanego?
- Co należy zrobić, jeśli nie masz pewności, czy coś jest prawdą?

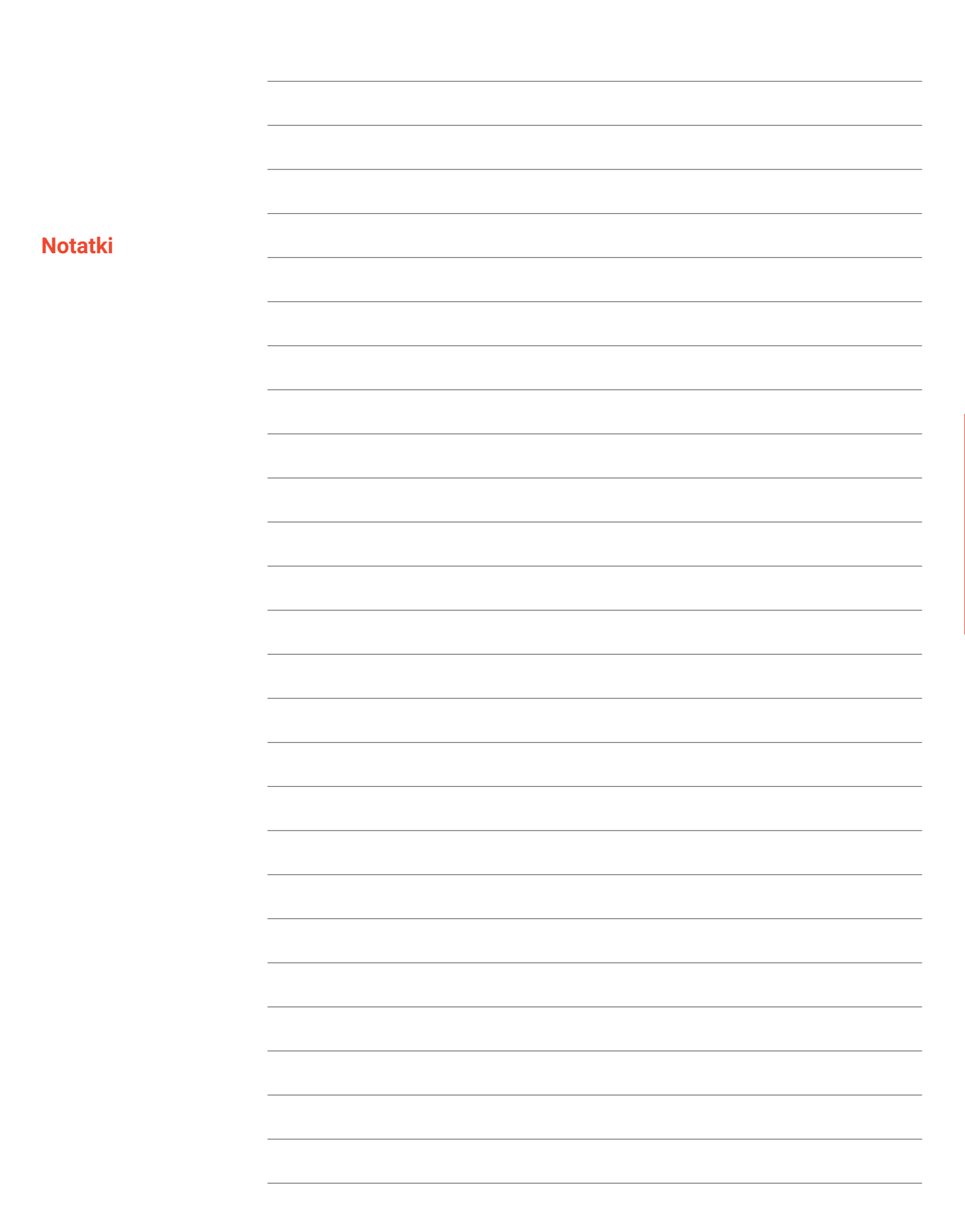

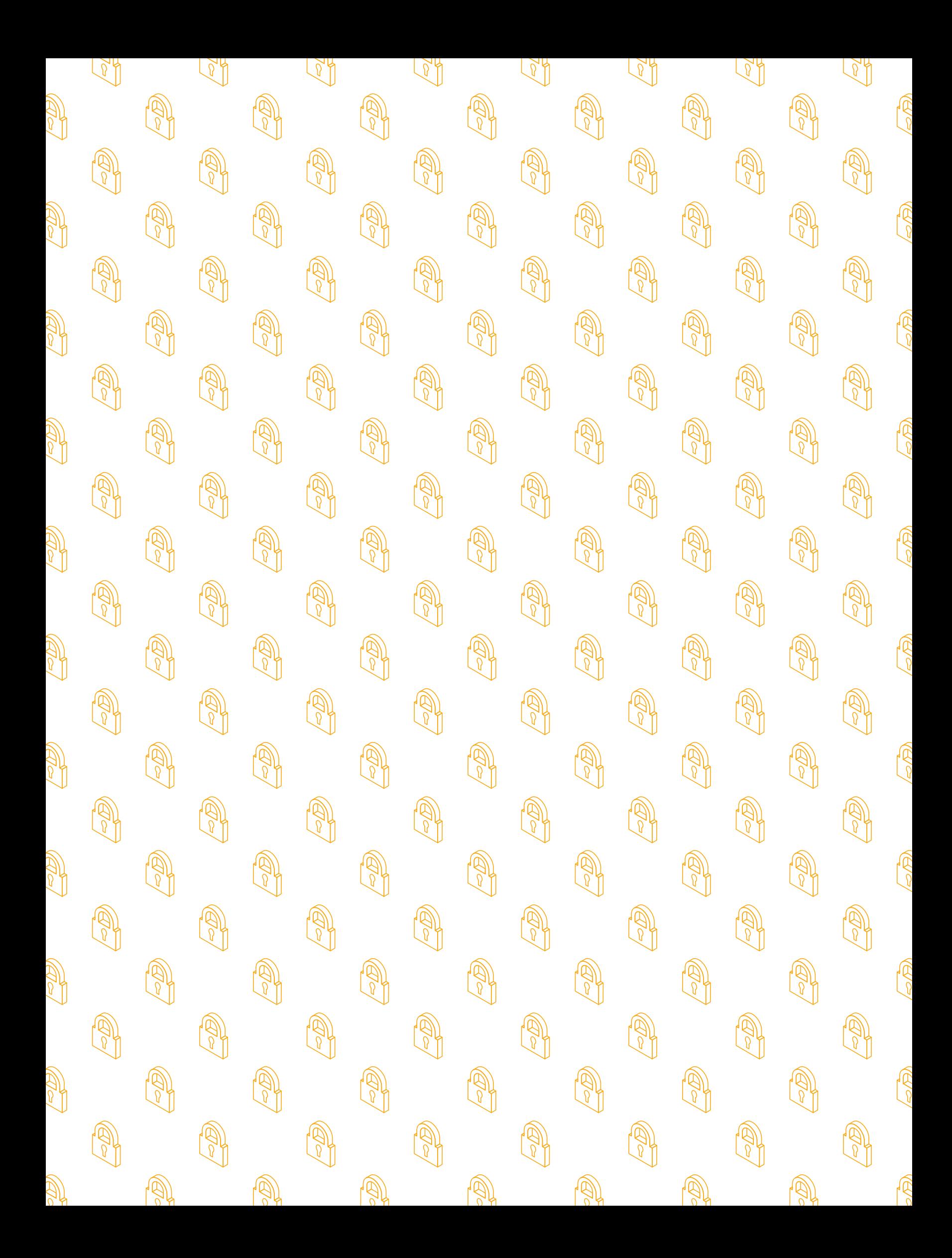

# **Lekcja 3: Bądź silny/a w sieci**

# **Chroń swoje sekrety**

**Prywatność i bezpieczeństwo – poważne sprawy**

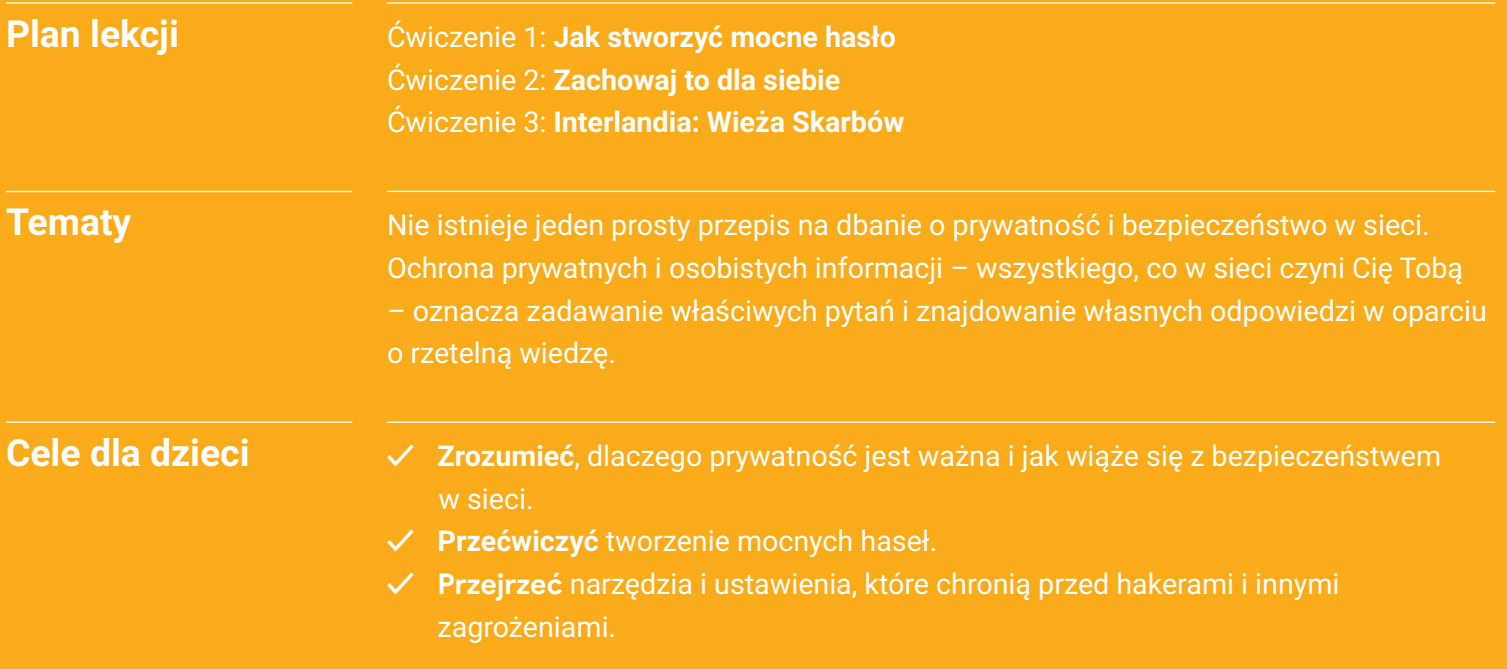

# **Chroń swoje sekrety Słowniczek**

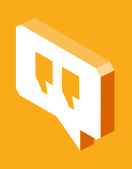

**Prywatność** – ochrona osobistych informacji własnych i cudzych (nazywa się je też danymi wrażliwymi).

**Bezpieczeństwo** – ochrona urządzeń i danych w nich zapisanych.

**Weryfikacja dwustopniowa (nazywana też weryfikacją dwuczynnikową albo autoryzacją dwustopniową)** – proces zabezpieczający, dzięki któremu logowanie do usługi ma dwa etapy albo dwa "czynniki", na przykład konieczne jest wpisanie hasła i kodu wysłanego na telefon albo kodu z aplikacji.

**Hasło albo kod dostępu** – sekretna kombinacja używana do uzyskania dostępu do czegoś. Może mieć różne formy, na przykład może to być czterocyfrowy kod blokujący telefon albo bardziej złożone hasło do konta mailowego. Hasła powinny być tak długie i skomplikowane, jak tylko potrafisz wymyślić i zapamiętać.

**Szyfrowanie** – proces zmieniania informacji lub danych w kod, który jest niemożliwy do odczytania lub niedostępny dla osób niepowołanych.

**Złożoność** – cecha dobrego hasła. Na przykład: złożone hasło składa się z cyfr, znaków specjalnych (jak "\$" i "&") oraz małych i wielkich liter.

**Haker** – osoba, która za pośrednictwem komputerów zdobywa nieautoryzowany dostęp do urządzeń i danych innych osób i organizacji.

# **Chroń swoje sekrety: Ćwiczenie 1**

# **Jak stworzyć mocne hasło**

Uczniowie i uczennice uczą się tworzenia mocnych haseł i ich bezpiecznego przechowywania.

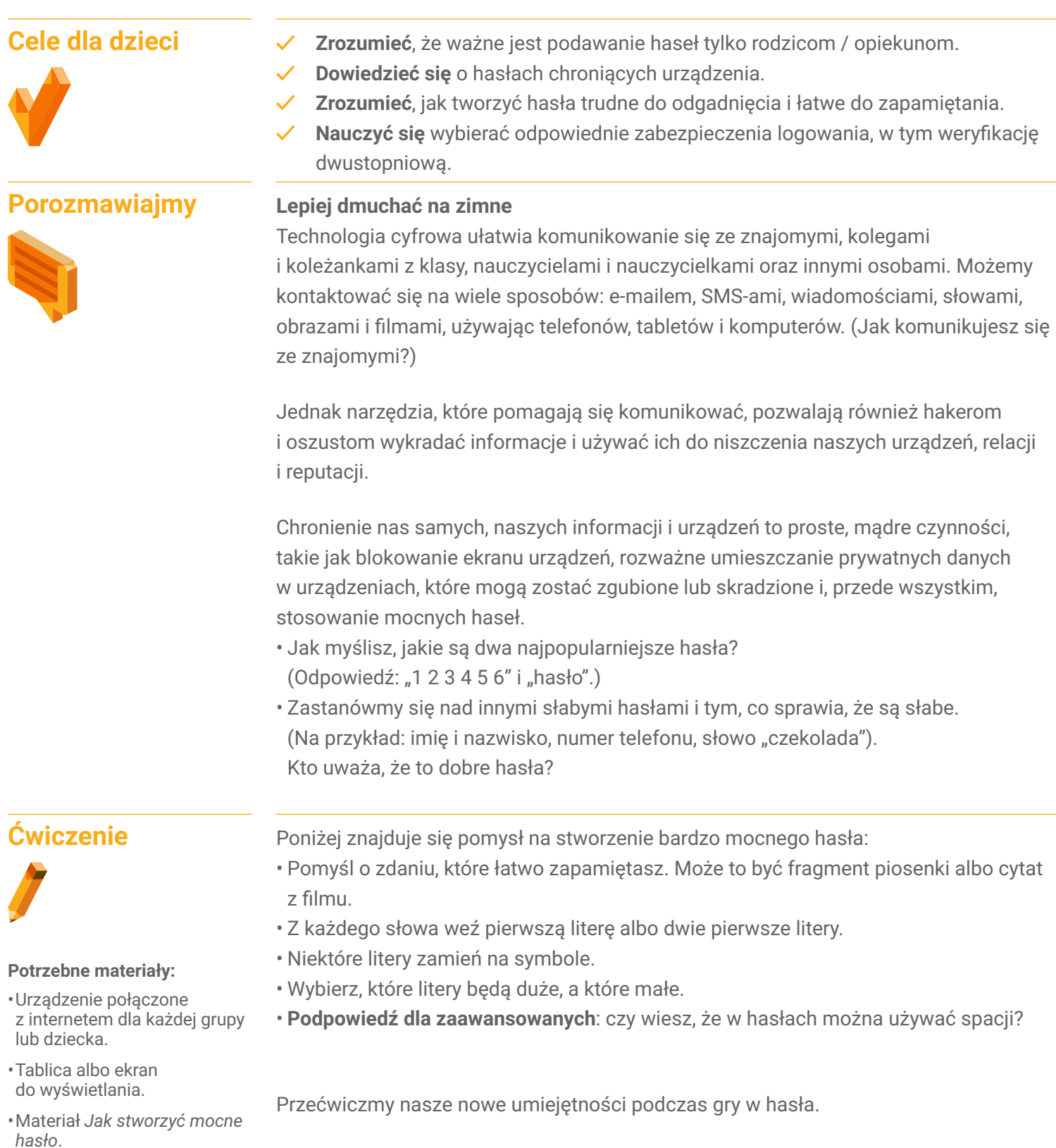

**1. Stwórz hasła**

Podzielcie się na pary. Każda para ma sześćdziesiąt sekund na wymyślenie hasła.

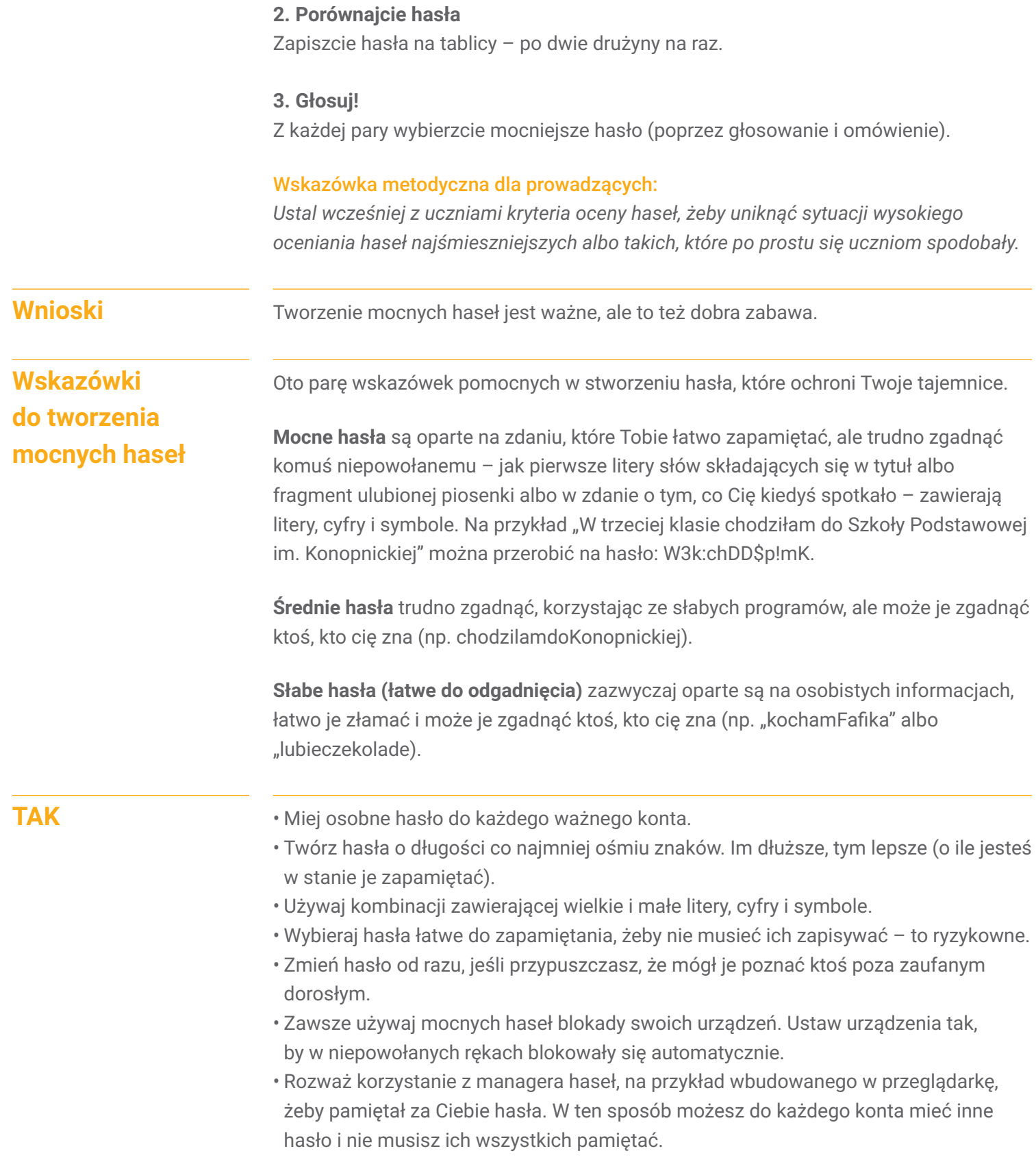

### **NIE**

- Nie używaj osobistych informacji (takich jak imię, adres, e-mail, numer telefonu, nazwisko panieńskie mamy, data urodzin itd.) ani popularnych słów.
- Nie używaj hasła, które łatwo zgadnąć, na przykład ksywki, nazwy szkoły, ulubionego zespołu ani ciągu cyfr (np. 123456) i tak dalej. I naprawdę nie używaj słowa "hasło"!
- Nie podawaj haseł nikomu poza rodzicami i opiekunami.
- Nigdy nie zapisuj haseł w miejscu, w którym ktoś może je znaleźć.

# **Chroń swoje sekrety: Ćwiczenie 2**

# **Zachowaj to dla siebie**

Nauczyciel używa szkolnego urządzenia, by pokazać, jak można zmienić ustawienia prywatności.

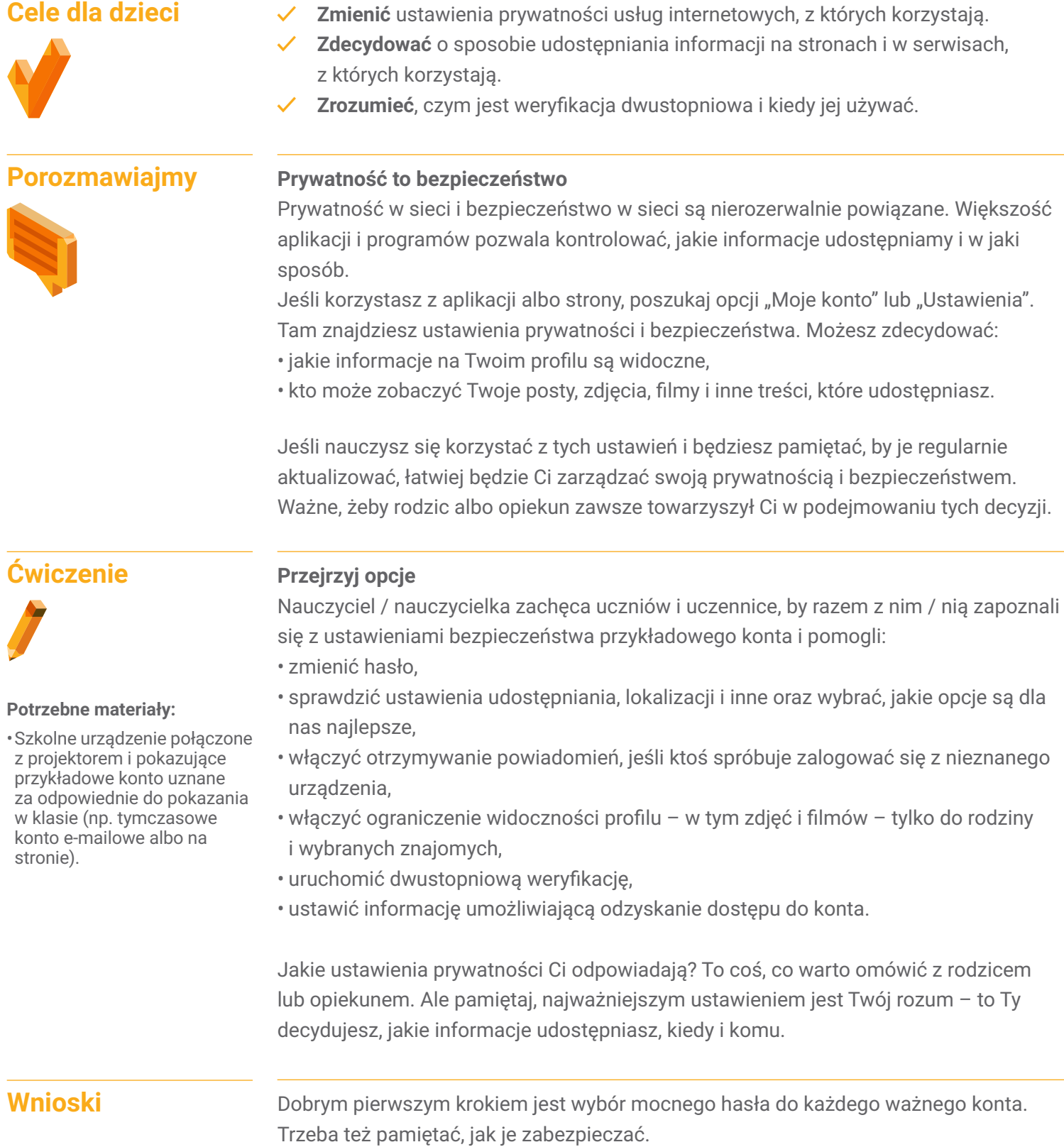

# **Chroń swoje sekrety: Ćwiczenie 3 Interlandia: Wieża Skarbów**

Ratunku! Wieża skarbów jest otwarta i skarby internautów, takie jak dane kontaktowe i prywatne wiadomości, są zagrożone. Wyprzedź hakera i zbuduj fortecę z mocnymi hasłami, by na zawsze zabezpieczyć sekrety.

Otwórz przeglądarkę internetową w swoim urządzeniu i odwiedź stronę **[g.co/WiezaSkarbow](http://g.co/WiezaSkarbow)**.

### **Tematy do dyskusji**

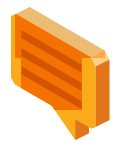

Poproś uczniów i uczennice o zagranie w Wieżę Skarbów i, korzystając z poniższych pytań, zachęć ich do dyskusji o tym, czego się nauczyli. Większość dzieci najbardziej korzysta, gdy gra samodzielnie, ale możesz też połączyć dzieci w pary. Może to być szczególnie wskazane w przypadku młodszych graczy.

- Jakie są elementy supermocnego hasła?
- Kiedy warto tworzyć mocne hasła w prawdziwym życiu? Jak to robić? Jakie wskazówki pamiętasz?
- Kim jest haker? Opisz zachowanie tej postaci i jak wpływa ona na grę.
- Czy Wieża Skarbów wpłynęła na to, jak planujesz w przyszłości chronić swoje informacje?
- Co chcesz robić inaczej po tych zajęciach i zagraniu w grę?
- Stwórz trzy przykładowe hasła, które przejdą test "supermocnych".
- Jakie wrażliwe dane powinny być chronione?

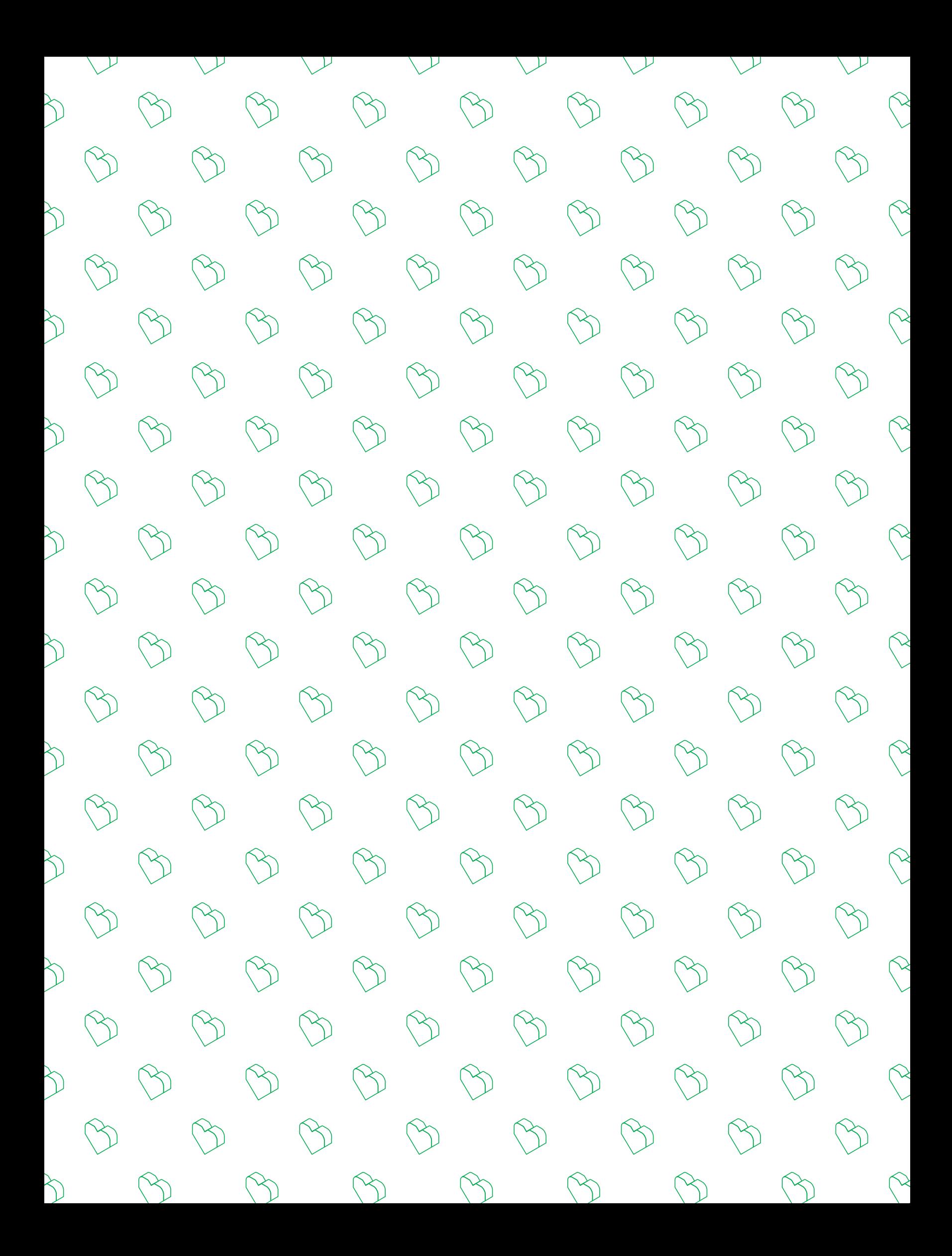

### **Lekcja 4: Bądź życzliwy/a**

# **Życzliwość jest fajna**

**Potęga pozytywów w sieci**

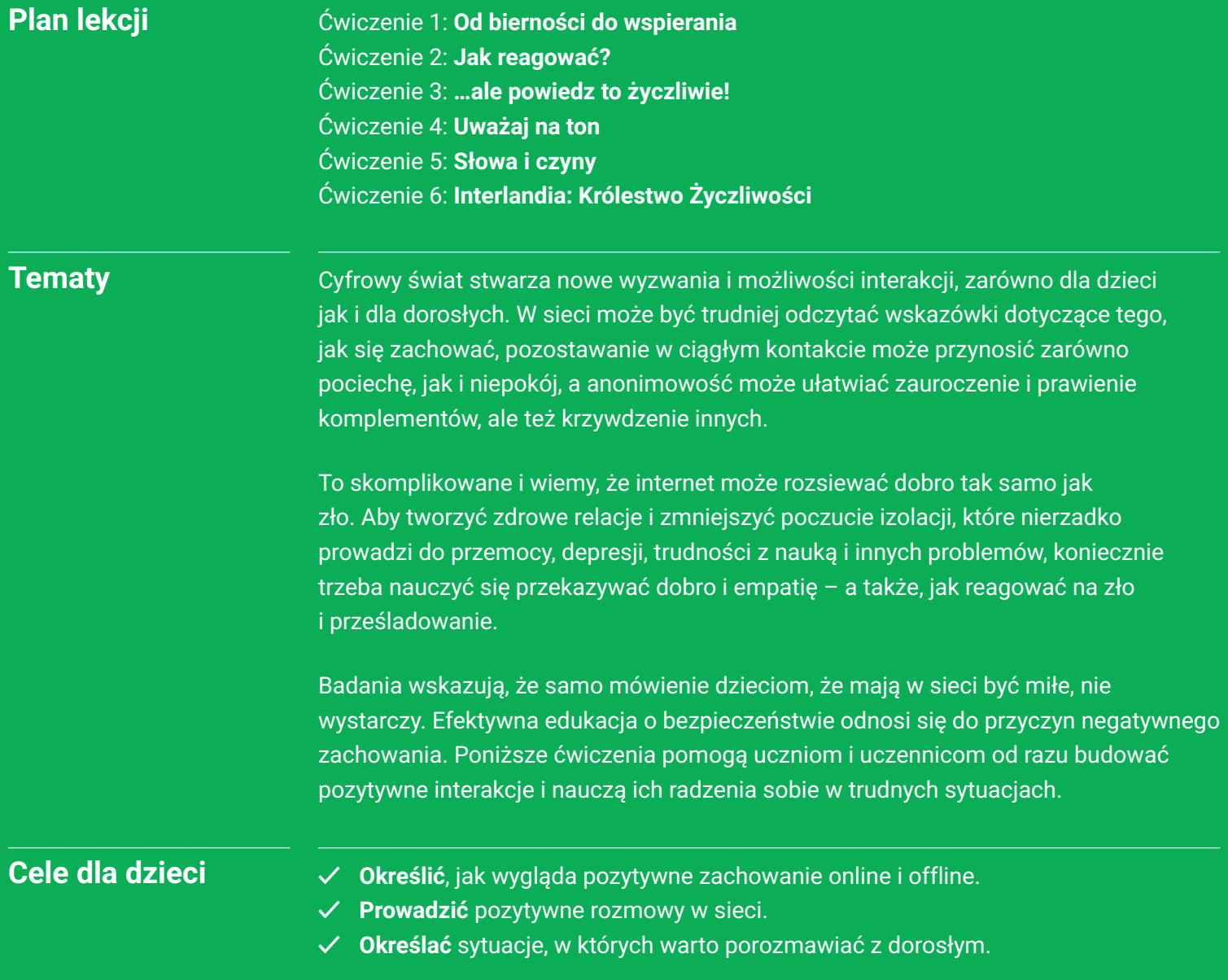

# **Życzliwość jest fajna Słowniczek**

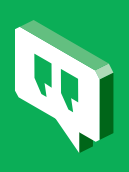

**Przemoc rówieśnicza** – umyślne przykre zachowanie, zazwyczaj powtarzające się. Osoba, która jest celem przemocy, często ma trudność z bronieniem się.

**Cyberprzemoc (cyberbullying)** – przemoc rówieśnicza, która dzieje się w sieci lub z użyciem narzędzi cyfrowych.

**Prześladowanie** – określenie bardziej ogólne niż przemoc rówieśnicza. Może przybierać różne postaci – zaczepiania, irytowania, zastraszania, poniżania i tak dalej. Może też dziać się w sieci.

**Konflikt** – sprzeczka lub nieporozumienie, które niekoniecznie się powtarza.

**Agresor** – osoba stosująca przemoc lub prześladowanie. Eksperci z dziedziny zapobiegania przemocy odradzają stosowanie tego terminu jako etykiety na stałe określającej osobę.

**Cel** – osoba prześladowana, ofiara.

**Bierny obserwator** – świadek prześladowania lub przemocy, który rozumie sytuację, ale postanawia nie reagować.

**Osoba reagująca** – świadek prześladowania lub przemocy, który prywatnie lub publicznie wspiera cel, czasami próbuje zatrzymać przemoc lub zgłosić wydarzenie, którego jest świadkiem.

**Wzmacniać** – zwiększać lub rozszerzać uczestnictwo lub wpływ.

**Wykluczenie** – rodzaj prześladowania lub przemocy stosowany w sieci i poza nią, polegający na utrudnianiu lub całkowitym wyłączaniu osoby z życia grupy, klasy, szkoły, często nazywany wykluczeniem społecznym (na przykład niezapraszanie na wspólne wydarzenia, blokowanie dostępu do informacji i tak dalej).

**Blokowanie** – sposób na zakończenie wszelkiej internetowej interakcji z osobą. Osoba zablokowana nie widzi Twojego profilu, nie może wysłać wiadomości, zobaczyć Twoich postów i tak dalej. Nie wie też, że została zablokowana. Nie zawsze jest to idealne rozwiązanie w sytuacji przemocy rówieśniczej, kiedy cel chce wiedzieć, co pisze agresor, albo kiedy przemoc ustanie.

**Wyciszanie** – mniej radykalne niż blokowanie, pozwala przestać widzieć czyjeś posty i komentarze w mediach społecznościowych, kiedy komunikacja stanie się irytująca. Osoba wyciszona nie wie o tym. Nie pomaga to w przypadkach przemocy.

**Anonimowy** – osoba nienazwana lub nieznana – ktoś w sieci, kogo tożsamości nie znasz.

**Trolling** – pisanie lub komentowanie w sieci w sposób umyślnie okrutny, obraźliwy lub prowokujący.

**Zgłosić nadużycie** – skorzystać z usługi medium społecznościowego w celu zgłoszenia prześladowania, przemocy, gróźb i innych szkodliwych treści, które zazwyczaj łamią warunki korzystania z serwisu lub standardy jego społeczności.

# **Życzliwość jest fajna: Ćwiczenie 1**

# **Od bierności do wspierania**

#### Wskazówka metodyczna dla prowadzących:

*Ćwiczenia zawarte w tej części są niezwykle istotne i wymagają od prowadzącego / prowadzącej dużo uwagi. Zachęcamy do wcześniejszego przećwiczenia zadań na sobie, tak by móc potem lepiej wesprzeć dzieci w trakcie ich przebiegu.* 

*UWAGA! Warto tak zaplanować czas, by ćwiczenia z tego bloku można było zrobić jedno po drugim. Mimo że są one rozbite na części, zostały pomyślane tak, by stopniowo wprowadzać dzieci w temat i by w kolejnym ćwiczeniu korzystały one z wiedzy / umiejętności nabytych w poprzednim.*

Uczniowie i uczennice przećwiczą identyfikowanie czterech ról w sytuacji przemocy (sprawcy przemocy, celu, biernego obserwatora i osoby reagującej) i możliwe zachowania świadka oraz celu.

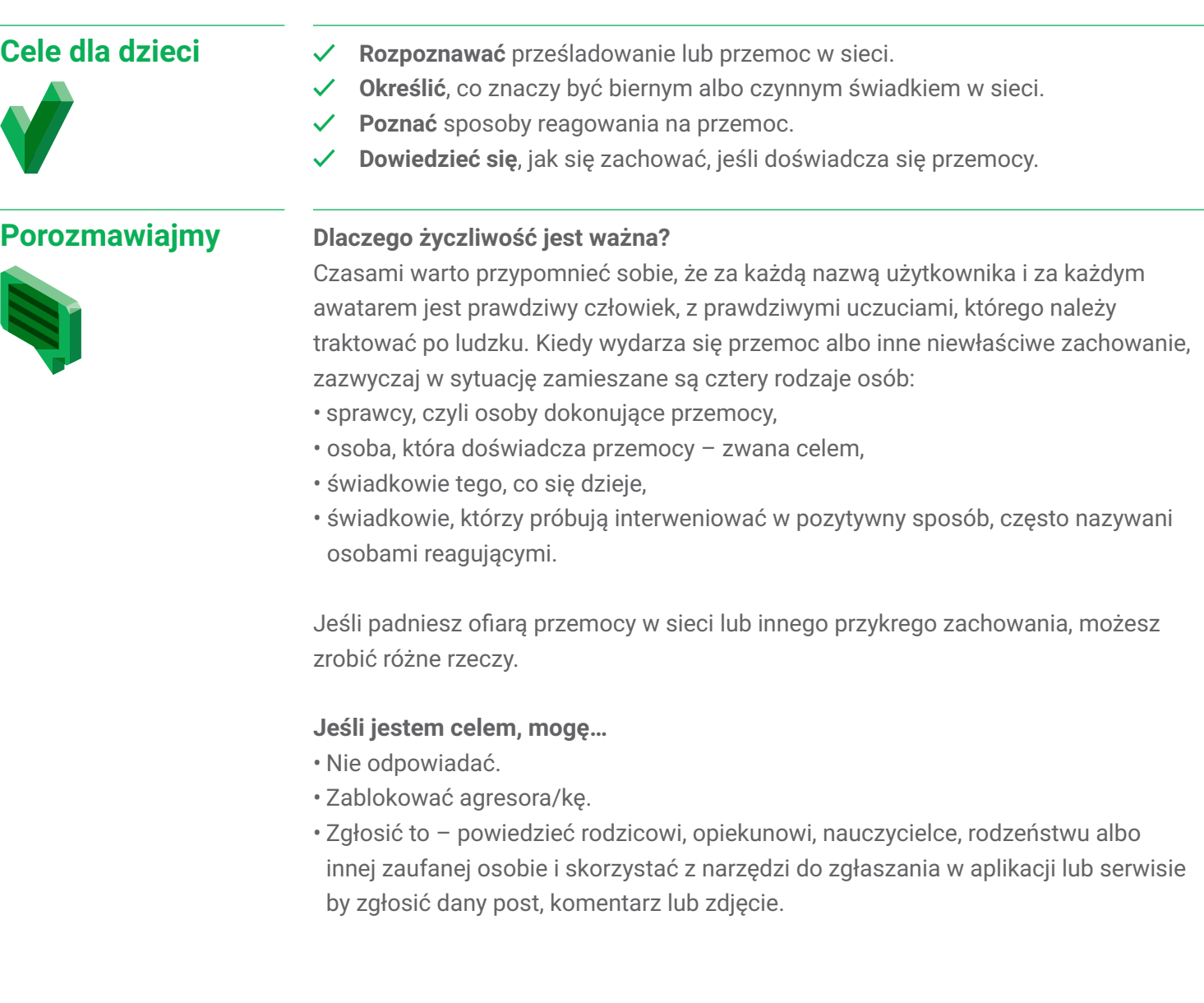

Jeśli jesteś świadkiem prześladowania lub przemocy, możesz zainterweniować i zgłosić okrutne zachowanie. Czasem świadkowie pozostają bierni, nie próbują zatrzymać przemocy ani pomóc celowi, ale kiedy to robią – reagują. Można wybrać reakcję, nie wspierać niemiłych zachowań i walczyć o dobro i pozytywność. A odrobina życzliwości może dać wspaniałe owoce. Jednak prawdą jest też zdanie odwrotne: nawet mała ilość przemocy i zła może stać się czymś dużym i paskudnym.

#### **Jeśli jestem świadkiem, mogę reagować:**

- Znaleźć sposób na miłą reakcję lub wsparcie osoby, która jest celem.
- Nazwać nieprzyjemne zachowanie w komentarzu lub odpowiedzi (pamiętaj
	- potępiasz zachowanie, nie osobę), jeśli to dla mnie OK i czuję, że to bezpieczne.
- Nie pomagać agresorowi, nie rozprzestrzeniać zła i nie pogarszać sytuacji, udostępniając nieprzyjemne treści w sieci.
- Zebrać grupę znajomych i stworzyć "warstwy dobra" zamieścić dużo miłych komentarzy o osobie będącej celem (ale nie pisać niczego niemiłego o agresorze – chodzi o danie przykładu, nie o zemstę).
- Zgłosić prześladowanie. Powiedzieć komuś, kto może pomóc: rodzicom, opiekunom, nauczycielowi / nauczycielce albo pedagogowi szkolnemu.

### **Ćwiczenie**

#### **1. Przeczytaj scenariusze i podziel reakcje na kategorie**

Omówcie role, a potem rozdaj dzieciom karty pracy i daj im piętnaście minut na przeczytanie trzech scenariuszy i skategoryzowanie reakcji. Jeśli zostanie Wam czas, możecie wspólnie stworzyć czwarty scenariusz.

#### **2. Omówcie odpowiedzi**

Przed dyskusją lub po niej spytaj dzieci, dlaczego trudno im reagować na przemoc. Następnie zapytaj, dlaczego dobrze mieć w szkole i w sieci osoby, które reagują na przemoc. Co reagowanie zmienia?

(Jeśli chcesz zgłębić ten temat, przeczytaj z klasą książkę *Słup Soli* autorstwa Elżbiety Zubrzyckiej).

#### **3. Omówcie przykłady, które trudno było skategoryzować**

Jeśli jest czas, dowiedz się, czy któreś reakcje były trudne do skategoryzowania i dlaczego. Przedyskutujcie to.

### **Wnioski**

Wstawianie się za kimś, zgłaszanie przykrych treści albo ignorowanie, żeby zachowanie się skończyło – to wszystko narzędzia, których możesz użyć zależnie od sytuacji. Odrobina dobra może zupełnie odmienić nieprzyjemną sytuację!

#### **Potrzebne materiały:**

• Karta pracy *Od bierności do wspierania*.

#### **Odpowiedzi do arkusza**  *Od bierności do wspierania***:**

**Scenariusz 1:** B, R, B (nie pomaga), R, R

**Scenariusz 2:** R, B, R, R

**Scenariusz 3:** R, R, B, B, R

#### Scenariusz 4: Ty decydujesz!

# **Karta pracy: Ćwiczenie 1 Od bierności do wspierania**

Wiesz już, jak świadkowie mogą czynić dobro i wspierać cele przemocy. Poniżej znajdują się trzy przykłady przemocy i prześladowania w sieci. Jeśli chcesz, możesz stworzyć czwarty scenariusz, oparty na historii osób, które znasz, i opracować odpowiedzi zarówno wspierające, jak i obojętne. Do trzech przykładowych scenariuszy są już gotowe reakcje. Przeczytaj je i zdecyduj, czy jest to coś, co zrobiłby bierny świadek czy osoba reagująca i oznacz biernego świadka literą "B", a osobę reagującą "R". Jeśli wystarczy czasu, porozmawiajcie o przykładach, które sprawiły więcej problemów i zastanówcie się, dlaczego.

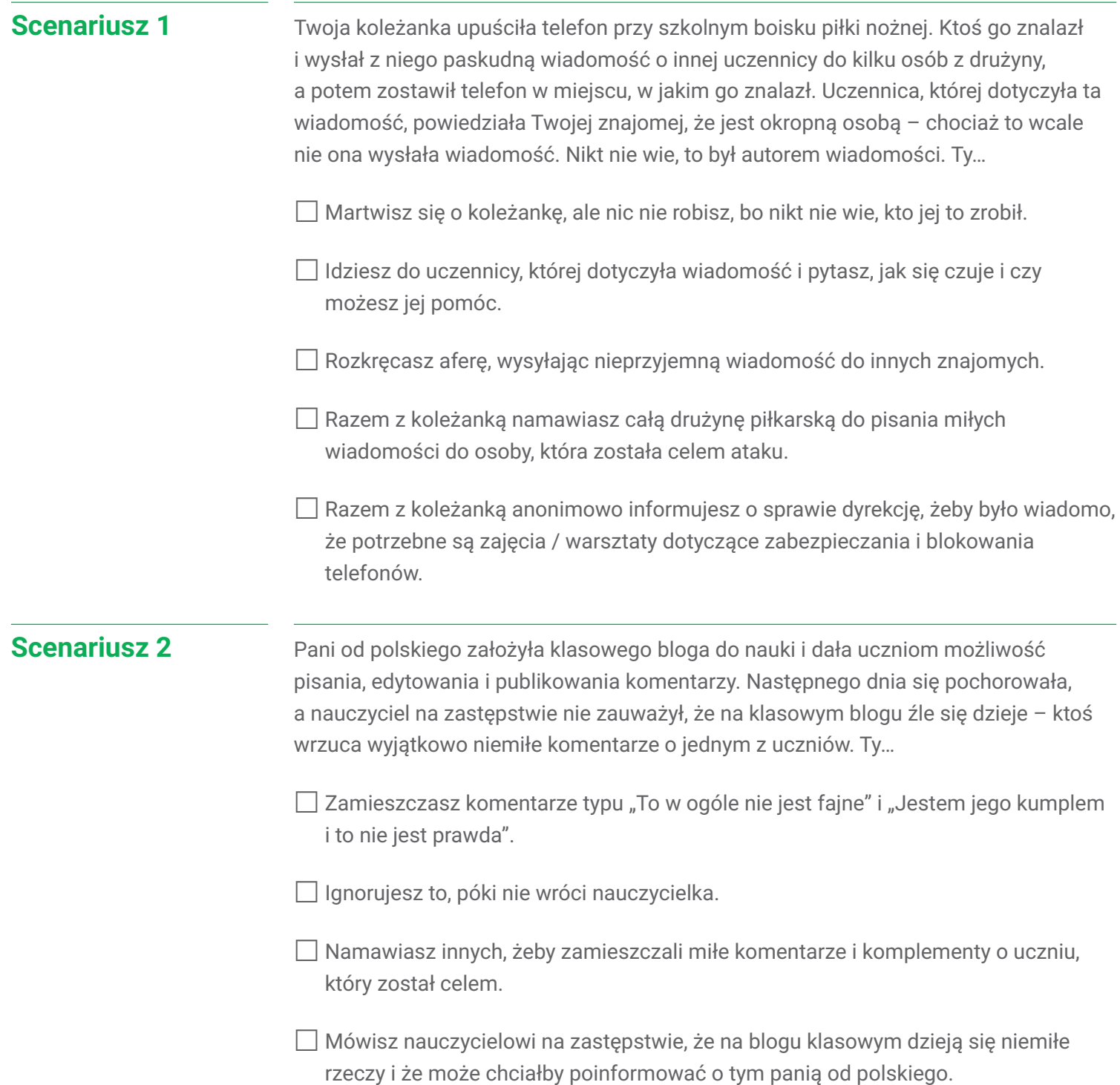

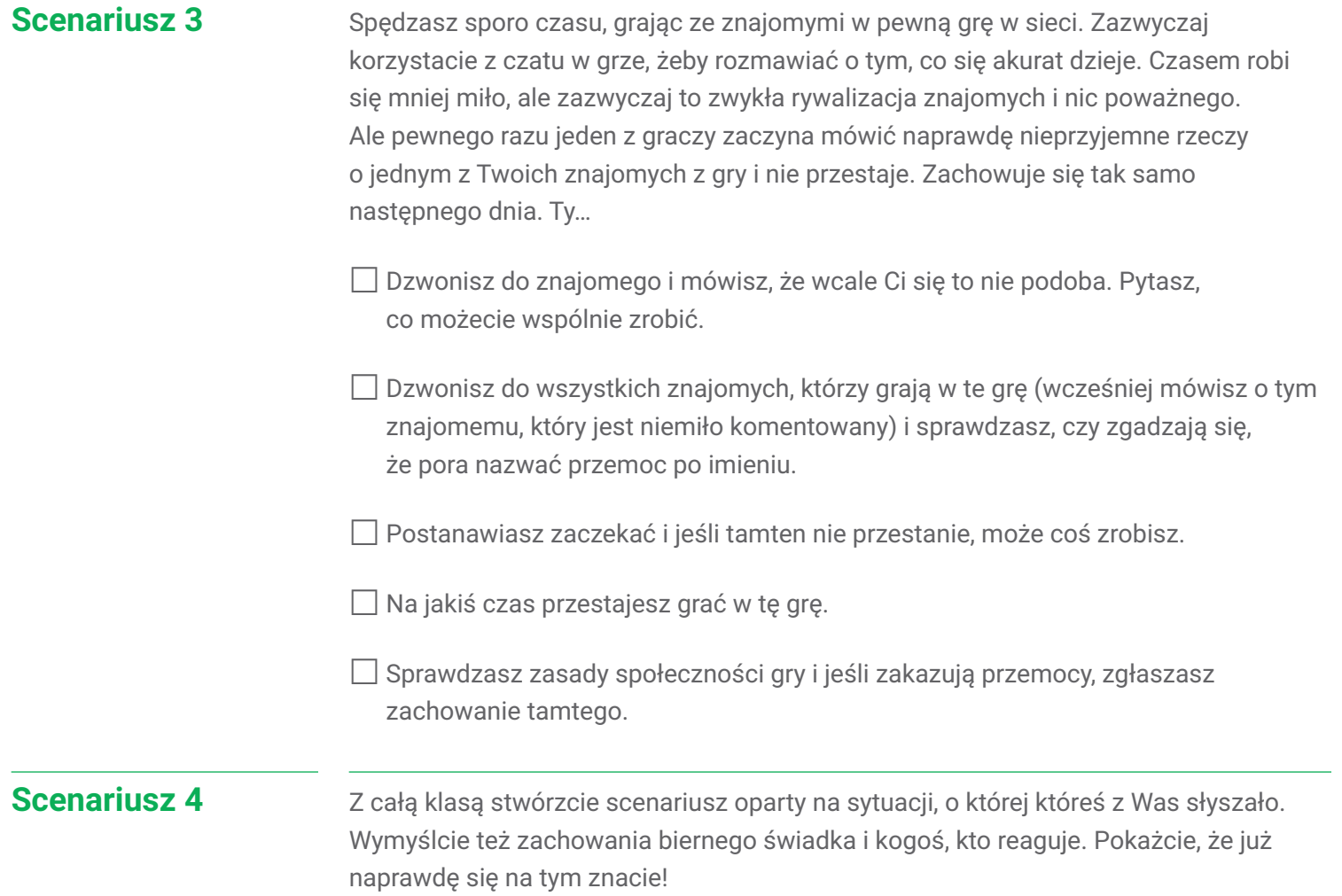

# **Życzliwość jest fajna: Ćwiczenie 2 Jak reagować?**

Uczniowie i uczennice często chcą pomóc osobie, która pada ofiarą przemocy, ale nie wiedzą jak. To ćwiczenie pokaże im, że mają wybór, poda przykłady zachowań i da możliwość, by sami stworzyli pozytywne odpowiedzi.

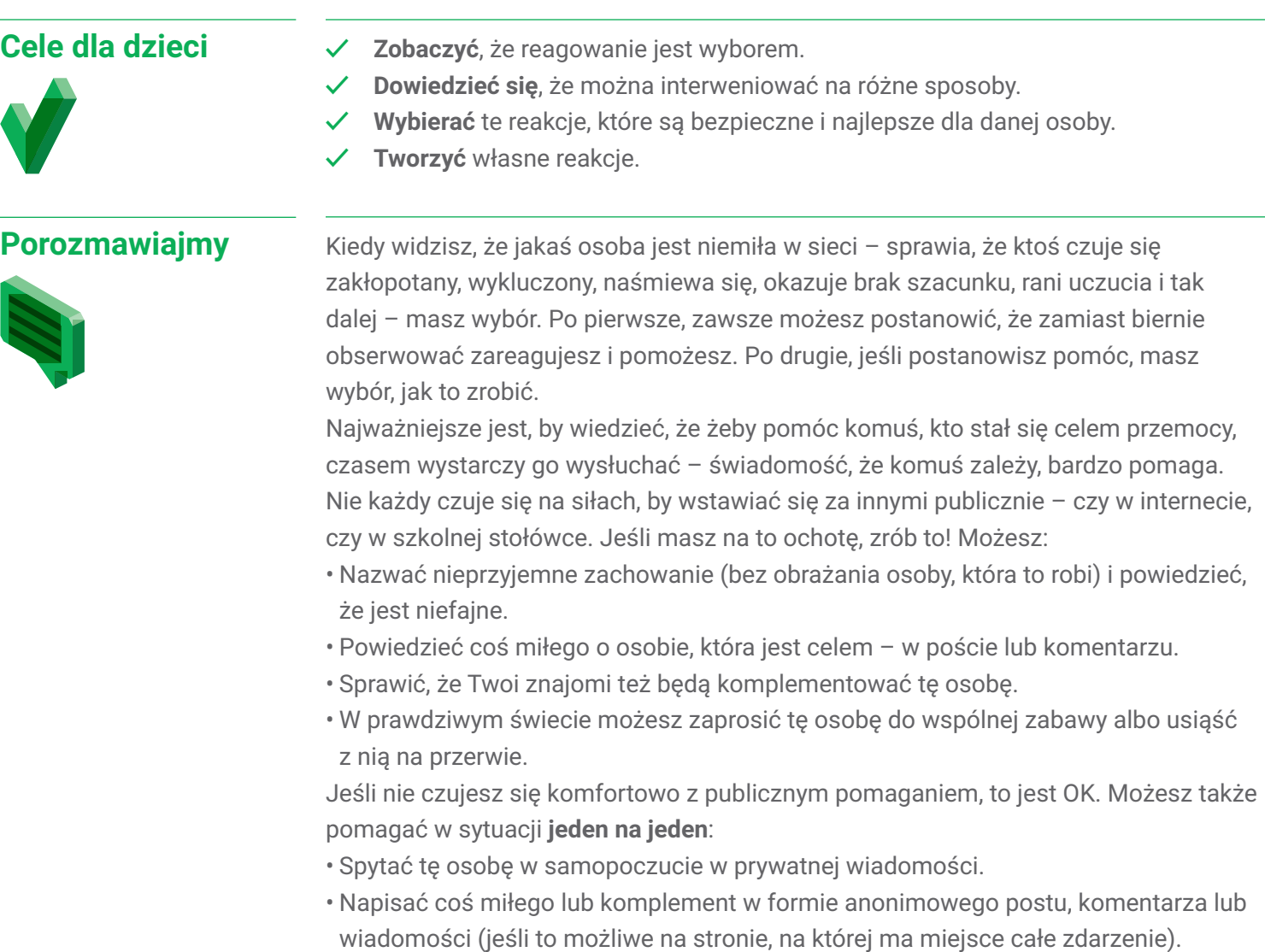

- Powiedzieć, że może z Tobą porozmawiać po szkole.
- Porozmawiać z tą osobą osobiście lub przez telefon, powiedzieć, że nie podoba Ci się tamto niemiłe zachowanie i spytać, jak się z tym czuje.

Niezależnie od tego, jaką reakcję wybierzesz, masz też różne możliwości zgłaszania nieprzyjemnych zachowań. Możesz zgłosić przemoc poprzez stronę albo w aplikacji, albo porozmawiać z zaufaną osobą dorosłą.

### **Ćwiczenie**

**Potrzebne materiały:** • Tablica lub flipchart, do których dzieci mogą przyklejać karteczki. • Karta pracy *Jak reagować*. • Karteczki post-it dla każdej W tym ćwiczeniu sprawdzimy, jakie to uczucie reagować na przemoc, więc załóżmy, że wszyscy postanowiliśmy pomóc.

#### **1. Podziel klasę na pięcioosobowe grupy**

Każda grupa powinna wybrać osobę czytającą i osobę piszącą.

**2. Grupy wspólnie czytają o trudnych sytuacjach i omawiają je** Trzy trudne sytuacje są opisane na karcie pracy na kolejnej stronie.

*Kiedy grupy dyskutują, osoba prowadząca dzieli tablicę lub flipchart na dwie części i opisuje je "Wsparcie publiczne" i "Wsparcie prywatne".* 

#### **3. Grupy tworzą po dwie reakcje w każdej sytuacji**

Dzieci mogą korzystać z przykładowych odpowiedzi z działu "Porozmawiajmy" lub stworzyć własne.

**4. Uczniowie i uczennice przyklejają odpowiedzi na tablicy i czytają je całej klasie** Osoba prowadząca może zainicjować dyskusję o wyborach, które podjęły dzieci.

### **Wnioski**

grupy.

Często, gdy widzisz, że komuś dzieje się krzywda, chcesz zareagować, ale nie wiesz, jak to zrobić. Teraz znasz wiele sposobów na pomaganie – i wiesz, że masz możliwość wspierania innych tak, jak chcesz. Masz moc pomagania innym w taki sposób, jaki Ci odpowiada!

# **Karta pracy: Ćwiczenie 2 Jak reagować?**

Teraz, gdy podzieliliście się na grupy, wspólnie zadecydujcie, jak chcecie zareagować. Wybierzcie z grupy ochotników: jedną osobę do pisania (na karteczkach) i jedną do czytania. Czytający niech przeczyta opis pierwszej sytuacji na głos. Macie pięć minut, by porozmawiać, jak wsparlibyście cel przemocy publicznie, a jak prywatnie. Osoba pisząca zapisuje Wasze decyzje na dwóch karteczkach i przykleja jedną w kolumnie "Wsparcie publiczne", a drugą w kolumnie "Wsparcie prywatne" na tablicy. W podejmowaniu decyzji mogą Wam pomóc wcześniej omówione pomysły, ale możecie wymyślić własne sposoby. Zróbcie to samo w sytuacji 2 i 3.

*Uwaga: Nie ma jednego słusznego sposobu wspierania osoby, która jest celem przemocy, bo każda osoba (i atakowana, i reagująca) jest inna. Inna jest też każda sytuacja. Dlatego ćwiczymy różne możliwości.*

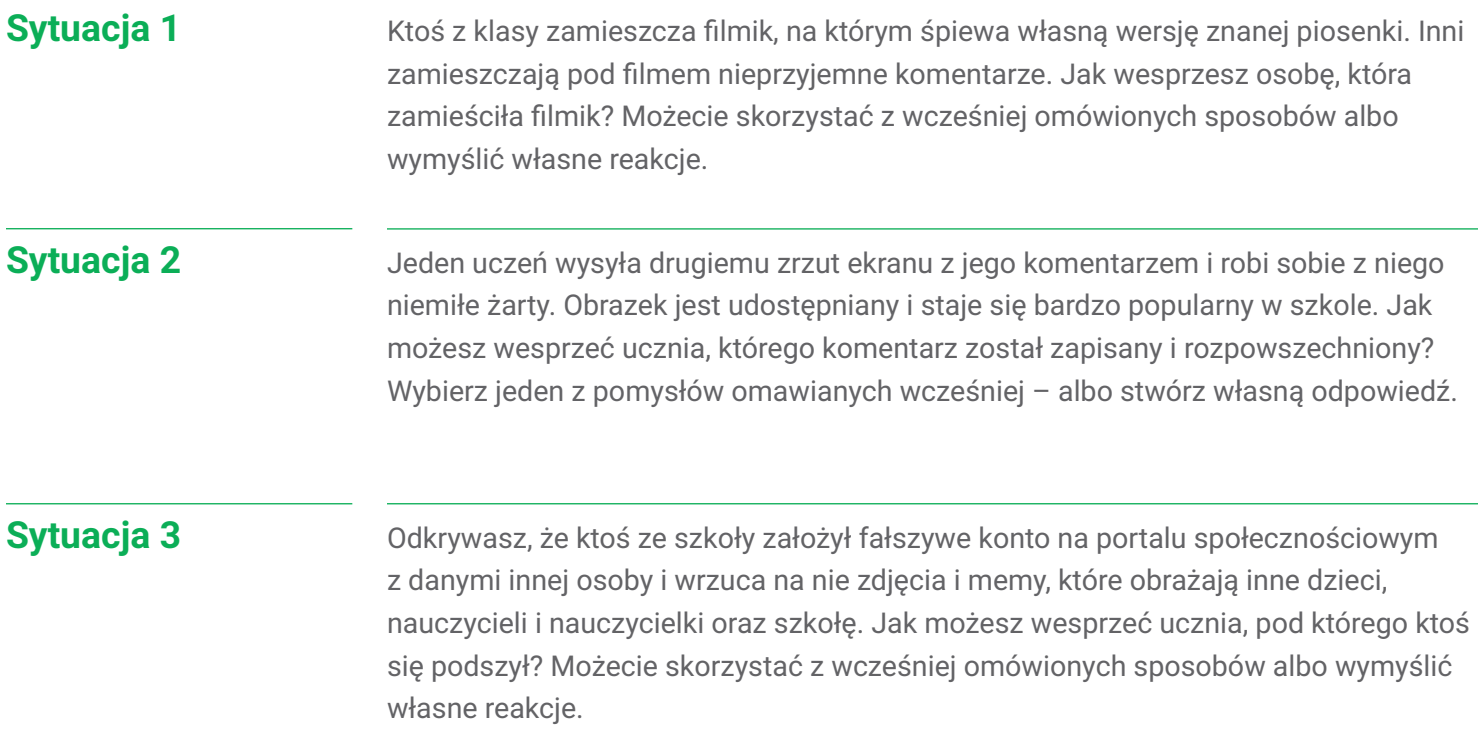

# **Życzliwość jest fajna: Ćwiczenie 3**

# **…ale powiedz to życzliwie!**

W tym ćwiczeniu uczniowie i uczennice uczą się, jak w życzliwy sposób formułować komunikaty o krytycznym przekazie oraz jak reagować na negatywne komentarze tak, aby nieprzyjemne interakcje stały się przyjemne.

# **Cele dla dzieci ✓ Wyrażać** uczucia i opinie w pozytywny, skuteczny sposób.

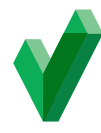

# **Porozmawiajmy**

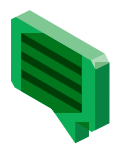

#### **Zamiana negatywnego w pozytywne**

Zarówno dzieci w Twoim wieku, jak i dorośli są wystawieni na wiele rodzajów treści, część z nich to negatywne wiadomości, które promują złe zachowania.

- Czy Ty lub ktoś kogo znasz, widzieliście kiedyś negatywne zachowanie w sieci? Jak się czuliście?
- Czy Ty lub ktoś kogo znasz, doświadczyliście kiedyś niespodziewanej życzliwości w sieci? Jak się czuliście?
- Jakie proste zachowania mogą zamienić przykre wydarzenia w przyjemne?

**✓ Odpowiadać** na nieprzyjemne zachowania w konstruktywny sposób.

Możemy reagować na nieżyczliwe i nieprzychylne komentarze, takie, które są trudne i budzą emocje, w sposób konstruktywny. Konstruktywny, czyli taki, który wniesie coś do rozmowy, a nie zaogni i podgrzeje emocje. Nie możesz zmienić czyjegoś wpisu, ale możesz na niego zareagować, zmieniając ton całej komunikacji, lub samemu pomyśleć, jak napisać to, co myślisz, ale w łagodniejszy, przyjaźniejszy i konstruktywny sposób.

### **Ćwiczenie**

**Potrzebne materiały:** • Tablica albo ekran do wyświetlania.

*to życzliwie!*

• Karta pracy *…ale powiedz* 

• Karteczki samoprzylepne lub urządzenia dla dzieci

#### **1. Przeczytaj komentarze**

Wspólnie przyglądamy się negatywnym komentarzom.

#### **2. Napisz poprawione wersje**

W trzyosobowych grupach napiszcie po dwie odpowiedzi na te komentarze:

- Jak można napisać to samo (albo coś podobnego) w bardziej pozytywny, konstruktywny sposób?
- Gdyby ktoś z Twojej klasy napisał coś takiego, jak możesz odpowiedzieć, by rozmowa stała się przyjemniejsza?

#### **3. Przedstaw odpowiedzi**

Wszystkie drużyny przedstawią swoje odpowiedzi w tych sytuacjach.

#### Wskazówka metodyczna dla prowadzących:

*Młodsze dzieci mogą potrzebować pomocy przy ocenianiu komentarzy. Wspólne opracowanie jednego przykładu może ułatwić im pracę. W tej części znów zadbaj o zrobienie ćwiczeń zaraz po sobie. Szczególnie ważne jest to w przypadku ćwiczeń 3 i 4. W ćwiczeniu 3 niektóre wypowiedzi mają w sobie ukrytą treść. Ćwiczenie 4 pomoże Wam bardziej zgłębić ten temat.*

### **Wnioski**

Jeśli zareagujesz na coś negatywnego w pozytywny sposób, może to doprowadzić do zabawnej albo ciekawej rozmowy – a to o wiele lepsze niż praca nad naprawieniem szkód spowodowanych przez nieżyczliwy komentarz.

## **Karta pracy: Ćwiczenie 3**

# **…ale powiedz to życzliwie!**

Przeczytaj poniższe komentarze. Powiedz klasie, że każdy komentarz omówicie według tych dwóch pytań:

**1. Jak można napisać to samo (albo coś podobnego) w bardziej pozytywny, konstruktywny sposób?**

**2. Gdyby ktoś z twojej klasy napisał coś takiego, jak możesz odpowiedzieć, by rozmowa stała się przyjemniejsza?**

Jednak zanim przystąpicie do tego zadania, warto omówić zasady, jakimi będziecie się kierować przy próbie zmieniania komentarza, klimatu rozmowy. Na co warto zwrócić uwagę, jeśli chce się powiedzieć coś w życzliwy, przemyślany sposób? Oto parę przykładów, dopiszcie do tej listy swoje punkty:

a) **Skup się na faktach**, czyli zadaj sobie pytanie: czego konkretnego dowiaduję się z tego komentarza?

b) **Znajdź opinię**, czyli wskaż, która część wypowiedzi to indywidualne zdanie / przekonanie / ocena komentującej osoby.

c) **Zastanów się, czego nie widać**, czyli jaki może być inny powód czyjejś reakcji / wypowiedzi, który nie został zakomunikowany wprost (np. choroba, zdarzenie losowe, sytuacja rodzinna itd.).

d) **Wypatruj celu**, czyli zastanów się, dlaczego osoba komentuje w taki sposób? Co chce osiągnąć?

#### Wskazówka metodyczna dla prowadzących:

*Zanim przejdziemy do kolejnego ćwiczenia, zwróćcie jeszcze uwagę na jeden komentarz: LOL Wojtek jest jedyną osobą w klasie która nie jedzie w weekend pod namioty Jaka to wypowiedź?*

*Skąd wiemy, że wypowiedź o Wojtku, który nie jedzie pod namiot, jest negatywna? W samym tekście nie ma nic obraźliwego. W następnym ćwiczeniu porozmawiamy o tym skąd wiemy takie rzeczy, jak czytać kontekst, rozpoznawać ironię, podwójne znaczenie i tak dalej.*

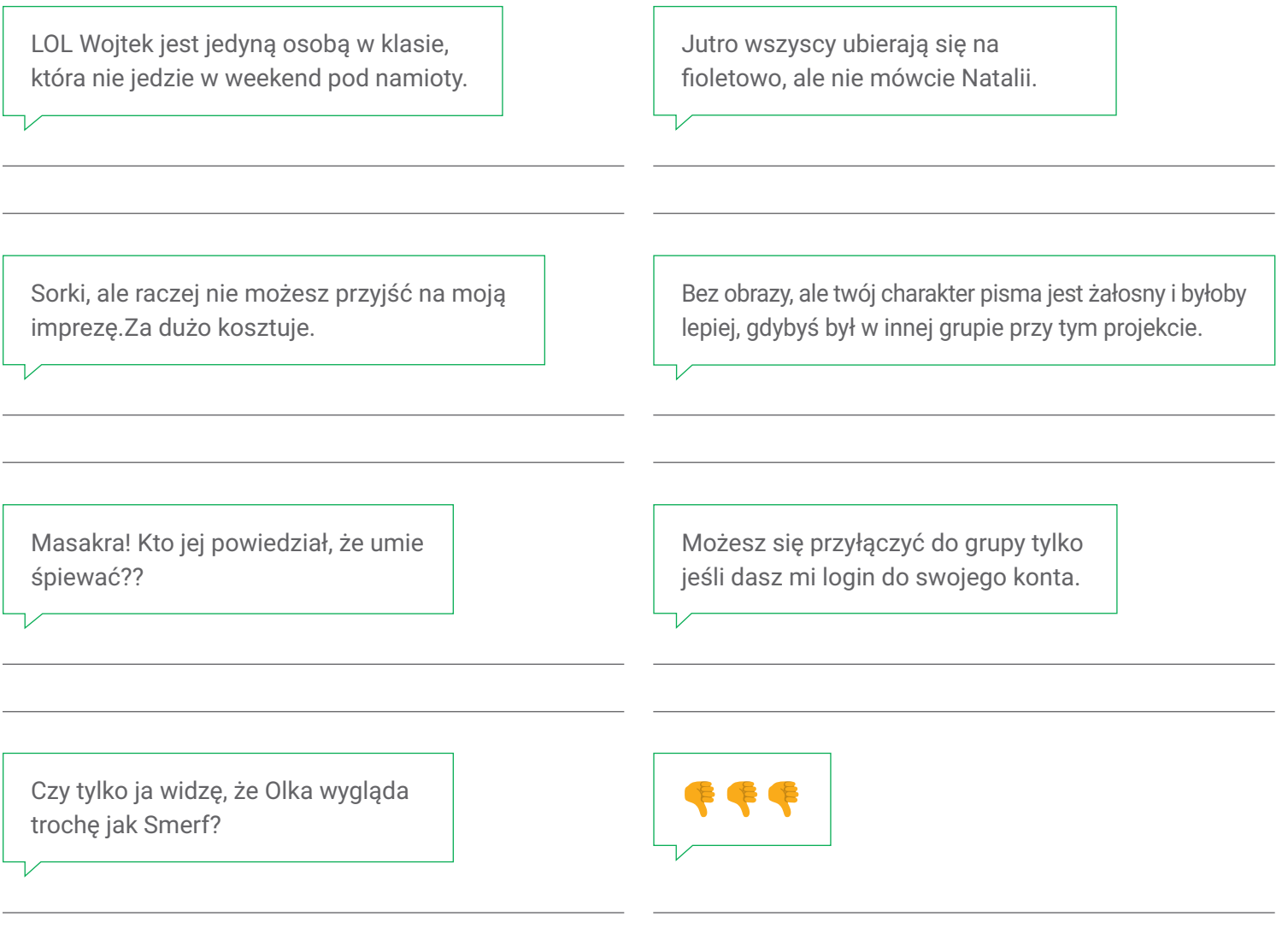

# **Życzliwość jest fajna: Ćwiczenie 4 Uważaj na ton**

Uczniowie i uczennice interpretują emocje stojące za wiadomościami, by ćwiczyć krytyczne myślenie i uniknąć niewłaściwej interpretacji treści i konfliktów.

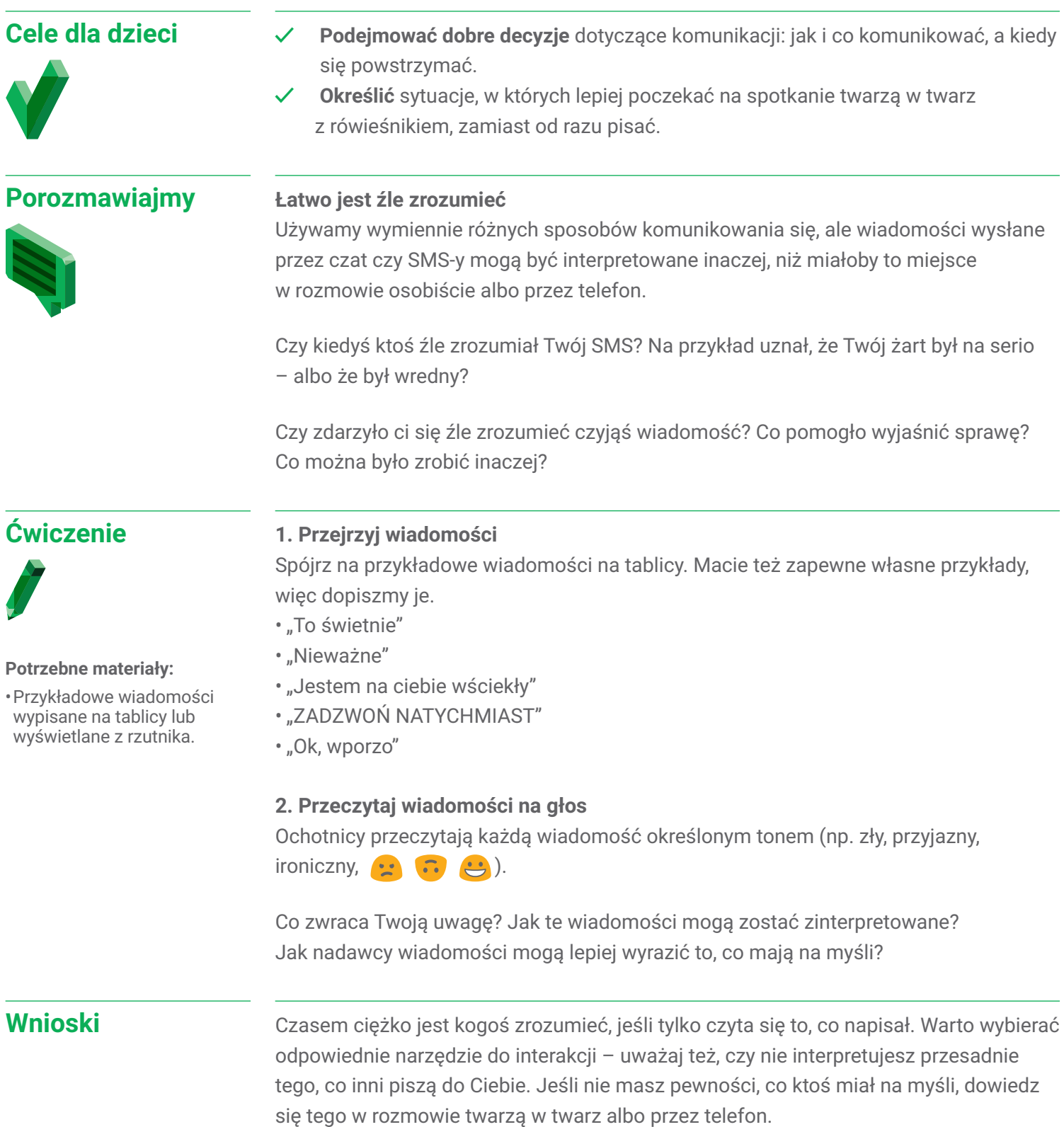

# **Życzliwość jest fajna: Ćwiczenie 5 Słowa i czyny**

Uczniowie i uczennice rozmawiają o tym, jak mogą uczyć czegoś dorosłych.

### **Cele dla dzieci**

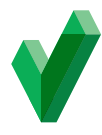

- **✓ Zastanowić się** nad zachowaniem dorosłych w sieci.
- **✓ Rozważyć**, jak dorośli mogą modelować zachowanie, by dawać przykład dzieciom.

### **Porozmawiajmy**

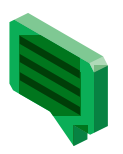

**Czego dorośli mogą nauczyć dzieci – i czego dzieci mogą nauczyć dorosłych?** Ważne jest, by nauczyć dzieci życzliwości. Ale równie ważne, by modelować zachowania, dając dobry przykład. Przemoc i nękanie nie są tylko problemami dzieci – wystarczy spojrzeć, jak traktują się dorośli w sieci albo na drodze.

CIEKAWOSTKA: w obu tych sytuacjach – w sieci i w aucie – działa ten sam mechanizm, tak zwanej kabiny pilota. Zarówno siedzenie przed ekranem, a nie twarzą twarz z rozmówcą, jak i oddzielenie od innych kierowców poprzez zamknięcie w samochodzie stwarza wrażenie odizolowania i dystansu. Dystans ten daje poczucie bezkarności, anonimowości i ułatwia wypowiadanie nieżyczliwych komentarzy. Badania wskazują, że dokładnie taki sam mechanizm działa u pilotów samolotów bombardujących miasta, zamkniętych w kabinie i niewidzących ofiar nalotu. Stąd jego nazwa.

Mówimy dzieciom, jak ważna jest życzliwość wobec koleżanek i kolegów w sieci i w rzeczywistości. Ale czy znamy negatywne zachowania dorosłych wobec siebie nawzajem? Czy widzieliśmy przemocowe zachowania dorosłych? (Nie chodzi o oskarżanie konkretnych osób – ale zastanówmy się nad przykładami.)

Czy Twoje pokolenie może stworzyć internet, który będzie bardziej życzliwy i pozytywny niż środowisko, które tworzą wokół siebie niektórzy dorośli? (Wielu dorosłych wierzy, że będziecie w tym lepsi od nich…)

A może dzieci stosują przemoc fizyczną i werbalną, bo widzą, jak robią to dorośli? Czy odpowiedź na wszystkie powyższe brzmi "tak"? Podaj swoje przykłady. Co Ty byś zrobił / zrobiła – jak można być przykładem dla dorosłych?

#### Notatka dla prowadzących

*Rozważcie pójście krok dalej i zorganizowanie w szkole "kampanii dobra". Na początku lekcji każde dziecko pisze i dostarcza innemu miłą wiadomość. To nadaje ton całej lekcji i przypomina wszystkim, że możemy w sieci i poza nią działać dla większego dobra. Moglibyście nawet zaczynać tak lekcje co tydzień!*

#### **Wnioski**

To, jak traktujecie się wzajemnie w sieci, będzie miało duży wpływ na cyfrowy świat, który zbuduje Wasze pokolenie – nie mówiąc o świecie rzeczywistym.

# **Życzliwość jest fajna: Ćwiczenie 6 Interlandia: Królestwo Życzliwości**

Na dobre i na złe, nastroje są zaraźliwe. W najbardziej słonecznym zakątku miasta rozplenili się agresorzy, którzy rozsiewają niemiłą atmosferę. Zablokuj albo zgłoś agresorów, żeby ich powstrzymać i bądź uprzejmy wobec innych internautów, by przywrócić pokój w tej krainie.

Otwórz przeglądarkę internetową w swoim urządzeniu i odwiedź stronę **[g.co/KrolestwoZyczliwosci](http://g.co/KrolestwoZyczliwosci)**.

## **Tematy do dyskusji**

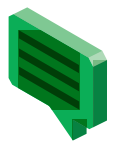

Poproś uczniów i uczennice o zagranie w Królestwo Życzliwości i, korzystając z poniższych pytań, zachęć ich do dyskusji o tym, czego się nauczyli. Większość dzieci najbardziej korzysta, gdy gra samodzielnie, ale możesz też połączyć dzieci w pary. Może to być szczególnie wskazane w przypadku młodszych graczy.

- Z którym scenariuszem z gry najmocniej się identyfikujesz i dlaczego?
- Opisz sytuację, w której aktywnie dzieliłeś / dzieliłaś się z innymi dobrem w sieci.
- W jakiej sytuacji warto kogoś zablokować (w sieci)?
- W jakiej sytuacji warto zgłosić czyjeś zachowanie (w sieci)?
- Dlaczego postać w Królestwie Życzliwości nazwana została agresorem? Opisz cechy tej postaci i to, jak jej działania wpływają na grę.
- Czy poznanie tej gry wpłynęło na to, jak chcesz zachowywać się wobec innych? Jeśli tak, to w jaki sposób?

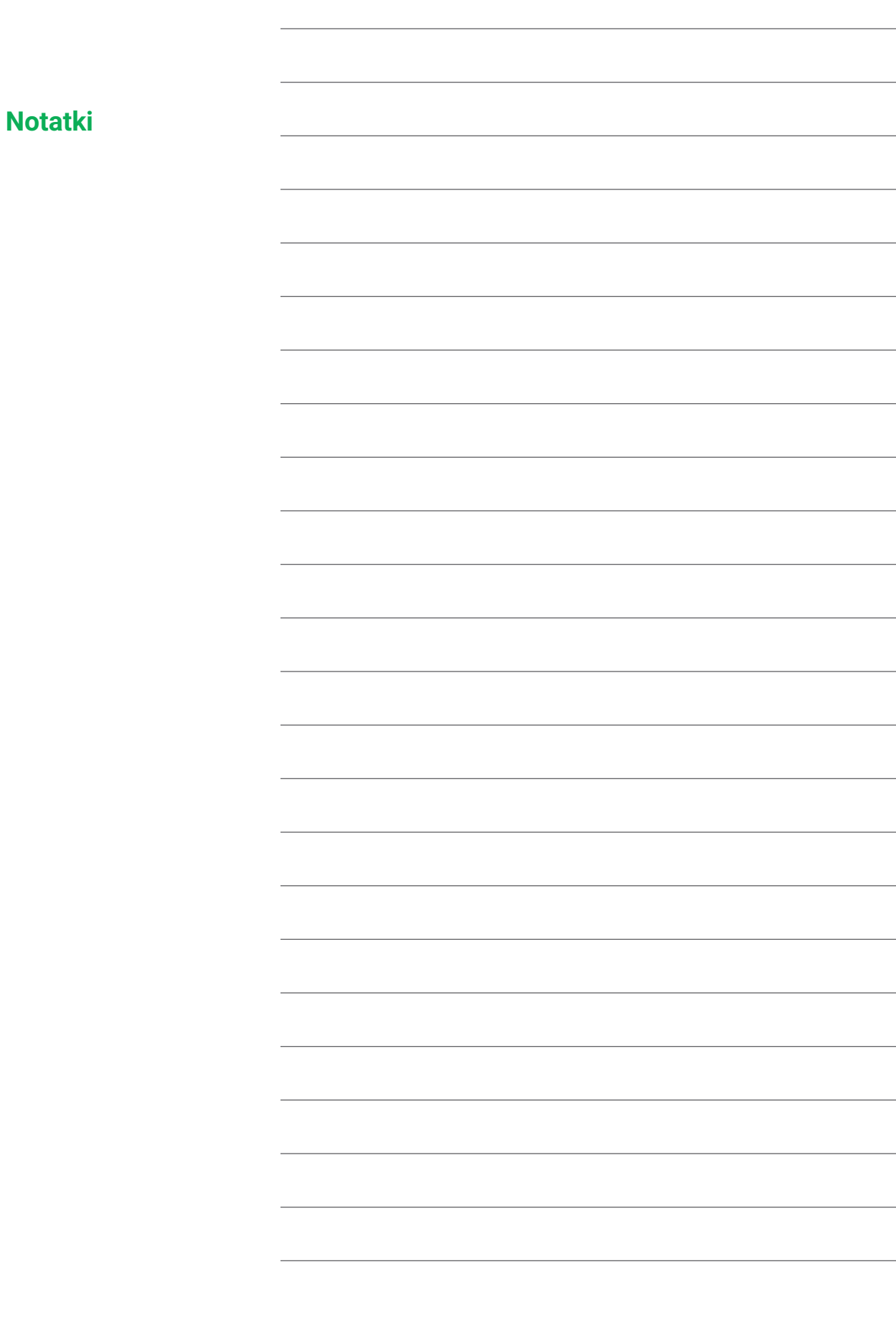

<u> 1980 - Johann Barbara, martxa</u>

<u> 1989 - Johann Barbara, martin a</u>

the control of the control of the control of

<u> 1980 - Johann Barn, amerikansk politiker (</u>

 $\label{eq:2.1} \frac{1}{\sqrt{2\pi}}\left(\frac{1}{\sqrt{2\pi}}\right)^{1/2}\left(\frac{1}{\sqrt{2\pi}}\right)^{1/2}\left(\frac{1}{\sqrt{2\pi}}\right)^{1/2}\left(\frac{1}{\sqrt{2\pi}}\right)^{1/2}\left(\frac{1}{\sqrt{2\pi}}\right)^{1/2}\left(\frac{1}{\sqrt{2\pi}}\right)^{1/2}\left(\frac{1}{\sqrt{2\pi}}\right)^{1/2}\left(\frac{1}{\sqrt{2\pi}}\right)^{1/2}\left(\frac{1}{\sqrt{2\pi}}\right)^{1/2}\left(\frac{1}{\sqrt{$ 

<u> 1980 - Johann Barbara, martin a</u>

<u> 1989 - Johann Barn, fransk politik (</u>

<u> 1989 - Johann Barnett, fransk politiker</u>

**Contract Contract Contract** 

<u> 1989 - Johann Barbara, martin a</u>

 $\overline{\phantom{0}}$ 

 $\overline{\phantom{0}}$ 

 $\overline{\phantom{0}}$ 

 $\overline{\phantom{a}}$ 

W W W W W W W W  $\sum_{k=1}^{n}$  $\mathbb{Q}$  $\mathbb{Z}$  $\mathbb{Z}$  $\bigotimes$  $\bigotimes$  $\bigotimes$  $\bigotimes$  $\sqrt{ }$  $\begin{picture}(40,40) \put(0,0){\line(1,0){10}} \put(15,0){\line(1,0){10}} \put(15,0){\line(1,0){10}} \put(15,0){\line(1,0){10}} \put(15,0){\line(1,0){10}} \put(15,0){\line(1,0){10}} \put(15,0){\line(1,0){10}} \put(15,0){\line(1,0){10}} \put(15,0){\line(1,0){10}} \put(15,0){\line(1,0){10}} \put(15,0){\line(1,0){10}} \put(15,0){\line(1$  $\bigotimes$  $\mathbb{Z}$  $\bigotimes$  $\bigotimes$  $\bigotimes$  $\bigotimes$  $\bigotimes$  $\bigotimes$  $\bigotimes$  $\bigotimes$  $\bigotimes$  $\sqrt{2}$  $\begin{picture}(40,40) \put(0,0){\line(1,0){10}} \put(10,0){\line(1,0){10}} \put(10,0){\line(1,0){10}} \put(10,0){\line(1,0){10}} \put(10,0){\line(1,0){10}} \put(10,0){\line(1,0){10}} \put(10,0){\line(1,0){10}} \put(10,0){\line(1,0){10}} \put(10,0){\line(1,0){10}} \put(10,0){\line(1,0){10}} \put(10,0){\line(1,0){10}} \put(10,0){\line(1$  $\mathbb{Z}$  $\mathbb{Q}$  $\mathbb{Q}$  $\mathbb{Q}$  $\bigotimes$  $\mathbb{Z}$  $\bigotimes$  $\mathbb{Z}$  $\mathbb{Z}$  $\bigvee$  $\mathbb{Q}$  $\bigotimes$  $\mathbb{Q}$  $\begin{picture}(40,40) \put(0,0){\line(1,0){10}} \put(10,0){\line(1,0){10}} \put(10,0){\line(1,0){10}} \put(10,0){\line(1,0){10}} \put(10,0){\line(1,0){10}} \put(10,0){\line(1,0){10}} \put(10,0){\line(1,0){10}} \put(10,0){\line(1,0){10}} \put(10,0){\line(1,0){10}} \put(10,0){\line(1,0){10}} \put(10,0){\line(1,0){10}} \put(10,0){\line(1$  $\mathbb{Q}$  $\sqrt{2}$  $\mathbb{Z}$  $\bigotimes$  $\bigotimes$  $\mathbb{Z}$  $\mathbb{Z}$  $\mathbb{Z}$  $\bigotimes$  $\bigvee$  $\bigotimes$  $\bigotimes$  $\bigotimes$  $\bigotimes$  $\bigotimes$  $\bigotimes$  $\sqrt{2}$  $\mathbb{Z}$  $\bigotimes$  $\bigotimes$  $\mathbb{Z}$  $\mathbb{Z}$  $\mathbb{Z}$  $\mathbb{Z}$  $\bigotimes$  $\mathbb{Z}$  $\mathbb{Z}$  $\bigvee$  $\mathbb{Z}$  $\begin{picture}(40,40) \put(0,0){\line(1,0){10}} \put(10,0){\line(1,0){10}} \put(10,0){\line(1,0){10}} \put(10,0){\line(1,0){10}} \put(10,0){\line(1,0){10}} \put(10,0){\line(1,0){10}} \put(10,0){\line(1,0){10}} \put(10,0){\line(1,0){10}} \put(10,0){\line(1,0){10}} \put(10,0){\line(1,0){10}} \put(10,0){\line(1,0){10}} \put(10,0){\line(1$  $\bigotimes$  $\mathbb{Q}$  $\mathbb{Q}$  $\sqrt{2}$  $\mathbb{Z}$  $\bigotimes$  $\bigotimes$  $\mathbb{Z}$  $\begin{picture}(40,40) \put(0,0){\line(1,0){10}} \put(15,0){\line(1,0){10}} \put(15,0){\line(1,0){10}} \put(15,0){\line(1,0){10}} \put(15,0){\line(1,0){10}} \put(15,0){\line(1,0){10}} \put(15,0){\line(1,0){10}} \put(15,0){\line(1,0){10}} \put(15,0){\line(1,0){10}} \put(15,0){\line(1,0){10}} \put(15,0){\line(1,0){10}} \put(15,0){\line(1$  $\bigotimes$  $\mathbb{Z}$  $\bigotimes$  $\sum_{k=1}^{n}$  $\bigotimes$  $\bigotimes$  $\bigotimes$  $\bigotimes$  $\mathbb{Q}$  $\bigotimes$  $\bigotimes$  $\sqrt{ }$  $\bigotimes$  $\bigotimes$  $\mathbb{Z}$  $\bigotimes$  $\begin{picture}(40,40) \put(0,0){\line(1,0){10}} \put(10,0){\line(1,0){10}} \put(10,0){\line(1,0){10}} \put(10,0){\line(1,0){10}} \put(10,0){\line(1,0){10}} \put(10,0){\line(1,0){10}} \put(10,0){\line(1,0){10}} \put(10,0){\line(1,0){10}} \put(10,0){\line(1,0){10}} \put(10,0){\line(1,0){10}} \put(10,0){\line(1,0){10}} \put(10,0){\line(1$  $\mathbb{Z}$  $\bigotimes$  $\begin{picture}(40,40) \put(0,0){\line(1,0){10}} \put(15,0){\line(1,0){10}} \put(15,0){\line(1,0){10}} \put(15,0){\line(1,0){10}} \put(15,0){\line(1,0){10}} \put(15,0){\line(1,0){10}} \put(15,0){\line(1,0){10}} \put(15,0){\line(1,0){10}} \put(15,0){\line(1,0){10}} \put(15,0){\line(1,0){10}} \put(15,0){\line(1,0){10}} \put(15,0){\line(1$  $\bigvee$  $\bigotimes$  $\bigotimes$  $\bigotimes$  $\bigotimes$  $\bigotimes$  $\bigotimes$  $\mathbb{Q}$  $\sqrt{2}$  $\mathbb{Q}$  $\begin{picture}(40,40) \put(0,0){\line(1,0){10}} \put(10,0){\line(1,0){10}} \put(10,0){\line(1,0){10}} \put(10,0){\line(1,0){10}} \put(10,0){\line(1,0){10}} \put(10,0){\line(1,0){10}} \put(10,0){\line(1,0){10}} \put(10,0){\line(1,0){10}} \put(10,0){\line(1,0){10}} \put(10,0){\line(1,0){10}} \put(10,0){\line(1,0){10}} \put(10,0){\line(1$  $\bigotimes$  $\begin{picture}(40,40) \put(0,0){\line(1,0){10}} \put(10,0){\line(1,0){10}} \put(10,0){\line(1,0){10}} \put(10,0){\line(1,0){10}} \put(10,0){\line(1,0){10}} \put(10,0){\line(1,0){10}} \put(10,0){\line(1,0){10}} \put(10,0){\line(1,0){10}} \put(10,0){\line(1,0){10}} \put(10,0){\line(1,0){10}} \put(10,0){\line(1,0){10}} \put(10,0){\line(1$  $\begin{picture}(40,40) \put(0,0){\line(1,0){10}} \put(10,0){\line(1,0){10}} \put(10,0){\line(1,0){10}} \put(10,0){\line(1,0){10}} \put(10,0){\line(1,0){10}} \put(10,0){\line(1,0){10}} \put(10,0){\line(1,0){10}} \put(10,0){\line(1,0){10}} \put(10,0){\line(1,0){10}} \put(10,0){\line(1,0){10}} \put(10,0){\line(1,0){10}} \put(10,0){\line(1$  $\bigotimes$  $\begin{picture}(40,40) \put(0,0){\line(1,0){10}} \put(10,0){\line(1,0){10}} \put(10,0){\line(1,0){10}} \put(10,0){\line(1,0){10}} \put(10,0){\line(1,0){10}} \put(10,0){\line(1,0){10}} \put(10,0){\line(1,0){10}} \put(10,0){\line(1,0){10}} \put(10,0){\line(1,0){10}} \put(10,0){\line(1,0){10}} \put(10,0){\line(1,0){10}} \put(10,0){\line(1$  $\begin{picture}(40,40) \put(0,0){\line(1,0){10}} \put(10,0){\line(1,0){10}} \put(10,0){\line(1,0){10}} \put(10,0){\line(1,0){10}} \put(10,0){\line(1,0){10}} \put(10,0){\line(1,0){10}} \put(10,0){\line(1,0){10}} \put(10,0){\line(1,0){10}} \put(10,0){\line(1,0){10}} \put(10,0){\line(1,0){10}} \put(10,0){\line(1,0){10}} \put(10,0){\line(1$  $\bigotimes$  $\bigvee$  $\begin{picture}(40,40) \put(0,0){\line(1,0){10}} \put(10,0){\line(1,0){10}} \put(10,0){\line(1,0){10}} \put(10,0){\line(1,0){10}} \put(10,0){\line(1,0){10}} \put(10,0){\line(1,0){10}} \put(10,0){\line(1,0){10}} \put(10,0){\line(1,0){10}} \put(10,0){\line(1,0){10}} \put(10,0){\line(1,0){10}} \put(10,0){\line(1,0){10}} \put(10,0){\line(1$  $\mathbb{Z}$  $\mathbb{Z}$  $\mathbb{Q}$  $\sqrt{ }$  $\begin{picture}(40,40) \put(0,0){\line(1,0){10}} \put(10,0){\line(1,0){10}} \put(10,0){\line(1,0){10}} \put(10,0){\line(1,0){10}} \put(10,0){\line(1,0){10}} \put(10,0){\line(1,0){10}} \put(10,0){\line(1,0){10}} \put(10,0){\line(1,0){10}} \put(10,0){\line(1,0){10}} \put(10,0){\line(1,0){10}} \put(10,0){\line(1,0){10}} \put(10,0){\line(1$  $\mathbb{Z}$  $\bigotimes$  $\bigotimes$  $\bigotimes$  $\bigotimes$  $\begin{picture}(40,40) \put(0,0){\line(1,0){10}} \put(15,0){\line(1,0){10}} \put(15,0){\line(1,0){10}} \put(15,0){\line(1,0){10}} \put(15,0){\line(1,0){10}} \put(15,0){\line(1,0){10}} \put(15,0){\line(1,0){10}} \put(15,0){\line(1,0){10}} \put(15,0){\line(1,0){10}} \put(15,0){\line(1,0){10}} \put(15,0){\line(1,0){10}} \put(15,0){\line(1$  $\bigotimes$  $\sum_{k=1}^{n}$  $\begin{picture}(40,40) \put(0,0){\line(1,0){10}} \put(10,0){\line(1,0){10}} \put(10,0){\line(1,0){10}} \put(10,0){\line(1,0){10}} \put(10,0){\line(1,0){10}} \put(10,0){\line(1,0){10}} \put(10,0){\line(1,0){10}} \put(10,0){\line(1,0){10}} \put(10,0){\line(1,0){10}} \put(10,0){\line(1,0){10}} \put(10,0){\line(1,0){10}} \put(10,0){\line(1$  $\bigotimes$  $\bigotimes$  $\bigotimes$  $\bigotimes$  $\begin{picture}(40,40) \put(0,0){\line(1,0){10}} \put(15,0){\line(1,0){10}} \put(15,0){\line(1,0){10}} \put(15,0){\line(1,0){10}} \put(15,0){\line(1,0){10}} \put(15,0){\line(1,0){10}} \put(15,0){\line(1,0){10}} \put(15,0){\line(1,0){10}} \put(15,0){\line(1,0){10}} \put(15,0){\line(1,0){10}} \put(15,0){\line(1,0){10}} \put(15,0){\line(1$  $\sqrt{2}$  $\bigotimes$  $\mathbb{Z}$  $\bigotimes$  $\bigotimes$  $\bigotimes$  $\bigotimes$  $\bigotimes$  $\begin{picture}(40,40) \put(0,0){\line(1,0){10}} \put(10,0){\line(1,0){10}} \put(10,0){\line(1,0){10}} \put(10,0){\line(1,0){10}} \put(10,0){\line(1,0){10}} \put(10,0){\line(1,0){10}} \put(10,0){\line(1,0){10}} \put(10,0){\line(1,0){10}} \put(10,0){\line(1,0){10}} \put(10,0){\line(1,0){10}} \put(10,0){\line(1,0){10}} \put(10,0){\line(1$  $\bigotimes$  $\sum_{k=1}^{n}$  $\mathbb{Z}$  $\mathbb{Z}$  $\mathbb{Z}$  $\begin{picture}(40,40) \put(0,0){\line(1,0){10}} \put(15,0){\line(1,0){10}} \put(15,0){\line(1,0){10}} \put(15,0){\line(1,0){10}} \put(15,0){\line(1,0){10}} \put(15,0){\line(1,0){10}} \put(15,0){\line(1,0){10}} \put(15,0){\line(1,0){10}} \put(15,0){\line(1,0){10}} \put(15,0){\line(1,0){10}} \put(15,0){\line(1,0){10}} \put(15,0){\line(1$  $\begin{picture}(40,40) \put(0,0){\line(1,0){10}} \put(15,0){\line(1,0){10}} \put(15,0){\line(1,0){10}} \put(15,0){\line(1,0){10}} \put(15,0){\line(1,0){10}} \put(15,0){\line(1,0){10}} \put(15,0){\line(1,0){10}} \put(15,0){\line(1,0){10}} \put(15,0){\line(1,0){10}} \put(15,0){\line(1,0){10}} \put(15,0){\line(1,0){10}} \put(15,0){\line(1$  $\mathbb{Q}$  $\sqrt{ }$  $\bigotimes$  $\mathbb{Z}$  $\bigotimes$  $\bigotimes$  $\begin{picture}(40,40) \put(0,0){\line(1,0){10}} \put(10,0){\line(1,0){10}} \put(10,0){\line(1,0){10}} \put(10,0){\line(1,0){10}} \put(10,0){\line(1,0){10}} \put(10,0){\line(1,0){10}} \put(10,0){\line(1,0){10}} \put(10,0){\line(1,0){10}} \put(10,0){\line(1,0){10}} \put(10,0){\line(1,0){10}} \put(10,0){\line(1,0){10}} \put(10,0){\line(1$  $\begin{picture}(40,40) \put(0,0){\line(1,0){10}} \put(15,0){\line(1,0){10}} \put(15,0){\line(1,0){10}} \put(15,0){\line(1,0){10}} \put(15,0){\line(1,0){10}} \put(15,0){\line(1,0){10}} \put(15,0){\line(1,0){10}} \put(15,0){\line(1,0){10}} \put(15,0){\line(1,0){10}} \put(15,0){\line(1,0){10}} \put(15,0){\line(1,0){10}} \put(15,0){\line(1$  $\bigotimes$  $\bigotimes$  $\bigcirc$  $\bigcirc$  $\bigcirc$  $\bigcirc$  $\mathcal{L}$  $\sum$  $\bigcirc$  $\bigcirc$  $\bigcirc$ 

### **Lekcja 5: Bądź odważny/a w sieci**

# **Rozmawiaj o wątpliwościach**

**Nazywanie i wzmacnianie odważnych zachowań w sieci**

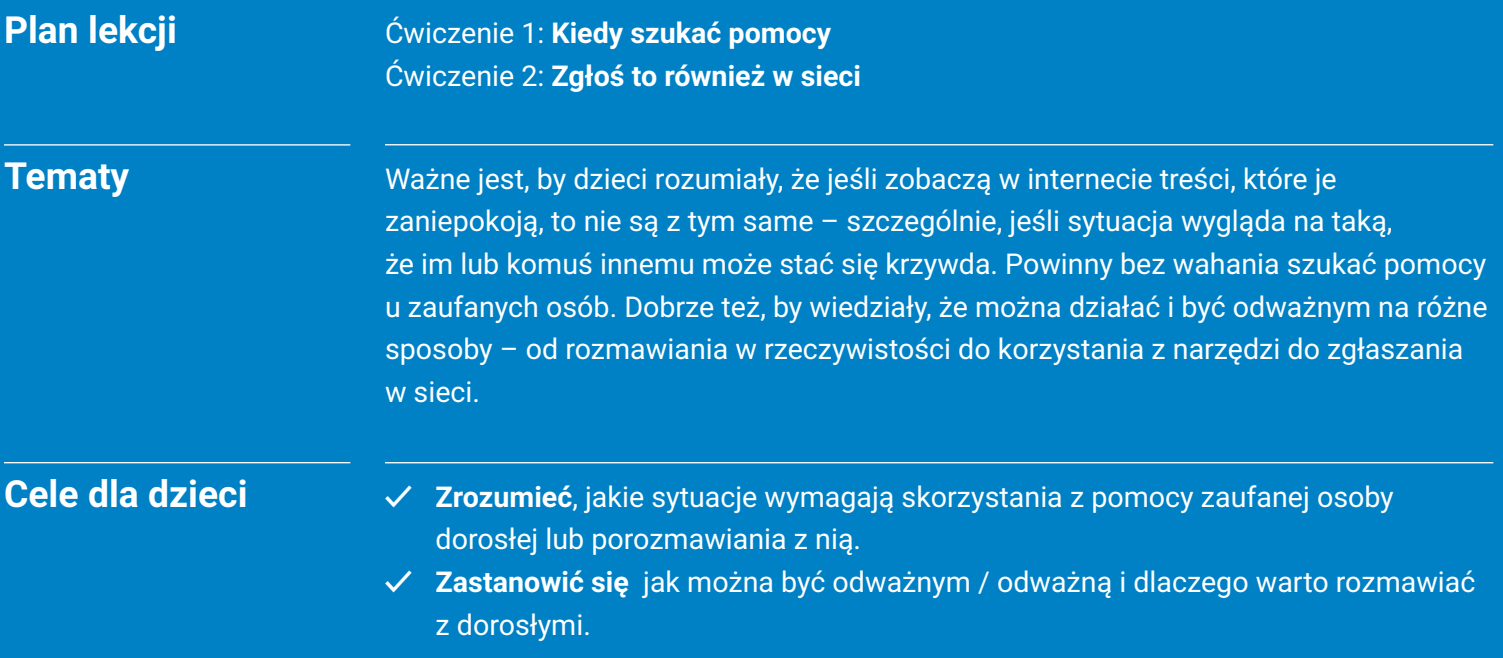

# **Rozmawiaj o wątpliwościach Słowniczek**

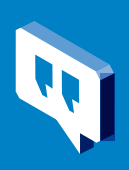

**Odważny / odważna** – dzielny / dzielna. Niekoniecznie ktoś, kto się nie boi, bo najbardziej odważne osoby to te, które mimo strachu potrafią zrobić to, co należy.

**Zagrożone konto** – konto w sieci, które zostało przez kogoś przejęte, więc nie masz już nad nim kontroli.

**Sprawczość uczniów i uczennic** – konsekwencja tego, że uczennice i uczniowie korzystają ze swojego głosu. Sprawczość to zdolność do wprowadzania zmian, w tym do chronienia siebie lub innych czy wstawiania się za nimi. Uważa się ją za część postawy obywatelskiej.

**Zaufanie** – silne przekonanie, że ktoś lub coś jest godne zaufania, prawdziwe, szczere.

## **Rozmawiaj o wątpliwościach: Ćwiczenie 1**

# **Kiedy szukać pomocy**

Rada, która powtarza się podczas tych lekcji, brzmi: jeśli uczniowie lub uczennice natkną się na coś, co wywołuje dyskomfort lub trudniejsze emocje, powinni to zgłaszać – mieć odwagę porozmawiać z zaufaną osobą, które może pomóc, w tym z Tobą, dyrekcją albo rodzicem lub opiekunem. Dzieci powinny słyszeć to na każdej lekcji, ale dla pewności – oto dyskusja, która skupia się na zasadzie "w razie wątpliwości porozmawiaj z kimś". Poniżej znajduje się lista sytuacji, w których warto porozmawiać.

#### Ważna notatka dla prowadzących

- *1. Eksperci i ekspertki od zapobiegania przemocy rówieśniczej ciężko pracują nad uświadamianiem dzieciom różnicy między skarżeniem a proszeniem o pomoc. Pomóż dzieciom zrozumieć, że szukanie wsparcia, gdy komuś dzieje się krzywda, to nie "skarżenie", ale właśnie szukanie pomocy.*
- *2. Ważna jest otwarta, szczera komunikacja w klasie i przypominanie dzieciom, że Ty jako ich nauczyciel / nauczycielka lub inna zaufana osoba dorosła zawsze macie gotowość im pomóc. To wspiera ich sprawczość i ułatwia zgłaszanie trudnych sytuacji.*
- *3. Jeśli to pierwsza lekcja na ten temat, warto poświęcić chwilę na indywidualną pracę i poprosić uczniów, żeby wypisali osoby dorosłe, które budzą ich zaufanie, do których chcieliby się zwrócić w trudnej sytuacji. Pamiętaj jednak, że to ćwiczenie może okazać się trudne też dla Ciebie: może się zdarzyć, że uczniowie nie wymienią Cię wśród zaufanych osób dorosłych. Musisz być na to gotowy/a: najważniejsze jest, żeby uczeń był w stanie wymienić choć jedną taką osobę!*
- *4. Jeśli podczas opisanej poniżej dyskusji któreś z dzieci opowie o przypadku, kiedy poprosiło o pomoc dorosłych, zapytaj, jakie emocje mu towarzyszyły i odnieś się do nich, na przykład "czułem, że robię coś słusznego, ale bałem się jednocześnie". Wzmocnij ucznia lub uczennicę, mówiąc: słyszę, że zrobiłeś coś mimo strachu, ale wierzyłeś, że robisz dobrze!*

#### **Cele dla dzieci**

- **✓ Zrozumieć**, że szukanie pomocy dla siebie i innych to oznaka siły.
- **✓ Porozmawiać wspólnie** o sytuacjach, w których rozmowa może naprawdę pomóc.

### **Porozmawiajmy**

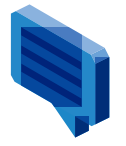

Poniżej znajduje się lista sytuacji, które mogą Cię spotkać w sieci. Może nie omówimy ich wszystkich, ale proszę, żebyście podnieśli rękę, jeśli coś z tej listy przypomni Wam o sytuacjach, które przeżyliście. Porozmawiamy o nich.

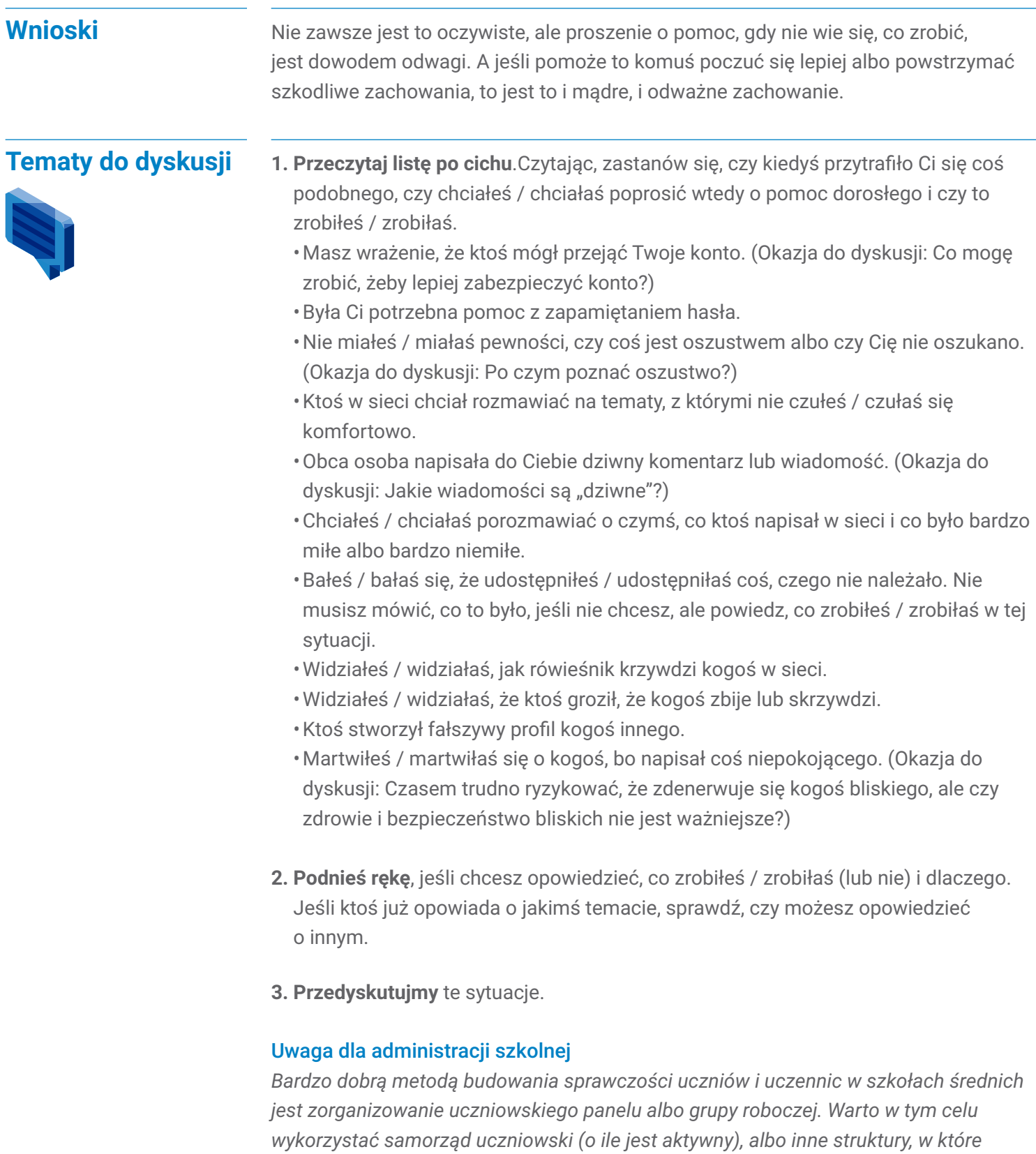

*zaangażowani są uczniowie. Na przykład, jeśli w Twojej szkole już działa panel albo uczniowska grupa wsparcia / mentoringu, poproś mentorów o omówienie tych scenariuszy z młodszymi dziećmi i podzielenie się doświadczeniami z prowadzenia ich.*

# **Rozmawiaj o wątpliwościach: Ćwiczenie 2**

# **Zgłoś to również w sieci**

Korzystając ze szkolnego komputera lub innego urządzenia z dostępem do internetu zademonstruj, gdzie można zgłosić nieodpowiednie treści i zachowania w aplikacjach. Klasa rozważa różne rodzaje treści, decyduje, czy je zgłosić i mówi, dlaczego tak lub dlaczego nie.

### **Cele dla dzieci**

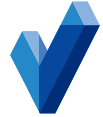

- **✓ Poznać** internetowe narzędzia do zgłaszania nadużyć.
- **✓ Rozważyć**, kiedy warto z nich korzystać.
- **✓ Porozmawiać** o tym, dlaczego i kiedy powinno się zgłaszać nadużycia.

### **Porozmawiajmy**

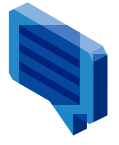

Kiedy w sieci pojawiają się złośliwości i nieodpowiednie treści, można reagować na wiele sposobów. W poprzednim ćwiczeniu rozmawialiśmy o jednym z najważniejszych – o rozmowie z kimś, komu się ufa. Innym sposobem jest zgłoszenie tych treści administratorom aplikacji lub usługi, w jakiej się znalazły. Warto nauczyć się korzystać z internetowych narzędzi do zgłaszania.

Uczniowie i uczennice powinni nabrać nawyku robienia zrzutów ekranu szkodliwych lub podejrzanych rozmów albo aktywności przed użyciem narzędzi blokujących i raportujących (które mogą uniemożliwić dostęp do zapisu aktywności). Dzięki temu zaufane osoby dorosłe mogą zobaczyć, co się stało i pomóc rozwiązać problem.

### **Ćwiczenie**

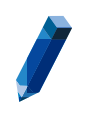

**Potrzebne materiały:** • Karta pracy *Zgłoś to również w sieci*.

#### **1. Dowiedz się, jak zgłosić problem**

Zbierz wszystkie urządzenia z dostępem do internetu, do których macie dostęp. Jeśli jest ich kilka, podziel klasę na grupy. Wspólnie na co najmniej trzech powiązanych ze szkołą kontach znajdźcie narzędzia do zgłaszania niewłaściwych treści i zachowań. (Jeśli w sali jest tylko jedno urządzenie, niech grupy korzystają z niego kolejno).

#### **2. Omów scenariusze**

Wspólnie omówcie siedem sytuacji z karty pracy.

#### **3. Zgłosilibyście / zgłosiłybyście to?**

Poproś, żeby ręce podniosły osoby, które zgłosiłyby daną treść, a potem te, które by jej nie zgłosiły.

#### **4. Dlaczego?**

Poproś jedną osobę, która zgłosiłaby zachowanie i jedną, która nie, o uzasadnienie swoich decyzji.

*Uwaga: Rzadko istnieje jedna dobra odpowiedź. Powiedz to klasie przez rozpoczęciem dyskusji.*

### **Wnioski**

Większość aplikacji i serwisów ma narzędzia służące do zgłaszania i / lub blokowania niewłaściwych treści. Korzystanie z tych narzędzi może pomagać osobom zamieszanym, ich społeczności i samym platformom. Zanim zablokujesz lub zgłosisz nieodpowiednią treść, warto zrobić zrzut ekranu, żeby mieć dowody i zapis sytuacji.

# **Karta pracy: Ćwiczenie 2**

# **Zgłoś to również w sieci**

Przeczytajcie poniższe scenariusze. Podnieś rękę, jeśli zgłosiłbyś / zgłosiłabyś zdarzenie. Przygotuj uzasadnienie swojego wyboru. Omówimy je na forum klasy.

*Uwaga: Wszyscy powinni wiedzieć, że rzadko istnieje tylko jedno właściwe rozwiązanie, dlatego warto dyskutować. Nikt nie powinien wstydzić się swojego wyboru. Nawet dorośli nie zawsze wiedzą, czy coś zgłaszać.*

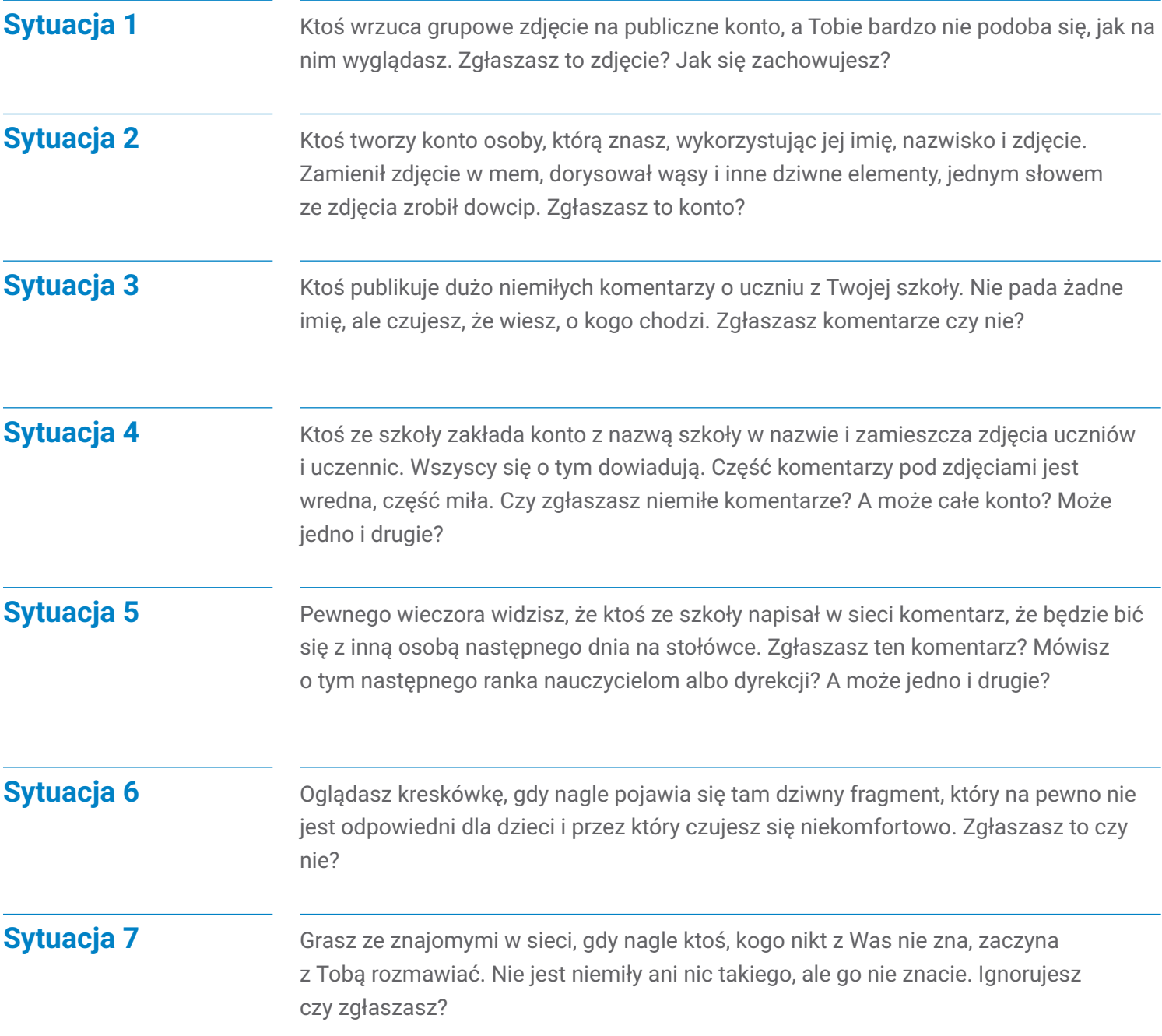

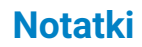

<u> 1980 - Johann Barbara, martin amerikan per</u>

 $\overline{\phantom{0}}$ 

 $\overline{\phantom{a}}$ 

,我们也不会有什么。""我们的人,我们也不会有什么?""我们的人,我们也不会有什么?""我们的人,我们也不会有什么?""我们的人,我们也不会有什么?""我们的人

<u> 1989 - Andrea Santa Andrea Andrea Andrea Andrea Andrea Andrea Andrea Andrea Andrea Andrea Andrea Andrea Andr</u>
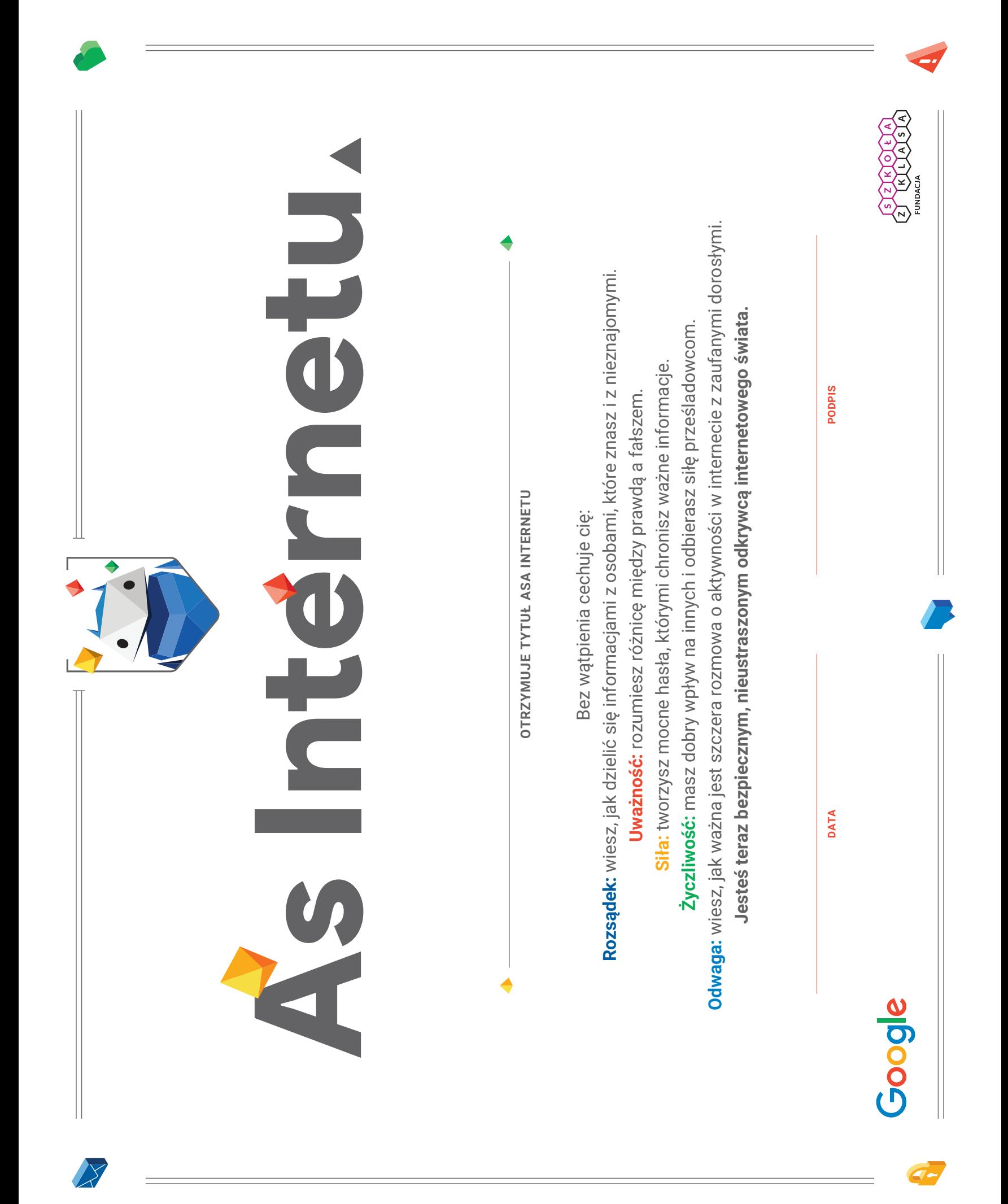

#### Asy **Internetu.**

Asy Internetu są rozsądne, uważne, silne, życzliwe i odważne. Aby wykazać się tymi cechami, zamierzamy trzymać się poniższych zasad:

## **Udostępniaj z głową**

Będziemy zwracać baczną uwagę na to, co i komu udostępniamy, i zachowamy najważniejsze informacje dla siebie (np. adres domowy, miejsce, w którym obecnie jesteśmy, sprawy innych osób).

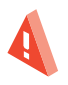

## **Nie daj się nabrać**

Będziemy uważać na próby wyłudzeń i oszustw, a także zawsze zgłaszać podejrzane sytuacje.

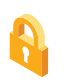

#### **Chroń swoje sekrety**

Będziemy odpowiedzialnie chronić ważne informacje, tworząc silne, niepowtarzalne hasła złożone z liter, cyfr i symboli.

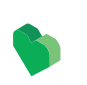

# **Życzliwość jest fajna**

Będziemy wywierać pozytywny wpływ i używać naszych umiejętności, by blokować i zgłaszać negatywne zachowania. Zareagujemy, kiedy zauważymy, że ktoś jest krzywdzony w internecie.

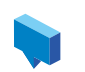

# **Rozmawiaj o wątpliwościach**

Będziemy reagować, gdy zobaczymy niewłaściwe zachowanie i porozmawiamy z zaufaną osobą dorosłą, kiedy coś nas zaniepokoi.

Tak właśnie postępują bezpieczni i nieustraszeni odkrywcy internetowego świata.

Podpisano,

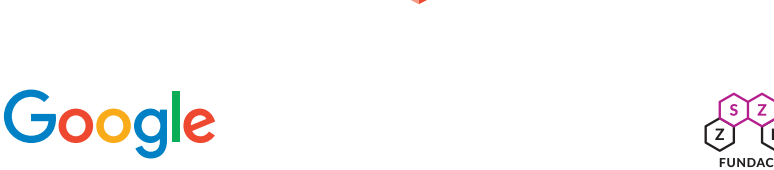

 $\bigotimes$  $\bigotimes$  $\sqrt{\frac{1}{2}}$  $\bigotimes$  $\vert \ \vert$  $\bigcup$  $\bigotimes$  $\sum$  $\bigotimes$  $\bigotimes$  $\sqrt{\frac{1}{2}}$  $\bigotimes$  $\Diamond$  $\Diamond$  $\begin{array}{c}\n\bigoplus\nolimits_{i=1}^{n}A_{i}^{i} & \Delta A_{i}^{i} & \Delta A_{i}^{i}$  $\Diamond$  $\bigotimes$  $\Diamond$  $\bigwedge$  $\bigtriangleup$  $\left(\frac{d}{d}\right)$  $\begin{picture}(45,17) \put(0,0){\line(1,0){155}} \put(15,0){\line(1,0){155}} \put(15,0){\line(1,0){155}} \put(15,0){\line(1,0){155}} \put(15,0){\line(1,0){155}} \put(15,0){\line(1,0){155}} \put(15,0){\line(1,0){155}} \put(15,0){\line(1,0){155}} \put(15,0){\line(1,0){155}} \put(15,0){\line(1,0){155}} \put(15,0){\line(1,0){155}} \$  $\bigcirc$  $\bigotimes$  $\bigotimes$  $\Diamond$ **1979** HA  $\bigoplus$  $\Diamond$  $\Diamond$  $\oslash$  $\bigcirc$  $\circledcirc$  $\bigotimes$  $\bigotimes$  $\bigotimes$  $\bigcirc$  $\bigoplus$  $\bigoplus$  $\bigoplus$  $\Leftrightarrow \Leftrightarrow$  $\bigcirc$  $\Leftrightarrow \Leftrightarrow$ R R  $\bigotimes$  $\left\langle \overline{\mathbb{D}}\right\rangle$  $\sum$ AAAMAA  $\begin{picture}(150,10) \put(0,0){\line(1,0){10}} \put(15,0){\line(1,0){10}} \put(15,0){\line(1,0){10}} \put(15,0){\line(1,0){10}} \put(15,0){\line(1,0){10}} \put(15,0){\line(1,0){10}} \put(15,0){\line(1,0){10}} \put(15,0){\line(1,0){10}} \put(15,0){\line(1,0){10}} \put(15,0){\line(1,0){10}} \put(15,0){\line(1,0){10}} \put(15,0){\line($  $\begin{picture}(45,17) \put(0,0){\line(1,0){155}} \put(15,0){\line(1,0){155}} \put(15,0){\line(1,0){155}} \put(15,0){\line(1,0){155}} \put(15,0){\line(1,0){155}} \put(15,0){\line(1,0){155}} \put(15,0){\line(1,0){155}} \put(15,0){\line(1,0){155}} \put(15,0){\line(1,0){155}} \put(15,0){\line(1,0){155}} \put(15,0){\line(1,0){155}} \$  $\bigcirc$  $\begin{picture}(45,17) \put(0,0){\line(1,0){155}} \put(15,0){\line(1,0){155}} \put(15,0){\line(1,0){155}} \put(15,0){\line(1,0){155}} \put(15,0){\line(1,0){155}} \put(15,0){\line(1,0){155}} \put(15,0){\line(1,0){155}} \put(15,0){\line(1,0){155}} \put(15,0){\line(1,0){155}} \put(15,0){\line(1,0){155}} \put(15,0){\line(1,0){155}} \$  $\Diamond$  $\bigcirc$  $\bigwedge$  $\Leftrightarrow \otimes \Leftrightarrow$  $\Leftrightarrow \otimes \Leftrightarrow$ 〉  $\Diamond$  $\bigotimes$  $\begin{pmatrix} 1 & 1 \\ 1 & 1 \\ 1 & 1 \end{pmatrix}$  $\bigotimes_{i=1}^n\bigotimes_{i=1}^n\bigotimes_{j=1}^n\bigotimes_{j=1}^n$  $\diamondsuit$  $\diamondsuit$  $\bigoplus$  $\bigotimes$  $\bigcirc$  $\left\langle \overline{\mathbb{D}}\right\rangle$  $\geq$  $\bigoplus_{i=1}^n\bigotimes_i$  $\bigotimes$  $\bigotimes$  $\bigotimes$  $\Diamond$  $\bigoplus$  $\bigotimes$  $\bigotimes$  $\left(\frac{1}{\sqrt{2}}\right)$  $\Diamond$  $\Leftrightarrow \Leftrightarrow \Leftrightarrow$  $\Diamond$  $\begin{picture}(45,15) \put(0,0){\line(1,0){155}} \put(15,0){\line(1,0){155}} \put(15,0){\line(1,0){155}} \put(15,0){\line(1,0){155}} \put(15,0){\line(1,0){155}} \put(15,0){\line(1,0){155}} \put(15,0){\line(1,0){155}} \put(15,0){\line(1,0){155}} \put(15,0){\line(1,0){155}} \put(15,0){\line(1,0){155}} \put(15,0){\line(1,0){155}} \$  $\begin{picture}(180,170)(-20,170)(-20,170)(-20,170)(-20,170)(-20,170)(-20,170)(-20,170)(-20,170)(-20,170)(-20,170)(-20,170)(-20,170)(-20,170)(-20,170)(-20,170)(-20,170)(-20,170)(-20,170)(-20,170)(-20,170)(-20,170)(-20,170)(-20,170)(-20,170)(-20,170)(-20,170$  $\begin{picture}(180,170)(-210,-21) \put(150,170){\line(1,0){150}} \put(150,170){\line(1,0){150}} \put(150,170){\line(1,0){150}} \put(150,170){\line(1,0){150}} \put(150,170){\line(1,0){150}} \put(150,170){\line(1,0){150}} \put(150,170){\line(1,0){150}} \put(150,170){\line(1,0){150}} \put(150,170){\line(1,0){150}} \$  $\iff \iff \iff \iff$  $\Diamond$  $\Diamond$ ハッソン  $\begin{picture}(120,15) \put(0,0){\line(1,0){155}} \put(15,0){\line(1,0){155}} \put(15,0){\line(1,0){155}} \put(15,0){\line(1,0){155}} \put(15,0){\line(1,0){155}} \put(15,0){\line(1,0){155}} \put(15,0){\line(1,0){155}} \put(15,0){\line(1,0){155}} \put(15,0){\line(1,0){155}} \put(15,0){\line(1,0){155}} \put(15,0){\line(1,0){155}}$ 嘟  $\begin{array}{c}\n\bigcirc\n\end{array}$  $\sum_{i=1}^{n}$ H  $\Diamond$  $\Rightarrow$  $D \n *D*$  $\bigotimes$ R R  $\bigoplus$  $\bigoplus$  $\bigotimes$  $\bigotimes$  $\left\langle \frac{\Box}{\Box} \right\rangle$  $\stackrel{\sim}{\infty}$  $\bigcirc$  $\begin{picture}(40,40) \put(0,0){\line(1,0){155}} \put(15,0){\line(1,0){155}} \put(15,0){\line(1,0){155}} \put(15,0){\line(1,0){155}} \put(15,0){\line(1,0){155}} \put(15,0){\line(1,0){155}} \put(15,0){\line(1,0){155}} \put(15,0){\line(1,0){155}} \put(15,0){\line(1,0){155}} \put(15,0){\line(1,0){155}} \put(15,0){\line(1,0){155}} \$  $\Leftrightarrow \otimes \Leftrightarrow$  $\Diamond$  $\Diamond$  $\bigoplus$  $\bigcirc$  $\Leftrightarrow \otimes \Leftrightarrow$  $\sum_{i=1}^{n}$  $\bigwedge$  $\begin{picture}(220,20) \put(0,0){\line(1,0){10}} \put(15,0){\line(1,0){10}} \put(15,0){\line(1,0){10}} \put(15,0){\line(1,0){10}} \put(15,0){\line(1,0){10}} \put(15,0){\line(1,0){10}} \put(15,0){\line(1,0){10}} \put(15,0){\line(1,0){10}} \put(15,0){\line(1,0){10}} \put(15,0){\line(1,0){10}} \put(15,0){\line(1,0){10}} \put(15,0){\line($ AAFI n A  $\Diamond$ 別  $\varphi$  $\bigotimes_{i=1}^n\bigotimes_{i=1}^n\bigotimes_{j=1}^n\bigotimes_{j=1}^n$  $\Diamond$  $\bigotimes$  $\bigotimes$  $\Rightarrow$  $\bigoplus$  $\begin{picture}(10,10) \put(0,0){\line(1,0){10}} \put(10,0){\line(1,0){10}} \put(10,0){\line(1,0){10}} \put(10,0){\line(1,0){10}} \put(10,0){\line(1,0){10}} \put(10,0){\line(1,0){10}} \put(10,0){\line(1,0){10}} \put(10,0){\line(1,0){10}} \put(10,0){\line(1,0){10}} \put(10,0){\line(1,0){10}} \put(10,0){\line(1,0){10}} \put(10,0){\line(1$  $\geq$  $\bigoplus \bigoplus$  $\bigcirc$  $\bigotimes$  $\sum$  $\bigotimes$  $\bigotimes$  $\bigotimes$  $\Diamond$  $\bigotimes$  $\bigcirc$  $\Diamond$  $\Leftrightarrow \otimes \Leftrightarrow$  $\Diamond$  $\bigotimes$  $\begin{picture}(220,20) \put(0,0){\line(1,0){10}} \put(15,0){\line(1,0){10}} \put(15,0){\line(1,0){10}} \put(15,0){\line(1,0){10}} \put(15,0){\line(1,0){10}} \put(15,0){\line(1,0){10}} \put(15,0){\line(1,0){10}} \put(15,0){\line(1,0){10}} \put(15,0){\line(1,0){10}} \put(15,0){\line(1,0){10}} \put(15,0){\line(1,0){10}} \put(15,0){\line($  $\begin{picture}(45,4) \put(0,0) {\line(1,0){155}} \put(15,0) {\line(1,0){155}} \put(15,0) {\line(1,0){155}} \put(15,0) {\line(1,0){155}} \put(15,0) {\line(1,0){155}} \put(15,0) {\line(1,0){155}} \put(15,0) {\line(1,0){155}} \put(15,0) {\line(1,0){155}} \put(15,0) {\line(1,0){155}} \put(15,0) {\line(1,0){155}} \put(15,0) {\line(1,0){155}} \put$  $\begin{picture}(45,17) \put(0,0){\line(1,0){155}} \put(10,0){\line(1,0){155}} \put(10,0){\line(1,0){155}} \put(10,0){\line(1,0){155}} \put(10,0){\line(1,0){155}} \put(10,0){\line(1,0){155}} \put(10,0){\line(1,0){155}} \put(10,0){\line(1,0){155}} \put(10,0){\line(1,0){155}} \put(10,0){\line(1,0){155}} \put(10,0){\line(1,0){155}} \$  $\mathbb{Q}_{\mathbb{P}}$  $\begin{picture}(180,170)(-20,170)(-20,170)(-20,170)(-20,170)(-20,170)(-20,170)(-20,170)(-20,170)(-20,170)(-20,170)(-20,170)(-20,170)(-20,170)(-20,170)(-20,170)(-20,170)(-20,170)(-20,170)(-20,170)(-20,170)(-20,170)(-20,170)(-20,170)(-20,170)(-20,170)(-20,170$  $\Diamond$  $\Diamond$  $\bigotimes^4$ 嘟 嘟  $\oslash$  $\bigotimes'$  $\Diamond$  $\Diamond$  $\bigotimes$  $\Diamond \bigoplus \Diamond$  $\begin{picture}(160,170) \put(0,0){\line(1,0){10}} \put(10,0){\line(1,0){10}} \put(10,0){\line(1,0){10}} \put(10,0){\line(1,0){10}} \put(10,0){\line(1,0){10}} \put(10,0){\line(1,0){10}} \put(10,0){\line(1,0){10}} \put(10,0){\line(1,0){10}} \put(10,0){\line(1,0){10}} \put(10,0){\line(1,0){10}} \put(10,0){\line(1,0){10}} \put(10,0){\line$  $\bigoplus$  $\bigotimes$ R R X<br>X  $\bigoplus_{i=1}^n\bigotimes_i$  $\bigoplus$  $\mathbb{Z}$  $\bigotimes$  $\left\langle \frac{\Box}{\Box} \right\rangle$  $\bigotimes$  $\Diamond$  $\bigotimes_{i=1}^n \bigotimes_i$  $\bigoplus$   $\bigotimes$   $\bigoplus$  $\bigotimes$  $\Leftrightarrow \otimes \Leftrightarrow$  $\Diamond$  $\bigcirc$  $\bigcirc$  $\begin{picture}(120,15) \put(0,0){\line(1,0){155}} \put(15,0){\line(1,0){155}} \put(15,0){\line(1,0){155}} \put(15,0){\line(1,0){155}} \put(15,0){\line(1,0){155}} \put(15,0){\line(1,0){155}} \put(15,0){\line(1,0){155}} \put(15,0){\line(1,0){155}} \put(15,0){\line(1,0){155}} \put(15,0){\line(1,0){155}} \put(15,0){\line(1,0){155}}$ 〉別  $\bigwedge$  $\bigwedge$  $\Diamond$ 聯  $\bigoplus$  $\overline{\bigcirc}$  $\oslash$  $\bigoplus$  $\bigotimes$  $\sqrt{\phantom{2}}$  $\overline{\bigcirc}$  $\triangle$  $\bigotimes$  $\geqslant$ 

#### Google